# بہ نام آن کہ جان را فکرت آموخت

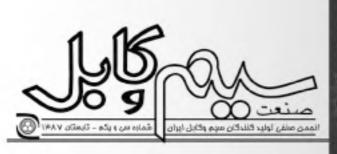

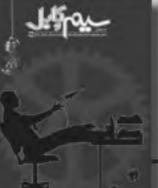

بم و کابل صغی تولید کندگان میچ و کابل ماره سی و بکو - تاسندان ۱۳۸۷

### طرح روی جلد: شهالا احمدیان

| منح            | عنوان                                                                                                    | احب امتياز: انجمن صنفي توليد كنندكان سيم     |
|----------------|----------------------------------------------------------------------------------------------------|----------------------------------------------|
| ۲              | • سخن سرديبر                                                                                                    | و کابل ایران                                 |
|                |                                                                                                    | مدير مىتول: نسترن كسرايى                     |
| ٣              |                                                                                                    | سردبير و مدير اجرابي: حسين حق ييان           |
|                | wilden out of the second of the second of th | زیر نظر شورای نویسندگان: حسین حق بیان،       |
| ی اسیدی۷       | + مقاومت بالا در برابر شعله برای به حداقل رساندن دود، Co و گازها:                                                                                                    | محمدباقر پورعبداله، نادر صالحی ارشلو،        |
|                | فاحشرها رئيسى                                                                                                    | بهرام شمس، محمدعلی مساواتی                   |
| ۹              | • ۶ تکنه برای اینکه رئیس موفقی باشید                                                                                                    | ويراستار: فروز روشن يين                      |
|                | تستنون كسوايي                                                                                                    |                                              |
| <i>)</i> .     |                                                                                                    | حروفجيني و صفحه آرايي: شهلا احمديان          |
|                | تحروز روتسل بيل                                                                                                    | ليتوعرافي: هوديس                             |
| 17             | د مصاحبه یا مدیرعامل شرکت کایل الیرز - اقای سمیعی                                                                                                    | امور جاب: انتشارات حقيقت نو                  |
|                | مىيىن «ق <sub>ال</sub> يان                                                                                                    | تظارت فتي : اميد رنجير نظري                  |
| 10             | د استاندارد IEC (کمیته بین المللی برق)یخش دوم                                                                                                    | <b>چاپ:</b> هودیس                            |
|                | بهرام شمس علكمارا                                                                                                    | الى : تېمران، خيابان شريعتى، خيابان ارسباران |
| ت (بخش دوم) ۱۸ | • بهبود آمیزه PVC: طبف جدیدی از آمیزدهای سازگار یا محیط زیست                                                                                                    | (جلفا)، خيابان بلبل، خيابان عطاءاله غربي،    |
|                | alling of the area                                                                                                    | پلاک ۱۲، واحد یک                             |
| ۳۱             | + تولید کابلهای ئوری نیوب مرکز                                                                                                    | كديستى: ١٥٤١٩٢۶٩١٢                           |
|                | محمد مهدى حيدرى                                                                                                    | تلفن: ٢-٢٨٦٠٨٠٦ نماير: ٢٢٨٦٢٢١٢              |
| ۲۶             | د امنیت در سیستم عامل لینوکس                                                                                                    | وب بابت: www.iwcma.com                       |
| 24             | نتا شىرىقى = مىراسيە شىپريان                                                                                                    | info@iwcma.com بست الكتروليك:                |
| Y9             | ** **** * * **                                                                                                    | into e menta com com,                        |
|                | asticitate crigo                                                                                                    | صتعت سيم وكايل در وبرايش واصلاح مطالب        |
| r)             | د دیایت را پشتاسیم                                                                                                    | آزاد است.                                    |
|                | حسين حقهيان                                                                                                    | مستولیت مطالب بر عهده توبستدگان است.         |
| 77             | د نکانی از بیماریهای مدیریت                                                                                                    | استفاده از مطالب مجله با ذكر نام، شماره و    |
|                | غلامرضا فلاح تؤاد                                                                                                    | تاريخ التشار مجاز است.                       |
| ۳۵             |                                                                                                    |                                              |
|                | الحمد جان بزرگی – وحید بزنانیان                                                                                                    |                                              |
| ۴۱             | د بزرگان میگویند                                                                                                    |                                              |
| **             | د خبرهایی از انجمن                                                                                                    |                                              |
|                |                                                                                                    |                                              |

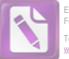

# بہ نام آن کہ جان را فکرت آموخت

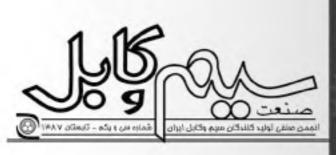

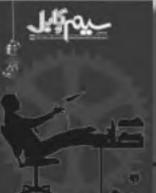

نشریه داخلی صنعت سیم و کابل سی صنفی تولیدکنندگان سیم و کابل ایران شمارد سی و یکو – تاسطان ۱۳۸۷

### طرح روی جلد: شهلا احمدیان

| عنوان                                 | صب امتياز: انجمن صنفي توليدكنندكان سيم                                                                                                    |
|---------------------------------------|----------------------------------------------------------------------------------------------------|
|                                       | و کابل ایران                                                                                                    |
|                                       | مدير مستول: استرن كسرايي                                                                                                    |
|                                       | سردبير و مدير اجرابي: حسين حق يبان                                                                                                    |
|                                       | یر نظر شورای تویسندگان: حسین حق بیان،                                                                                                    |
|                                       | محمدباقر پورعبداله، نادر صالحي ارشلو،                                                                                                    |
|                                       | بهرام شمس، محمدعلی مساواتی                                                                                                    |
|                                       | ويو استار؛ فروز روشن بين                                                                                                    |
|                                       | حروفجيني و صفحه آرايي: شهلا احمديان                                                                                                    |
| قىروز رولسل يبل                       | ليتوجر افي: هوديس                                                                                                    |
| د مصاحبه با مديرعامل شركت كابل البر:  | امور جاب: انتشارات حقيقت نو                                                                                                    |
| حسين حقريبان                          | تظاوت فنمى : اميد رنجبر نظرى                                                                                                    |
| د استاندارد IEC (کمیته بین المللی برق | جاب: هوديس                                                                                                    |
| بهرام شمس ملكمارا                     | لى : تهران، خيابان شريعتى، خيابان ارسباران                                                                                                    |
| ، بهبود امبزه PVC: طبف جدیدی از آم    | (جلفا)، خيابان بلبل، خيابان عطاءله غربي،                                                                                                    |
| allerezze population                  | یلاک ۱۲، واحد یک                                                                                                    |
| + تولید کاپلهای نوری نیوب مرکز        | کدیستی: ۱۵۴۱۹۳۶۹۱۴                                                                                                    |
| متخمد مهندی حیثری                     | للفن: ٧-٢٢٨٦٠٨٠۶ نمابر: ٢٢٨٦٢٢١٣                                                                                                    |
| د امنیت در سیستم عامل لینوکس          | وب مايت: www.iwcma.com                                                                                                    |
|                                       | info@iwcma.com بست الكترونيك:                                                                                                    |
|                                       | mito@rwema.com                                                                                                    |
|                                       | We all all all a life and an                                                                                                    |
|                                       | بتعت سیم وکایل در ویرایش و اصلاح مطالب<br>زاد است.                                                                                                    |
|                                       | ستولیت مطالب بر عهده توبسندگان است.                                                                                                    |
|                                       | ستفاده از مطالب مجله با ذکر تام، شماره و                                                                                                    |
|                                       | اریخ النشار مجاز است.                                                                                                    |
|                                       |                                                                                                    |
|                                       |                                                                                                    |
|                                       |                                                                                                    |
| د خبرهایی از انجمن                    |                                                                                                    |
|                                       | <ul> <li>سخن سردیبر</li> <li>سخن سردیبر</li> <li>ساخت بیش سازه و کشش فیبر توری</li> <li>محمدعلی مساوتی</li> <li>مقاومت بالا در برابر شعله برای به حد محمدرا رئیسی</li> <li>۲ تکنه برای اینکه رئیس موفقی باشیا</li> <li>۲ تکنه برای اینکه رئیس موفقی باشیا</li> <li>۲ تکنه برای اینکه رئیس موفقی باشیا</li> <li>۲ تکنه برای اینکه رئیس موفقی باشیا</li> <li>۲ محمدرات شرکتها و مسئولیت اجتماعی</li> <li>۲ مصاحبه با مدیرعامل شرکت کابل الیر</li> <li>۲ مصاحبه با مدیرعامل شرکت کابل الیر</li> <li>۲ مصاحبه با مدیرعامل شرکت کابل الیر</li> <li>۲ مصاحبه با دیرعامل شرکت کابل الیر</li> <li>۲ مصاحبه با دیرعامل شرکت کابل الیر</li> <li>۲ مصاحبه با دیرعامل شرکت کابل الیر</li> <li>۲ مصاحبه با مدیرعامل شرکت کابل الیر</li> <li>۲ مصاحبه با دیرعامل شرکت کابل الیر</li> <li>۲ مصاحبه با دیرعامل شرکت کابل الیر</li> <li>۲ مصاحبه با دیرعامل شرکت کابل الیر</li> <li>۲ مصاحبه با مدیرعامل شرکت کابل الیر</li> <li>۲ مصاحبه با دیره کابلهای برق</li> <li>۲ میره جدیدی از آم</li> <li>۲ محمدمان بری میری خیری</li> <li>۲ میره کابلهای نوری تیوب مرکز سیسی</li> </ul> |

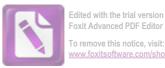

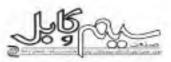

# مدیریت شرکت ها و مسئولیت اجتماعی (بخش دوم)

مسئوليت اجتماعي شركت ها و تعاريف أن مسئوليت اجتماعي شركتها كه نامعاي دیگری چون مسئولیت شرکتها، شهروندی شرکتی، تجارت مسئولانه" و فرصتهای اجتماعي شركتها تير خوانده ميشود، مقهومي است که بر اثر آن سازمانها، منافع جامعه را با قبول مسئولیت در قبال الرائی که فعالیتهای آتان بر مشتریان، تأمین کنندگان منابع، کارکنان. سهامداران و سایر شرکاء و همچنین بر محیط زیست دارند، در نظر می گیرند، چلین چارچوبی معمولا فراتر از محدودة سازماني و تشكيلاني شرکتهاست و دست شرکتها را برای مشارکت داوطلبانه در فعالیتهای اجتماعی، به گونهای که بتواند کیفیت زندگی کارکتان و خانوادمهای آنها و همچنین اعضای جامعه را بهبود بخشد بار می گذارد.

مسئلة مسئوليت اجتماعي شركتها بحشها و انتقادهای بسیاری را برانگیخته است. هواداران این فرضیه معتقدند که هنگامی که شرکتها با دیدگاهی وسیعتر از منافع کوتاه مدت و فوری خود وارد عمل شوند، سودآوری بیشتری خواهند داشت، در حالی که مخالقان این نظریه برآنند که وارد شدن به صحنهٔ مسئولیتهای اجتماعی، هدف اصلی شرکتهای تجاری را که سود باررگانی است منحرف خواهد ساخت. برخی دیگر معتقدند که این گونه فعالیتها صرفا یک تبليغات سطحي و از يشت شيشه است، حال آن که گروه دیگر چنین بیان می کنند که مسئولیت اجتماعی شرکتها نوعی پیشدستی بر دولت در انجام فرايض خويش است.

#### اخلاق نجاري

اخلاق تجاری نوعی از اخلاق کاربردی است که اصول اخلاقی و مشکلات مربوط به آن را که ممکن است در یک فضای تجاری ایجاد

### گردآورنده: فروز روشن بین

شوند مورد آزمون و بحث قرار می دهد. در بازارهای قرن بیست و یکم که مستلهٔ آگاهی و وجدان اخلاقی در آن رو به افزایش است، نیاز به ضوابط اخلاقی نیز بیش از پیش احساس مى شود. يه طور همزمان، فشارهايى تيز بر صنايع وارد مي شود كه از طريق اعمال قوانين . (به طور مثال ١٣ تكنهٔ دمينگ 11) جدید آلودگی زیست – محیطی را کاهش دهند (به طور مثال سیستم مالیات بندی کشور انگلستان بر وسایل نقلیهای که خروجی سوخت آنها بیشتر است).

> اخلاق تجاری یک اصل دو وجهی است که دربرگیرندهٔ هنجارها و نیز شامل توصیفها و تعاريف محتلفي است. از ديدگاه تجارت، اين مستله در اصل یک پدیدهٔ هنجاری است و خال آن که از دیدگاه علمی و آکادمیک ابماد مختلف توصيف و تفسير نيز در أن اثرات فوق لعادماني دارند.

دامنه و میزان اخلاق تجاری منعکس کنندهٔ میزان نابرابری آن (اخلاق تجاری) و ارزشهای غير تجارى است. از ديدگاه تاريخي اولين رویکردها به مسئلهٔ اخلاقی تجاری، همان گونه که قبلا بیان شد به دهه ۱۹۸۰و ۱۹۹۰ باز می گردد.

واژه مستوليت اجتماعي شركتها از اوايل دههٔ ۱۹۷۰ مورد کاربرد عمومی قرار گرفت. در این ارتباط واژهٔ ذینفعان Stakeholders که به معنای کسانی است که فعالیتهای یک سازمان، زندگی آنها را تحت تأثیر قرار میدهد بکار گرفته شده تا مفهومی قراتر از ذینفع را ارايه كند.

#### منافع اساسى تجارت

مقياص و طبيعت منافع تاشي از مسئوليت اجتماعي شركتها مي توانداز شركتي به شركت

دیگر، بسته به نوع و ماهیت آن شرکت. متفاوت باشد و به سختی میتوان آنها را کمیت سازی کرد. گرچه ادبیات وسیعی در زمینهٔ بکارگیری و مقیاس هایی برای مسایلی که فراتر از میاحث مالی قرار دارند در این زمینه نگاشته شده است

برخی از محققان رابطهای بین عملکرد اجتماعی/ محیطی و عملکرد مالی پیدا کردند. با این حال شرکتها هنگامی که راهکارها و استراتژی مسئولیتهای اجتماعی خود را طراخی مى كنند به منافع كوتاه مدت خود تمى انديشند. تعريف مسئوليت اختماعي شركتها بسته به جامعة ذينفع، ممكن است از سازمانی به سازمان ديكر يسيار متفاوت باشد اما عموما شامل تلاشهای خیرخواهانه و داوطلبانه است که می تواند در ادارات منابع انسانی، توسعهٔ تجاری و روابط عمومی هر سازمانی مطرح باشد.

البته عررتواند به صورت یک سری عملیات عتمركز در يك واحد مستقل نيز انجاء شود كه نتایج و گزارش آن مستقیماً به هیأت مدیره ارایه خواهد شد. برخی از سازمانها و شرکتها نیز ممكن است عمليات مستوليت اجتماعي شركت را در خلال ساير فعاليتهاي خود، بدون أن كه مرکزیت و هویت خاصی به آن ببخشند اتجام 124.5

مسئوليت اجتماعي شركتهاي تجاري مبتني بریکی از مباحث زیر است:

#### ۱- متابع اتساتی

برتامة مستوليت اجتماعي شركتها ميتواند به عنوان یک ابزار کمکی به بخش های استخدام و بازتشستگی دیده شود. به ویژه هنگامی که سیل عظیم فارغالتحصیلان دانشگاهها را در نظر بگیریم. معمولاً استخدام شوندگان به هنگام مصاحبه از مزیتهای شرکت در ارتباط با

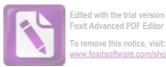

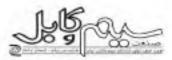

# المحن الدويير

از آنجا که ایران دومین کشور دارای ذخایر گاز در جهان است، ظرفیت برق آبی آن از اهمیت ویژهای برخوردار است. بر اساس برنامه چهارم، آمار میزان تولید برق در ایران در سال ۱۳۸۶ باید به ۴۹۵۰۰ مگلوات میرسید. ۷۰۰۰ مگلوات انرژی برق مربوط به نیروگاههای برق آبی است و این در شرایطی است که در حال حاضر نمی تواتیم بیش از ۲۰۰۰ مگلوات برق مربوط به نیروگاههای برق آبی را به علت بروز خشکسالی و عدم مدیریت صحیح منابع آبی استفاده کنیم.

عواملی از این دست و بسیار دلایل دیگر که خود نیازمند بحثی طولائی است باعث بروز پدیده قطع برق در تابستان امسال شده است که ضرب المثل معروف « گل بود به سیزه نیز آراسته شد» را به مصداق خود هر چه بیشتر نزدیک کرد برای کشوری که دومین تولید کننده گاز جهان و دومین تولید کننده اوپک است قطع گاز در زمستان و قطع برق در تابستان میتواند یک فاجعه باشد.

در اثر اعمال سیاست صرفه جویی دولت در مصرف اترژی، سازمانهای دولتی، بانکها، کارخانههای صنعتی و تولید کنندههای کوچک و بزرگ، ایستگاههای پمپ بنژین، بیمارستانها و البته منازل مسکونی با قطع برق در دفعاتی در روز مواجه شدهاند.

قبلاً بزرگترین مشکل اقتصادی معتملی به نام بیکاری بود که تصور می کردیم با تشویق سرمایه گذاران به امور تولیدی و مشارکت در کار آفریتی می توانیم از رشد آن کاسته و به توسعه اقتصادی بیافزاییم، اما در حال حاضر مشکلاتی برسر راه تولید قرار گرفته اند که نه تنها باعث رکود اقتصادی می شوند بلکه یأس و سرخوردگی بخش عظیمی از کار آفرینان را به دنبال دارند کسانی که به جای دلال بازی و واسطه گری که می توانست سودهای باد اوردهای را نصیب آنها کند سرمایه های مادی و معتوی خود را صرف امور تولیدی می کند.

اگر مباحثی چون کمبود نقدینگی، عدم دریافت مطالبات، عدم واگذاری اعتبارات توسط بانکها و اصلاح قانون کار را فعلاً مطرح نکتیم ، قطع برق مگرر در طول ساعات کاری، مدیران کشور را در گرمای بی سابقه و طاقت فرسای تابستان با معضل جدیدی رو به رو

کرده که حاصل آن کاهش تولید، افزایش ضایعات، پرداخت حقوق کارگران در شرایط توقف و قطع تولید، کاستن توان و نیروی کار و مشکلات بیشمار دیگر است.

چرا هنگامی که دولت طرحهایی چون صرفه جویی در مصرف اترژی را پیش پای ملت میگذارد عناصر کلیدی چون شرکتهای تولیدی را نیز بخشی از جمعیتی میداند که به هر حال باید شرایط سخت محیطی را بپذیرند و رنج ناملایمات را بر دوش کشند؟ آیا این تصمیم گیران و طراحان واقف نیستند که قطع برق در یک کارخانه و یا واحد تولیدی، چه زیانهایی را در مقیاس خرد برای تولید کننده و در مقیاس کلان برای کشور در بردارد؟

به دلیل فقدان آمار و اطلاعات لازم و بارانهای بودن انرژی، برآورد زبان ناشی از برق در صنعت قابل محاسبه نیست، ولی در برخی منابع، این زبان درسه ماهه تخست سال تنها در صنایع قولاد معادل ۲۳۰ میلیون تومان اعلام شده است.

چرا بخشهای کلان کشور و مسئولین، بدون برنامه ریزی ، صنعتگران را با چنین مشکل عظیمی دست به گریبان کردهاند و راههای خروج از این بحران ملی چیست؟

پیشنهاد ما به عنوان ارگان رسمی صنعت سیم و کابل کشور آن است که دولت در صورت ادامه این بخران، سهمیه خاصی را برای صنایع کلیدی در نظر بگیرد و برخی از صنایع را از قطع برق معاف کند تا از این طریق مالع وارد آمدن ضرر و زیان غیر قابل جیران بر چرخهای اقتصادی مملکت شود.

حال که آجاد ملت یعنی مصرف کنندگان نهایی مییاید آماج کلیه بحرانها و کمبودها و برنامههای شتابزده دولت قرار گیرند به نظر میرسد که تحمل گرما و خاموشی بهتر از تحمل قیمتهای بیرویه باشد زیرا در صورت ادامه این بحران، صنعتگران چارهای جز افزایش قیمت تمام شده ندارند. قیمتها به حد کافی بالا هست پس اجازه ندهیم که با بی تدبیری ها و تصمیمات شتابزده، به توعی باعث افزایش مجدد قیمتها شویم که در نهایت مصرف کننده را تاراضی گرده، راه را بر صادرات بسته و نهایتا رقم ۱۴ میلیون نفر جمعیت زیر خط فقر را به رقمی بالاتر بکشاند.

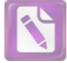

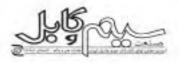

# ساخت پیش سازه و کشش فیبر نوری\* استفان نیلسون گیستویک(Stefan Nilsson – Gistvik) مترجم: محمدعلی مساواتی-قسمت اول

desão

تنها ۳۰ سال از زمانی که شرکت کورنینگ گلاس ورکز(Glassworkß) آمریکا توانست فیبر نوری یا تضعیف کمتر از (Glassworkß آمریکا توانست فیبر نوری یا تضعیف کمتر از از هر فیبر تولید شده تا آن زمان کمتر بود پیشرفت بزرگی در تولید شیشه یا خلوص زیاد محسوب گردید و سراغاز تلاشهای گسترده در تحقیقات فشردهای بود که منجربه تولید فیبرهای نوری که آمروزه مورد استفاده قرار می گیرند شد، فیبرهایی که تضعیف آنها بسیار پایین و نزدیک به حد ممکن از نظر تئوری یعنی آم/۱۵ Km/d است.

(تضعیف عملی در حدود dB/Km ۰/۲۱-۰/۱۸ است.)

#### توليد شيشه سيليكا از طريق رسوب دهى

موجبر نوری که برای انتقال اطلاعات استفاده می شود به طور عمده

شامل دی آکسید سیلیکون (SiOY) بسیار خالص است. علت انتقال نور در داخل هسته بالاتر بودن ضریب شکست آن نسبت به ضریب شکست غلاف است.

هسته یا مغزی (Core) موجبر که نور از طریق آن منتقل میشود، از دی اکسید سیلیکون تشکیل شده است که برای افزایش ضریب شکست ان، از مقدار کمی ژرمانیوم به عنوان افزودنی استفاده میشود. جهت کاهش ضریب شکست در غلاف فیبر(Clad) از افزودنی فلوئور استفاده میشود. استفاده

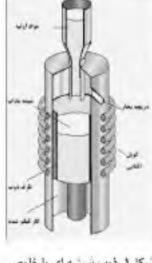

سُکل۱. ذوب شیشه ای با خلوص زیاد در کوره های القایی

از دی اکسید سیلیکون در تولید فیبر نوری شیشهای با خلوص بالا تنها به دلیل تلفات جذبی پایین آن نیست. علت دیگری که به همان اندازه حائز اهمیت است، فرایند صنعتی سادهای است که برای تولید دی اکسید

سیلیکون با افزودنی و یا بدون آن بکار گرفته میشود. فیبر نوری با استفاده از رسوب دهی دی اکسید سیلیکون بسیار خالص و یکنواخت از تترا کلرید سیلیکون (۶iCl۴ ) در محیط بخار ساخته میشود.

دی اکسید سیلیکون طبیعی مثل کوارتز و یا ماسه معدنی کوارتزی حلوی مقادیر اکسیدهای فلزی غیر قابل قبولی است که بایستی از آن جدا شوند. در عوض، تتراکذرید سیلیکون مایع، بخار میشود. تتراکذرید سیلیکون از دی اکسید سیلیکون طبیعی و در واکنش با کلر و با از دست دادن کربن به دست میآید. فلزات به شکل کذرید مثل کلرید آهن به صورت مواد زائد باقی میمانند.

تتراکلرید سیلیکون مصارف دیگری نیز در صنعت دارد که میتوان از تولید سیلیکون خالص به عنوان ماده پایه نیمه هادیها نام برد. قدم بعدی در تولید شیشه برای فیبر نوری بازسازی دی اکسید سیلیکون از تتراکلرید سیلیکون است.

دی اکسید سیلیکون از میعان گاز بر روی لایه مناسبی شکل می گیرد. به تتراکلرید سیلیکون میتوان افزودنیهایی مثل تتراکلرید ژرمانیوم (.GeCl) و یا در مواقعی اکسی کلرید فسفر (.POCl) اضافه کرد.

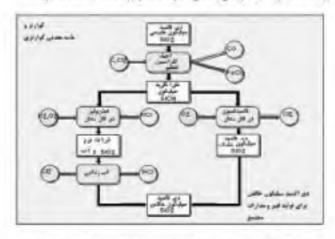

شکل۲. فلوجارت تولید دی اکسید سیلیکون خالص از کوارتز

کلرید و یا مخلوط هایی از کثرید در شعله گاز و یا در وکنش حرارتی با گاز اکسیژن در دمای ۱۳۰۰ درجه سانتیگراد به صورت اکسید در میآید این واکنش باعث تولید پودری از ذرات ترم دی اکسید سیلیکون میشود که بر اثر میعان از گاز به صورت پوشش بر روی لایه زیر قرار میگیرد.

الشورية فالخلى صنعت سود و كابل - شماره سوريكم - تابستان ٨٧

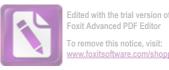

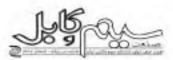

آب اضافی ( ناشی از شعله گاز) با استفاده از گاز کلر به صورت مؤثر از دیاکسید سیلیکون جدا میشود واکنش کلر و آب در درجه حرارت حدود ۱۰۰۰ یاعث ایجاد اسید هیدروکلراید میشود. جدا سازی آب به طور عمده بر انتقال نور در فیبر نوری تأثیر میگذارد.

دی اکسید سیلیکون ایجاد شده به صورت متخلخل بوده و پس از انجام فرایند شیشهای در درجه حرارت بالای ۱۳۰۰ درجه به شکل شیشه جامد و بدون حباب در میآید.

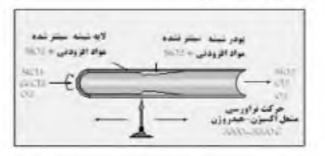

شکل۳. رسوپ دهی اکسید سیلیکون در درجه حرارت بالا در فرایند MCVD

انرژی سطحی در دی اکسید سیلیکون متخلخل در طی مرحلهگذار ، انرژی مورد نیاز جهت قوام شیشه را فراهم میکند.

#### توليد يبش سازه

از زمان اولین تولید فیبر نوری با تضعیف پایین توسط کورنینگ. روشهای مختلفی برای تولید پیش سازه توسعه یافته است. در ادامه به معرقی روشهای معمول زیر پرداخته میشود.

- روش بهبودیافته رسوب دهی داخلی در قار بخار (MCVD)
  - روش رسوب دهی خارجی در قاز بخار (OVD)
  - روش رسوب دهی محوری درفاز بخار (VAD)

در این قسمت روش MCVD شرح داده شده و معرفی دو روش دیگر. به قسمت دوم این مقاله موکول میشود.

#### روش بهبود یافته رسوب دهی داخلی در فاز بخار (MCVD)

روش MCVD نخستین بار در سال ۱۹۷۴ توسط مک چزنی (Mac Chesney) در آزمایشگاه بل شرکت AT&T برای تولید پیش سازدهای فیبر نوری معرفی شد.

روش MCVD بیش از هر روش دیگر در تولید پیش سازمهای قیبر نوری مورد آزمایش و استفاده قرار گرفته است. این روش دارای فرآیند

۴ انشرید داخلی صنعت مید و کابل - شماره سی ویکو تابسان ۸۷

ساده و با انعطاف پذیری زیاد بوده و به همین دلیل تقلید از آن به سهولت انجام میگیرد. سادگی روش، فرایند MCVD را برای تحقیقات پایه در حوزه موجبرهای نوری، مناسب ساخته است. استفاده از این روش در تولید انبوه توسط شرکت AT&T در آمریکا تجربه و توسط سایر شرکتها مکان دستیابی به فیبرهای نوری با پارامترهای مختلف ، مثلا مولتیمد یا سینگل مد بودن فیبر، قطر خارجی فیبر، روزنه عددی (NA) و نمایه ضریب شکست را فراهم میآورد. این پارامترها را میتوان با تغییر جریان بخار دی اکسید سیلیکون و مواد افزودنی که تماماً توسط کامپیوتر کنترل و هدایت میشود تغییر داد. این ویژگی، تولید کنده را قادر میسازد تا بر اساس انزامات مختلف هر مشخصه، قیبر مناسب را تولید کند.

#### نسرح فرابتد

در روش MCVD، دی اکسید سیلیکون (که هنگام استفاده در هسته همیشه به همراه افزودنی بکار می رود) در داخل لوله شیشهای رسوب داده می شود، سپس با افزایش درجه حرارت (از طریق شعله گاز و یا مایکروویو) فروریزش اتفاق و توله به صورت میلهای شیشه ای با قطر ۲۰ تا ۴۰ میلیمتر و طول ۱۰۰۰ میلیمتر در می آید.

امروزه از روش فروریزش نوله شیشهای خالص برای تولید پیش سازدهای بزرگتر استفاده میشود تا با تولید پیش سازدهای بزرگ روش MCVD را مؤثرتر کند. میله شیشهای همان نمایه ضریب شکست فیبر نهایی را خواهد داشت.

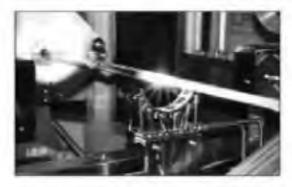

شکل ۴. تولید به روش MCVD- آزمایشگاهی در سوند

قاز رسوب دهی فرآیند بر پایه اکسیداسیون ,SiCl و اکسیداسیون مواد با افزودنی در درجه حرارت زیاد استوار است. این فرآیند متناسب با اندازه پیش سازه در حدود ۴ تا ۸ ساعت به طول میانجامد و در طی آن غلاف (Clad) داخلی و هسته فیبر رسوب میکند. فرایند رسوب دهی برای فیبرهای سینگل مد و مولتی مد یکسان است.

در سال ۱۹۷۴ هنگامی که اولین پیش سازه تولید می شد، سرعت

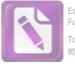

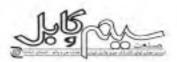

رسوب دهی فقط در حدود چند دهم گرم در دقیقه بود. ده سال بعد با توسعه فنون جدید، سرعت رسوب دهی به چند گرم در دقیقه رسید در حال حاضر با استفاده از فنآوری مایکروویو- پلاسما سرعت رسوب دهی در آزمایشگاه به ۱۵ گرم در دقیقه رسیده است.

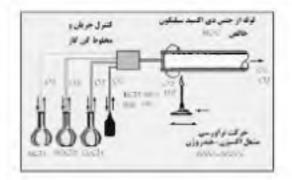

#### شکل۵ فرایند MCVD

میدانیم که علت انتقال نور در داخل هسته به دلیل بالاتر بودن ضریب شکست آن نسبت به ضریب شکست غلاف است.

زرمانیوم معمول ترین ماده افزودنی به دی اکسید سیلیکون برای قسمت هسته فیبر است. زرمانیوم باعث افزایش ضریب شکست شده و به همین دلیل به عنوان ماده افزودنی در هسته فیبر که نور در آن منتقل میشود یکار میرود با توجه به نقش فلور در کاهش ضریب شکست ، این ماده به عنوان ماده افزودنی در قسمت غلاف فیبر مورد استفاده قرار میگیرد. اکسید فسفر ماده افزودنی دیگری است که برای کاهش زمان فرایند مورد استفاده قرار میگیرد.

#### اجزاء فيبر نوري

مواد تشکیل دهنده معمول هسته و غلاف فیبر در جدول زیر ارایه شده ست:

| لتی عد         | فيبر مو         | فیبر سینگل مد             |                |  |
|----------------|-----------------|---------------------------|----------------|--|
| مواد غلاف فيبر | مواد هنبته قيبز | مواد غلاف فيبر            | مواد هسته فيبر |  |
|                | _               | F-(P,O,)-SiO,             |                |  |
| SiO,           |                 | SiO,                      | 0.0 00         |  |
|                | 0.000           | (P,O,)-SIO,               | GeO,-SIO       |  |
|                | GeO,-SiO,       | F-SiO,                    |                |  |
| F-(P,O, -SIO,  |                 | $E_{-}(P,O_{a})-S(O_{a})$ |                |  |
|                |                 | P-SiO,                    | SiOr           |  |

فرایند رسوب دهی با شستشوی لوله شیشه سیلیس با خلوص و کیفیت مطلوب در ظرف اسید شروع میشود و سپس آنرا در دستگاه بین دو گیره قرار میدهند. در دستگاه میتوان لوله را حول محور مرکزی آن چرخاند مشعل گازی اکسیژن- هیدروژن در زیر آن قرار داده میشود و در طول لوله عقب و جلو میرود و حرارت زیاد ولی تابتی را به لوله اعمال میکند قسمت ورودی لوله به سیستم شیمیایی با ورودی مختلف گاز متصل میشود. این سیستم دارای مخلوط کن گاز بوده و جریان آن توسط سیستم کاهپیوتری کنترل میشود.

این قسمت نبایستی نشتی داشته باشد و این مسئله فوق العاده حائز اهمیت است. علت آن علاوه بر جلوگیری از ورود مواد آلاینده به داخل اوله، اطمینان از نسبت دقیق گازهای مختلف در لوله است. از طرف دیگر اوله یعنی خروجی، مواد اضافی به بیرون رانده میشود.

در فرآیند، با دقت اجزاء شیمیایی ورودی به لوله را به کمک گازهای حامل (آرگون ، هلیوم و اکسیژن) و یا جریان گازهای تکی کنترل میکنند در ناحیه داغ لوله درست بالای مشعل عمل اکسیداسیون بر روی SiCl و مواد افزودنی انجام میگیرد ماده اکسید حاصل به صورت پودر نرم، با جریان گاز در طول لوله حرکت نموده و بر روی لایه داخلی لوله رسوب میکند هنگامی که شعله مشعل به ناحیهای که پودر رسوب کرده میرسد، گرما پودر را ذوب کرده و به صورت لایه شفاف بدون حیاب و جامد دی اکسید سیلیکون (با افزودنی و یا بدون آن) در میآورد. وقتی مشعل باز میگردد تا لایه جدیدی از پودر رسوب کند مواد افزودنی متفاف اول با مقادیر گوناگون را میتوان در علی فرآیند رسوب دهی مورد استفاده قرار داد.

به هنگام رسوب دهی دی اکسید سیلیکون در لایمهای مختلف، در صورتی که مقدار افزودنی در هر لایه تغییر کند، می توان قیبرهایی تولید کرد که در سطح مقطع آن ضریب شگست تغییر میکند.

به هنگام تولید از ورود مواد آلاینده از هر توع و بخصوص آلایندمهای حاوی هیدروژن به داخل سیستم تا جایی که از نظر عملی امکان پذیر باشد، جلوگیری به عمل آید. هیدروژن باعث تشکیل آلاینده OH در فیبر میشود. عامل OH به صورت جدی باعث افزایش تضعیف در موجبرهای نوری میشود.

مزیت اصلی فرایند MCVD این است که میتوان خواص و ساختار موجبرهای نوری را به صورت پیش سازه تولید کرد و سپس آنها را در فیبر نهایی بازیافت. نسبت ابعاد و تمایه ضریب شکست در پیش سازه، دقیقاً در فرایند کشش به فیبر نهایی منتقل میشود.

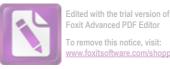

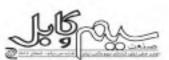

م کن فراورسی م کن فراورسی عدل اکسیزی - فیلروزن 2000-3000 c

شکل۶ حرارت شدید پاعث نرم شدن پیش سازهٔ متخلخل و تبدیل ان به میلهٔ یک پارچه می شود

= مرجع :

Optical Fiber Theory For Communication Networks Second Edition عمل فروريزش بيش سازه

پس از تکمیل مرحله رسوب دهی، مرحله مهم بعدی در تولید پیش سازه، فروریزش لوله است. این عمل در چند گام صورت میگیرد. برای انجام فروریزش بایستی درجه حرارت (مشعل گاز اکسیژن-هیدروژن و یا مایکروویو) را تا ۱۵۰۰ – ۲۰۰۰ درجه سانتی گراد بالا برد. در این درجه، لوله به آهستگی نرم میشود و به پیش سازه میلهای جامد تبدیل میشود. در این فرایند خواص هندسی نهایی پیش سازه قطعیت میبابد عمل فروریزش وقتی انجام میشود که شعله مشعل و یا مایکروویو پشت سر هم در طول لوله حرکت کند. مکانیزم عمل فروریزش در واقع پشت سر هم در طول لوله حرکت کند. مکانیزم عمل فروریزش در واقع و بیکوز داخل به علت کشش سطحی است و وقتی شیشه داغتر و ویسکوزیته آن کمتر میشود این جریان افزایش میبابد.

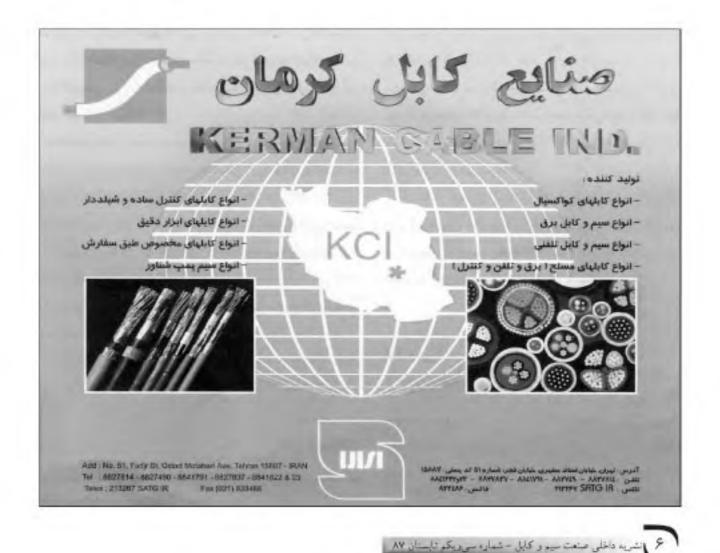

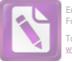

Edited with the trial version of Foxit Advanced PDF Editor To remove this notice, visit: www.foxitsoftware.com/shoppin

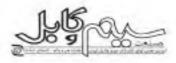

## مقاومت بالا در برابر شعله برای به حداقل رساندن دود ، Co و گازهای اسیدی\* جیمز پوکلودا کردآوری و نرجمه : محمدرضا رئیسی

#### مقدمه

حفاظت از جان بشو همیشه یک ضرورت بوده است. به طوری که با گذشت زمان و بالا رقتن سطوح تکنولوژی این مهم سیر صعودی داشته و روز به روز رو به اقزایش است. این مورد در صنعت سیم و کابل و در شاخه تولید انواع سیم وکابل به طور قابل توجهی مورد توجه بوده است. یکی از محصولاتی که امروزه به منظور بالا بردن ضریب ایمنی جان بشر در مراکز پر رفت و آمد جایگاه ویژهای را به خود اختصاص داده است استفاده از سیم و کابلهای مقاوم در برابر آتش، بدون هالوژن و کم دود است.

در این مقاله سعی شده به ضرورت اهمیت استفاده از این کابل در مراکز پر رفت و آمد و عواقب تاشی از استفاده نکردن از این کابل و خسارتهای جبران ناپذیر، تگاه خاصی معطوف شود.

#### قراتر از حفاظت

کابلهای محافظ، از ترکیبهای بدون هالوژن و بدون دود ساخته می شوند که فواند زیاد و محافظت فوق استاندارد ساختمان کابل را فراهم می گند. پلیمرهای مهندسی شده در سطح بالا که بعد از سالها تحقیق توسعه یافتند تسل جدیدی از کابلها را تولید کردند که علاوه بر خواص الکتریکی و مکانیکی عالی، در برابر شعله نیز مقاومت بالائی دارند که دود و مواد سمی کمتری را تولید می کنند.

این کابلها برای بکارگیری در محیطهایی مناسب هستند که نیاز به قابلیت اطمینان بالا و حقاظت زیاد داشته باشند.

دامنه کاربرد کابلهای محافظ، محدودیتی ندارد. برخی از موارد کاربرد به شرح زیر است:

- ۱ سیستمهای تأمین قدرت جانبی: تأمین قدرت اصلی و واحدهای جانبی تأمین قدرت.
- ۲- واحدهای صنعتی: پتروشیمیها، صنایع چوب و کاغذ، صنایع داروئی و تصفیه فاضلاب
- ۳- مراکز اطلاعات: اطاقهای کامپیوتر، مراکز سولیچینگ و دفاتر مرکزی
- ۴- ساختمانهای با جمعیت زیاد (مجتمعهای مسکوتی): ساختمانهای چند طبقه، هتلها، بیمارستانها، مراکز ورزشی، فرودگاهها و ترمینانهای مسافربری.

هالوژنها گروهی از مواد با واکنش پذیری بالا هستند که شامل مواد فلوتور، کلر، بروم، ید و استاتین هستند، اگر مواد دارای هالوژن آتش بگیرند مواد سمی فراوانی از خود آزاد می کنند. تجارب عمومی، نشان داده است که بیشتر فربانیان این حوادث، در اثر استنشاق گازهای سمی حاصل از سوختن مواد بودهاند.

هالوزنها جيستند؟ جرا خطرناكند ؟

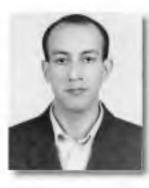

تلفات در حوادثی ناشی از آنش سوزی در باشگاههای تفریحی آمریکا، ایستگاه قطار زیرزمینی لندن و فرودگاه دوسلدورف آلمان باعث لزوم تغییر در هالوژنهای استفاده شده در کابلها شدهاند سازمانهای زیادی به این فکر افتادند که میزان مصرف مواد هالوژن دار را به حداقل برسانند و حتی آنها را حذف کنند، در بسیاری از کشورهای آسیایی، انگلستان و تقریباً تمامی کشورهای اتحادیه آروپا استفاده از کابلهای دارای هالوژن، محدود یا حتی ممتوع شده است.

#### جرا مواد يدون هالوژن يهتراند ؟

دو هالوژن کلر و فلوتور، معمولاً در ساختار سیم و کابلهای برق به عنوان مواد پوشش دهنده استفاده میشوند. مواد معمول عبارتند از:

PVC، هایپالون، نئوپرن و FEP و PTFE (تفلون) که دارای مقادیر بالانی هالوژن هستند.

مثلاً به طور متوسط ۲۹ درصد وزن PVC و ۱۹ درصد وزن CPE را کلر تشکیل میدهد و ۷۶ درصد وزن تفلون، فلوتور است. ترکیبات هالوژن عموماً بسیار پایدار هستند، به هر حال وقتی بسوزند، هالوژن موجود در ترکیبات آزاد شده و به صورت گازهای خیلی خطرناک و خورنده متصاعد میشوند که باعث صدمه به مواد ارگانیک و غیر ارگانیک و فلزی میشود، میزان سمی بودن کلرید هیدروژن آزاد شده از PVC مشابه گاز خردل (گاز شیمیائی که به عنوان اسلحه استفاده میشود) است.

گازهای هالوژندار به این علت خطرناک هستند که اگر در آب حل شوند تولید اسید میکنند، کلر آزاد شده از PVC باعث تولید اسید هیدروکلریک شده و قلوئور آزاد شده از تفلون باعث تولید آسید هیدرو فلوئوریک میشود

انشوبه داخلو صنعت سبه و کابل - شماوه سوروبکم - تابستان ۸۷ ۷

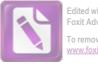

Edited with the trial version of Foxit Advanced PDF Editor To remove this notice, visit: www.foxitsoftware.com/shopping

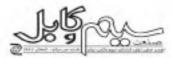

که هر دو آنها جزء اسیدهای بسیار خورنده هستند. رطوبت مورد نیاز برای تبدیل گازها به اسید تقریباً در همه جا یافت میشود، رطوبت چشم ها، گلو و ریه و حتی آب ناشی از سیستمهای اطفاء حریق.

چنانچه آتش با مواد دارای هالوژن در تماس باشد و گازهای هالوژن آزاد شوند، تنفس این گازها باعث بروز صدمات جدی و حتی مرگ برای انسانها می شود. همچنین اسیدهای تشکیل شده از این گازها در هوا به صورت باران اسیدی به زمین می رسند و باعث تخریب دستگاههای موجود در محل حریق و نابودی کامپیوترهای موجود می شوند، (بدون آنکه این دستگاهها مستقیماً در معرض شعله باشند)، کابلهای هالوژن دار، به مقدار زیاد CO نیز تولید می کنند، سطح تولید CO برای کابلهای دارای هالوژن زیاد CO نیز تولید می کنند، سطح تولید CO برای کابلهای دارای هالوژن

دود کم - افزایش ایمنی

زمانی که مواد دارای هالوژن بسوزد هزاران ذرهٔ ریز شامل گاز، دوده و رسوبات شیمیائی تولید میشود. این محصول جنبی به صورت دود دیده میشود. کابلهای تولید شده با مواد بدون هالوژن مواد جانبی کمتری و در نتیجه دود کمتری تولید میکنند.

مواد مورد مصرف در ساختار کابلهای محافظ بدون هالوژن هستند. بنابراین اگر در معرض شعله قرار گیرند دود تولید شده چندان تیره نخواهد بود. مزایای استفاده از این توع مواد، ایجاد دود کمتر است.

منبع :

Wire and Cable Connector, January 2008

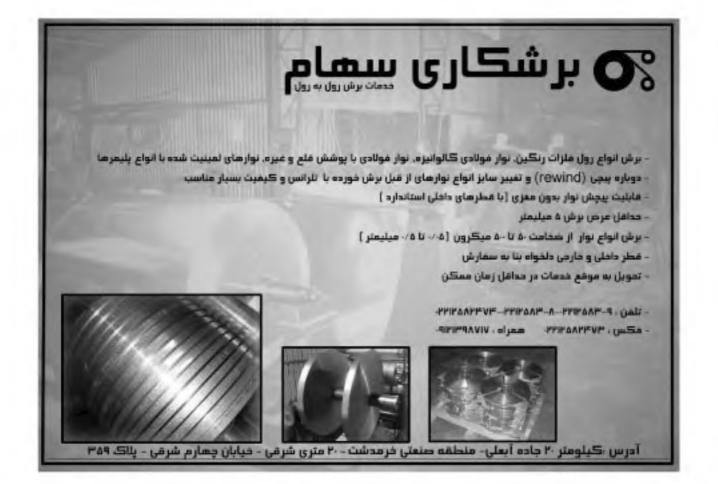

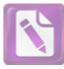

Edited with the trial version of Foxit Advanced PDF Editor To remove this notice, visit: www.foxitsoftware.com/shoppir

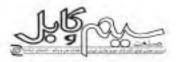

6 نکته برای اینکه رئیس موفقی باشید ترجمه: نسترن کسرایی

اصلاً تعجب اور نیست که کتاب و فیلم " شیطان لباس ثقوا میپوشد". پرفروش ترین فیلم و کتاب باشد.

هر فردی که عهده تار سمت یا شغلی بوده، همواره داستانی در مورد رئیسی دارد که میتواند تحت عنوان رقیبی برای کشیش میراندا و یا رئیسی از دوزخ معرفی شود.

در حقیقت رؤسای با در دنیای تجاری امروز به وفور یافت میشوند و ویگاههای مختلفی وجود دارند که کارکنان را دعوت میگنند تا داستان رؤسای بد خود را در این سایتها به اشتراک بگذارند.

هزینهٔ مالی و روانی یی که رؤسای بد بر سازمانها و آنچه بر آن مدیریت کردهاند وارد می آورند قابل اندازه گیری نیست. جان تی اسکل، مدیر و پایه گذار مؤسسهٔ کنترل کیفیت خدمات در مینیاپولیس و نویسندهٔ چندین کتاب در زمینهٔ خدمات به مشتری، بیان می کند: " آولین دلیلی که منجر به ترک کار کارمندان می شود شرایط مالی نیست، بلکه علت، کارکردن با رؤسای بد و احساس فقدان ارزش و بها است".

" افراد اغلب به این دلیل در پستهای رهبری و مدیریت بکار گرفته میشوند که متخصص ماهری در زمینهٔ شغل فعلی خود شدهاند، نه به این علت که در مدیریت مهارت پیدا کردهاند".

در اغلب موارد آنها هرگز برای اینکه چگونه یک رلیس باشند، چگونه میتوانند کارمندان را عدایت کنند و چگونه کارآییهای برتر را تقویت کنند آموزش ندیدهاند.

آنها اهمیت دلگرمی و روحیهٔ افراد را در افزایش کارآیی و بهبود بهرموری درک نمیکنند نویسندهٔ کتاب اضافه میکند: " افراد همچنین به دلایل اشتباهی چون مهارت تکنیکی، سابقهٔ کار در سازمان و یا دوستی با رئیس شرکت، ترفیع میگیرند و مدیر میشوند، در حالی که مهارتی در خصوص امور مدیریتی ندارند."

در عوض سازمانها باید به آن افرادی ترفیع دهند که : ماهرند، باتگیزهاند و تمایل فراوان به یادگیری دارند. و سپس آنها را آموزش دهند.

تی اسکل: " مهارتهای خوب، ویژگی اشتباهی برای انتخاب یک رئیس خوب است". هیچکس با مهارتهای لازم و کافی مدیریتی و رهبری به دنیا نیامده است، بلکه باید آموزش داده شود تا چگونه در گارمندان ایجاد انگیزه کند. آنها را تشویق و یا حتی سرزنش کند. همهٔ اینها مواردی هستند که باید سعی شود آموخته و تقویت شوند تا یک تیم مؤتر و کارآمد داشته باشیم.

تی. اسکل ۶ پیشنهاد برای یک مدیر خوب ارایه می دهد: ۱- خود و کارمندانتان را آموزش دهید:

کتابهای مدیریتی بخوانید، برنامههای آموزشی داشته باشید، در کارگاهها و سمینارها ثبت نام کنید؛ این آمور به شما کمک میکند تا رهبری موفق باشید. کارمندانتان را نیز آموزش دهید، وقتی شما پول و زمان در اختیار کارمندانتان قرار میدهید در واقع به آنها میفهمانید که برای آنها آرزش قائلید

۲- پرفراری ارتیاطات شفاف و منظم:

ی، النکل: " اگر کارمندان به درستی آنچه را که از آنها انتظار میرود بدانند آن را بهتر انجام میدهند و بازخوری مشخص، درست و بموقع را ارایه میکنند."

وقتی به کارمندانتان میفهمانید که تمایل دارید به آنچه میگویند گوش دهید، آنها به شما نزدیک میشوند و چه کسی میداند که چه ایدمعای فوق العادمای را ممکن است به اشتراک بگذارند.

۳- احترام به کارکتان:

اسکل: "همهٔ کارمندان بدون اهمیت به این که چقدر کارشان پست است و یا این که دریافتی اندکی دارند شایسته برخورد محترمانه هستند." ۴- درک سهم کارکتان:

تی، اسکول نصیحت می کند که: "افرادی را که کارهای بزرگ انجام میدهند جذب کنید". اغلب اوقات کارمندان تنها زمانی شناخته می شوند که مرتکب خطا شده باشند. اما اگر شما آنها را در میان جمع تشویق کنید آنها به سخت کار کردن برای شما ادامه میدهند. افراد تمایل دارند شناخته شوند و اگر این امر تحقق یابد کارشان را با توجه بیشتری انجام می دهند.

۵ - ایجاد انگیزه در کارمندان:

تی. اسکل: " بیشتر مدیران تصور میکنند که پول آخرین انگیزه است. اما چنین نیست. هیچ چیز برای یک کارمند، با انگیزهتر از نوازشی بر پشت او، یک لیخند یا یک تشکر ساده و یا حتی یک واژهٔ عمومی تشویق آمیز نیست."

۶- مربی کارکتان خود یاشید:

همهٔ کارمندانتان را آموزش و پرورش دهید. تواناییهای آنها را شناسایی کنید و به کمک آنها نقاط ضعفشان را برطرف سازید.

www.CreditUnionMagazine.com, April 1 . 2008 - Copyright@ 2008 - Credit Union National Association, Inc.

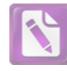

oxit Advanced PDF Edito To remove this notice, visit:

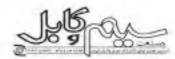

مسئلة منابع أتسانى سنوال مىكنند و اين عامل بسیار مهمی در جذب نیروی انسانی کارآمد و ماهر است.

مسئلة مزاياى أجتماعي شركتنعا همچنين برای کارکنان شرکتها تیز یک مسئلهٔ بسیار مهم است و انگیزهٔ همکاری آنها را افزایش می دهد.

#### ۲-مدیریت ریسک

مدیریت ریسک یک مسئلة محوری در استراتژیهای هر سازمانی است. شهرت و اعتیاری که یک سازمان در طول سالهای متمادی به دست آورده است سمکن است در عرض چند ساعت از طریق یک مورد قساد اداري يا رسوايي اخلاقي و يا يک فاجعة ريست - محيطي برباد رود اين گونه انفاقات ممكن است نظر ناخواستة بدنة حقوقي جامعه چون دادگاهها، قانونگذاران، دولتها و رسانهها را نیز به خود جلب کنند. اگر در لایههای عمیق یک سازمان «انجام کار صحیح» غرهنگ سازی شود، میتواند از وقوع بسیاری مسایل جلوگیری کند،

#### تتوع بازار ورقباي تجاري

در بازارهای وسیع و متنوع تجاری، شرکتها تلاش میکنند که اعتیاری به دست آورند که آنها را بین شرکتهای رقیب و اذهان مصرف کنندگان، ممتاز جلوه دهد. مسئولیتهای اجتماعي شركتها ميتواند غش بسيار ويزءاي در کسب این اعتبار داشته باشد. شرکتهای خدماتی نیز چون شرکتهای تجاری میتوانند از طریق فعالیتهای اجتماعی، بر اعتیار و شهرت سازمان خود بيافزايند

#### مجوز عمليات

شرکتها وسواس بسیاری دارند که از دخالت ارگانهای دیگر در فعالیت شرکت (از طریق مالیاتها و مقررات)، به شدت جلوگیری کنند، از طريق اقدامات داوطلبانة اجتماعي أنها ميتواتند دولتها وعموم مردم را توجيه كنند كه با مشاركت

در مباحث بهداشت و ایمنی، ایجاد تنوع و حفظ محبط زیست در واقع در کنار دولت هستند و نه در مقابل آن و به این طریق از دخالت دولت در امور خود جلوگیری کنند.

اثرات مسلوليت اجتماعي شركتها در مقياس خرد و کلان

مسئوليت اجتماعي شركتها اثرات وسيعي بر همهٔ ابعاد جامعه می گذارد که در این بخش به اگاهی اجتماعی و آموزش يرخى از أنها اشاره مىشود:

#### ١- اخلاق مربوط به حمايت از مصرف كتنده

افزایش محبوبیت پدیدهٔ خمایت از مصرف کننده در طول ۲ دههٔ اخیر، در حد وسیعی مربوط به مسئولیتهای اجتماعی شرکتهاست. همان طور که جمعیت جهان افزایش می یابد، منابع طبيعي و زيست- محبطي نيز براي برآورده کردن نیازهای افزایندهٔ جمعیت رو به کاهش میزوند.

در بسیاری از کشورهای در حال رشد، صنعتی شدن کی پدیدة فراگیر و حاصل رشد فناوری و جهانی شدن است. مصرف کنندگان، هر چه بیشتر در مورد تصمیمات اجتماعی و محبطی توليدكنندگان، آگاهی بيشتری می پابند و اذا به گونهای در فروش محصولات دخیل بوده و می توانند اهداف اخلاقی و اجتماعی خود را تيز وارد اين ارتياط متقابل نمايند. البته اين دیدگاهی بسیار دور آست و برای تحقق، تیاز به زمان دارد.

#### جهانی کردن و نیروهای بازار

المملن گونه که شرکتها از طریق جهانی شدن، باعث افزایش توسعهٔ اقتصادی شدهاند. به همین ترتیب چانشهای جدیدی را تیز آغاز میکنند که به گونهای، محدودیتهایی را برای منافع بازرگانی و رشد تجاری آنها ایجاد و تحمیل میکند مقررات و تعرفههای دولتی، موانع زیست– محیطی و استانداردهای گوناگون در ارتباط با مخالفت از بهرهکشی از تيروی انسانی، مشکلاتی است که ممکن است

هر سازمانی را با میلیونها دلار خسارت رو به رو سازد.

رقابت جهانی فشار ویژهای بر شرکتها وارد می کند که از طریق آنها شرکتها ته تنها عملکرد کاری خود را ارزیابی می کنند، بلکه تمام آتهایی را که به گونهای در چرخهٔ تولید آنها قرار دارند مورد آزمون قرار میدهند.

ذینفعان و گرومعای هدف شرکتها، با یک ديدگاه نوين شركتها را تحت فشار قرار ميدهند دیدگاهی به تام: تغییر، گروههای هدف و نیز سرمایهگذاران از طریق سرمایهگذاری اجتماعی شرکتها را وادار میکنند که مسئولاته رفتار

سازمانهای غیر دولتی نیز نقش مهمی در این میان دارند. آنها از قدرت رسانهها و اینترنت به عنوان یک تیروی محوری برای افزایش ژرفنگری و فعالیتهای جمعی در ارتباط یا رفتار سازمانی شرکتها استفاده میکنند. از طریق آموزش و مباحثه، جامعه در خفظ مستولیتهای تجاری شرکتها ایفای نقش سی کند.

#### اموزش اخلاقيات

ارتفای آموزش اخلاقیات در درون شرکتها که برخی از آنها نیازمند مقررات دولتی هستند. از دیگر انگیزههایی است که باعث تقییر رقتار سازمانی و فرهنگ شرکتها میشود. هدف از چنین آموزشهایی کمک به کارکنان برای اتخاذ تصمیمهای اخلاقی، در مواردی است که پاسخها نامشخص و غیر صریح هستند تابرگ Tullberg از محققین تخصصی این رشته معتقد است که اتسانها ذاتا یا قابلیت فريب دادن اطرافيان خود به دنيا مىآيند و همين امر باعث مي شود كه نياز به قوانين و مقررات و هنجارهای اجتماعی بیش از پیش افزایش یابد. یکی از بزرگترین تأثیراتی که أموزش اخلاقيات مىتواند داشته باشد كوتاه کردن دستهای کثیف از صحنهٔ تجارت است. سازمانها همچنین بر این یاورند که یا آموزش

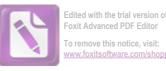

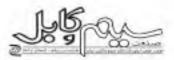

اخلاقیات به کارکنان خود، وقاداری و درستکاری آتها را افزایش میدهند. شرکتهای کاتریبلار و بست وی Best Way از شرکتهایی هستند که به این مسئله توجه ویژمای داشته اند

#### فواتين ومقررات

یکی دیگر از انگیزمهای مسئولیت اجتماعی شركتها تقشى است كه واسطهعاي مستقل به ویژه دوتتها در رشد این تفکر دارند که شرکتهای تجاری عاملی برای آسیب به اقشار اجتماع و محيط زيست نيستند. برخي از محققان چون Robert Reich بر این باورند که دولتها می باید از طریق تدوین ضوابط و مقررات، شرکتها را وادار کنند که از راههای صحیح و قانونی خارج نشوند.

مبحث قواتين و مقررات دولتى مشكلات متعددی را آشکار میسازد. مقررات به تنهایی نمى توانند در بركيرندة كلية جزئيات و عمليات یک شرکت باشند. این دیدگاه فرآیندهای حقوقی را مطرح میسازد که تغییر قانون و تعريف نقاط خاكسترى و مبهم مىتواند مسئله ساز باشد. به طور مثال جنرال الکتریک که از بزرگترین شرکتهای تجاری جهان است. تمونهای از شرکتهایی است که از طریق قانون نیز نتوانست مانع آلودگی رودخانه هادسون که در اثر فضولات و آلایندههای آلی ایجاد شده بود، شود.

این شرکت همچنان در پیچ و خم فرآیند حقوقي اين مسئله است، بدون أن كه مسئلهي آلودگی رودخانهٔ هادسون حل شده باشد.

مشکل دیگر قوانین، بار مالی است که بر

دوش اقتصاد ملی قرار میدهد. در بسیاری موارد مباحثات و پروندههای بلند مدت حقوقی پالایش محیط گردید. هزینههای گزافی در بردارند که نهایتا خسارت و ضرر و زیان آنها را باید ملتها بپردازند. مسئولیت اجتماعی شرکتها به گونهای دیگر نیز نظر منتقدان راجلب می کند و این گروه معتقدند که شرکتها از آن جهت به دولتها مالیات پرداخت میکنند که این اطمینان را فرآهم أورند كه جامعه و محيط زيست متأثر أز عمليات بازرگائی شرکتها نخواهند بود.

#### یرخی از عواقب ناگوار عدم مسئولیت اچتماعی شركتها

اهتگامی که توجه به مسئولیتهای اجتماعی شركتها كاهش مىيابد، معمولا جوامع با بحران هایی روبه رو می شوند و در این حالت می باید به تدوین و اجرای ضمانتی مقررات توجه ویژه مبذول شود. در این میان می توان به مقررات CERES اشاره کرد که پس از فاجعهٔ اکسون والدز Exxon Valdz که در سال ۱۹۸۹ در الاسكا به وقوع يبوست، تدوين شد.

مثال دیگر شامل تولید رنگ آلوده به سرب توسط یک شرکت عروسک سازی به نام متل Mattel بود که باعث شد سازنده به سرعت تمامی عروسک های توزیع شدهٔ خود در سطح دنیا را جمع کند تا جمعیت جهان را در معرض خطر الودكي به سرب قرار ندهد.

یک تولید کنندة فلزات در استرالیا با نام تحارى Magellan Metals با الودكي محيط زیست با سرب، باعث مرگ میلیوتها پرنده در شهر اسپرانس در غرب استرالیا شد. این شرکت

ناگزیر بسته شد و با فشار مقررات وادار به

به هر حال رعايت قوانين اخلاقي، وجدان حرفاای و تشویق اتسان دوستی وظیفه ای است که همهٔ شرکتهای تجاری با انجام آن می توانند نه تنها مانع أسيب های زيست- محيطی و اجتماعی شوند بلکه آسایش و رفاه هر چه بیشتر انساتها را فراهم سازند.

#### باتويسها

- 1- Corporate responsibility
- 2- Corporate citizenship
- 3- Responsible business
- 4- Corporate social opportunity
- 5- Stakeholders
- 6- Deming's 14 points
- 7- Industrialization
- 8- Dirty hands

منابع

۱ - الواني، سيد مهدي، قاسمي، سيد احمد رضا «مدیریت و مسئولیت های اجتماعی سازمان» ، تهران: مركز آموزش مديريا دولتي. ١٣٧٧ ۲- فروم، اریک \* جامعه سالم» ترجمه اکبر تيريزي، تهران،: انتشارات بهجت، ١٣۶٠، ص 210

3- www.poznaklaw.com

4- www.wikipedia.org

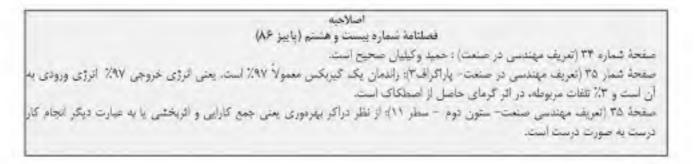

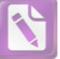

Edited with the trial version of Foxit Advanced PDF Editor

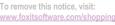

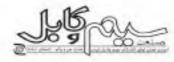

گفتگو با مدیر عامل شركت كابل البرز آقاي مهندس احمد سميعي

مصاحبه کر: حسین حق بیان

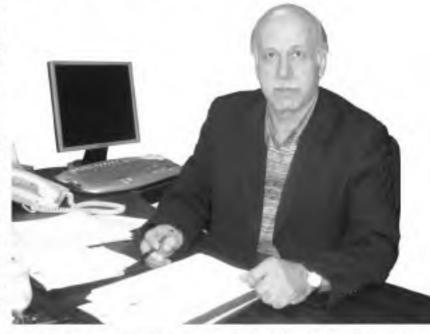

۱- ضمن معرفی خودتان مختصری از فعالیتهای شرکت را بیان فرمایید؟

اینجانب احمد سمیمی متولد ۱۳۲۶ شهرستان اراک، لیسانس مهندسی برقی از دانشگاه علم و صنعت هستم، در خال خاضر مدت یکسال است مدیر عامل شرکت کابل البرز میباشم، در مورد شرکت کابل البرز باید عرض کنم شرکت رسیده و در تاریخ ۱۳۵/۲۵ شرکت سیکاب به نام شرکت کابل البرز تغییر نام داده و با ظرفیت عملی تولید ۱۸۰۰۰ تن سیم و کابل آغاز بکار نموده است.

این شرکت تولیدکنندهٔ انواع کابلهای HV. MV. LV تا ۱۳۲ کیلوولت و کابلهای

مخابراتی و کابلهای کنترل و ابزار دقیق و ... است. ظرفیت تولیدی سیم و کابل این شرکت سالانه ۱۸۰۰۰ تن بود که به این ظرفیت در سال ۱۳۸۲ با اجرای طرح توسعه مقدار ۳۵۰۰ تن نیز افزوده شد ضمناً شرکت کابل آلبرز با داشتن ۲ خط تولید کابلهای فشار قوی اولین تولیدکنندهٔ کابلهای فشار متوسط و فشار قوی در ایران است.

۳- عملکرد تولیدی این شرکت را چگونه ارزیایی میکند؟ آیا در عمل تمامی اقدامات روان یوده و به سمت هدف حرکت میکنید؟ با اتکا به سوابق ارزندهٔ کابل البرز و بکارگیری استانداردهای جهانی امور تولید با موققیت در

حال پیگیری و اجراست، روان بودن اقدامات شرکت در شرایط عمومی اقتصادی کشورمان امری نسبی است و در مقایسه با بسیاری از صنایع کشور که در شرایط فعلی دوران قمانگیزی را میگذرانند شرکت کابل آلبرز در کالید این شرکت شرایط عمومی شرکت و اقدامات اصلاحی انجام شده در آن را سادهتر اهداف تعریف شده در برنامه های آتی شرکت را مرابط ترمال اقتصادی و اجتماعی ضریب نسبی شرایط ترمال اقتصادی و اجتماعی ضریب نسبی بود و هزینه های آماده بودن برای تولید بسیار بود و هزینه های آماده بودن برای تولید بسیار کمتر است.

۳- آیا علاوه پر مشکلات تولید، یا معضلاتی در رابطه یا تیروی انسانی، ماشین الات ودانش فنی نیز مواجه هستید؟

وقتی از مشکل تولید صحبت می شود، بالافاصله مجموعهای از مشکلات مالی، نیروی انسانی-فنی و قوانین مقررات و غیره در ذهن شکل می گیرد به طوری که راه حل های علمی روز و ماندهاند که از مدیریت علمی پیروی کنند تا ماندهاند که از مدیریت علمی پیروی کنند تا ماندهاند که از مدیریت علمی پیروی کنند تا ماندهاند که از مدیریت علمی پیروی کنند تا ماندهاند که از مدیریت علمی می کنند تا قادر به حرکت باشند.

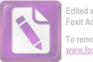

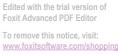

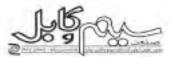

۴ فعالیت شرکت در زمینه صادرات و در صورت امکان میزان صادرات سه سال گذشته را بيان فرمائيد.

در موزد صادرات باید عرض کنم شرکت در سه سال اخير به سه کشور همسايه صادرات داشته است که در خال حاضر فعالیتهایی برای توسعهٔ این صادرات در حال شکل گیری است.

۵- به رقبای داخلی و خارجی شرکت اشاره قرمايند.

شركتهاى بزرف توليد كنندة أنواع كابلهاى برق از رقبای اصلی این شرکت هستند. این شركتها كه به تعلاد انكشتان يكدست مىرسد خوشیختانه بسیار مجهز و یا قدرت در بازار رقابت حضور فعال دارند.

۶ درمواقعی که یا مشکل مواجه بودهاید کدامیک از عوامل ژیر راهگشای شما یوده، کسب درآمد، ایتکار و نواوری، تبلیغات؟ عوامل متعددى راهكشاى مشكلات شركت مى باشتد، قبل از همه ارادة مصمم و اميد داشتن و سپس بهرموری از توانمندی بالقوه جهت تأمین نیازهای مالی به نوعی میتوان ایتکار و تواوري ناميل.

۷- عوامل مؤتر در موفقیت شرکت را بیان Sut.

در صورتی که مقصود شما شمردن رادهای ارسيدن به مواققيت سازمانهاست بايد عرض كنيم علاوه بر اعتال اصول پذیرانته شده مدیریت متعهد بودن مديريت به اجراى نقيق قرارنادها، بازاريابي، اخترام به پرستل، مشاركت كاركنان، فاشتن برنامههای کوتاه مدت و بلند مدت، احترام به مشتریان، ایجاد انگیزه و غرور در همکاران و ... از عوامل اصلی موفقیت شرکتهاست. البته مى بايست به تطبيق اين اصول يا نيازهاى جاری کشورمان توجه خاص میذول ناشت. در المركت كابل البرز تلاش شده با يديرفتن تمامي واقعيتهاى جارى از اعمال ابن اصول نيز كوتاهي

تشود تا در آبنده شاهد موقفیت شرکت باشیم. ۸-آبا تا کلون از ریسکایذیری در پشیرد الحاظ تأمین مواد اولیه و چه از نظر صادرات اهدافنان كمك كرفتمايد؟

المروزه ريسك يذبري يكي از حفات يذيرانته شده و برجستهٔ مدیریت است و مورد قبول عام قرار گرفته است و ما نیز خصوصاً در شرکت کابل البور در زمینههای غیر تولیدی ریسک را پذیرفته و اعمال کردهایم، از جمله در خرید مس، عقد قراردادها، حضور در مناقصات و ...

٩- در مواقع كمبود تقدينكي چه عكس العملي از خود بروز میدهید؟

متأثر میشوم و برای تلطیف روحیه و جلوگیری از واپس افتادن به تماشای برجهای اطراقم مريد فازم

 ۱۰ در حال حاضر مقتول مس مورد ثباز از چه متبعى تأمين مى شود؟ معمولا از مس سرچشمه، مس کلوه و دنیای in

۱۱- یکی از دلایل تأسیس بورس فلزات تهران، شفاف سازی قیمت فلزات از جمله مفتول مس است، به نظر شما آیا بورس در تحقق ابن امر موفق بوده است؟ الدلعا همين طور است

۱۲ - همان گونه که آگاهی دارید در حال حاضر عرضة مفتول مس در بورس، اتحصاري است، برای برون رفت از این اتحصار چه پیشتهادی داريد؟

با توجه به تعبيرات فاحش و لحظهای قبحت سن و دور بودن سایر منابع تأمین سن مر بيشتهادي هاوي بديوقتن ريسك بتركى است ليكن تأسيس يك شركت بازركاني توسط توليدكنندكان سيم وكابل براى خريدهاى انبود مواد اولیه و توزیع آن در مین تولیدکنندگان سی تواند یک راه حل برون رفت از انحصار مس در بورس ابران باشد و نیز میتواند یک روش

بسیار عالی جهت ورود به بازار جهانی چه از فالشار

۱۴ - اثرات توسانات قيمت مفتول مس در امر تولید و در تصمیمات مدیریتی را پیان فرمالید. امروزه اغلب شركتها با عقد قرارنادهایی که قيمت مس در أنها تتناور است ريسك معاملات را به حداقل رساندهاند. ایکن تسرکتهایی که از توانعندی مالی بیشتری برخوردارند قدرت مانور بهتری داشته و به موقع نیازهای خود را تأمین میکنند و از سوداوری بهتری برخوردار می گردند و با قدرت بیشتری در مناقصات حضور مىيايند.

۱۴ با وجود تلاش انجمن، تاکنون اقدامی در جهت تعديل تعرفة مفتول مس صورت نگرفته است. با توجه به روند افزایشی قیمت مس، در این زمینه جه راهکاری را بیشنهاد میکنید؟ باید تلاش بیشتری صورت کیرد تا اترژیها در مسیر کلیتری عزینه شود از جمله تلاش در جهت پیوستن به سازمان تجارت جهانی، ولی از خرده كاريها لير تبايد غافل بود.

١٥ - لطفاً نظر خود را نسبت به ابتدة صنعت كابل سازى بيان فرماييد. صنعت کابلسازی ایران در مقایسه با صنایع کابل دنیا توسعه پافته نیست و یا توسعه و یهرهبرداری از منابع ملی کشورمان از جمله مس و نقت می توان صنعتی خودکفا و قابل رقابت فاشت و با متغمند کردن صنعت کشور و فاشتن استراتژی، صنعت سیم و کابل می تواند حرفهای زيادى براى كفتن ناشته باشد.

۱۶ - چه توصیه و یا بیشتهادی برای متولی این صنعت (انجمن صنفی تولید کنندگان سیم و کابل ایران) دارید؟ خستگی ناپذیری و وقای به عهد.

۱۴ انشربه داخلی صنعت مید و کابل - شماده سودیکو تارسان ۸۷

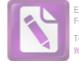

Edited with the trial version of Foxit Advanced PDF Editor To remove this notice, visit: www.foxitsoftware.com/shoppin

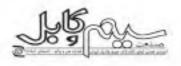

## استاندارد IEC (كميته بين المللي برق)\*

### بخش دوم

(Anthony Reaburn) آنتونی رابرن

مترجم: بهرام شمس

پیدایش کمیته های فنی IEC: نیمةاول قرن بیستم (۱۹۴۹–۱۹۰۶)

#### :19+5-19+9

در آغاز دوران IEC، میحت الکترونیک، از مهم،ترین میاحقی بود که در آن زمان، مورد توجه کلیهٔ اعضای کمیته، قرار گرفته بود. هر یک از این کمیتههای ملی (NC)<sup>،</sup> به طور خودجوش و یا بنا به درخواست، قعالیتهای مربوط به خود را انجام میدادند و نتایج حاصله را برای ارزیابیهای بعدی ارایه میکردند.

هیئت دبیران هر یک از تیمهای فنی و اجرایی، توسط مؤسسهٔ مهندسی برق (IEE)<sup>-</sup> در ثندن معرفی میشدند و هزیندهای مربوطه، با همکاری و کمکهای مالی کشورهای عضو، تأمین میشد.

اولین موضوعاتی که برای مطالعه و بررسی در نظر گرفته شد، عبارت بودند از:

• فرهنگ لغات

• علائم و شناسایی

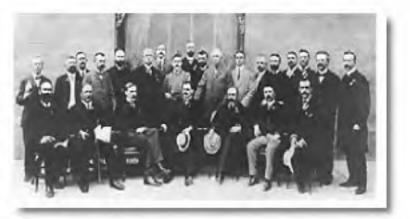

لمايندگان كنگرة بين المللي برق، ١٩٠٤، سنت لويس - امريكا

دستەبندى ماشين هاى الكتريكى

اگر اتفاق نظر در سطح جهانی حاصل میشد، توافق بر روی دو موضوع اول اساسی بود، و مورد آخر نیز در کنفرانس سنت لوییس سال ۱۹۰۴ در

دستور کار قرار گرفت و کمیسیون آغاز به کار کرد.

یکصد سال پیش، مواردی که امروز مورد توافق جهانی است، نظیر تعریف ولت و نامها و آحاد مربوط به واحدهای اندازه گیری در هر کشور و نیز از کشوری به کشور دیگر متفاوت بود، که امروزه موضوع یکنواخت سازی فرهنگ لغات، واحدها، کمیت ها و علائم مورد توجه قرار گرفته و مسألهٔ یکنواخت سازی از طرف عموم کشورها، پذیرفته شده است.

#### :191--1919

این دوران تا جنگ جهانی اول، شاهد تشکیل اولین کمیتههای مشاوردای با نام اصلی آنها یعنی«کمیتههای فنی» در رابطه با عناوین فرهنگ لفات، علاقم و ماشین آلات بود.

در ارتباط با این سه زمینهٔ مطالعاتی مذکور کمیتهٔ چهارم مربوط به تولید برق نیز ایجاد شد.

کمیتهٔ AC1 یا کمیتهٔ بررسی فهرست واژهها و اصطلاحات فنی که در سال ۱۹۱۰ تأسیس شد، مدیریت به یک پروقسور بلژیکی سپرده شد

و به طوری که از شواهد پیداست در نخستین سالهای قرن بیستم مهندسین برق تقریباً به یک اندازه از لغات انگلیسی، فرانسوی و آلمانی استفاده کردند.

کمیتهٔ AC2 یا کمیتهٔ دستهبندی ماشین های الکتریکی در سال ۱۹۱۱ به ریاست یک فرانسوی ایجاد شد. در همین سال ۱۹۱۱ کمیتهٔ AC3 یا کمیتهٔ علائم نیز به رهبری یک پروفسور فرانسوی ایجاد شد

در سال ۱۹۱۳ کمیتهٔ AC4 یا کمیتهٔ ماشینهای محرک اولیه به جمع دیگر کمیتهها پیوست. سرعت فعالیت کمیتهها که با توجه به محدودیتهای ارتباطی و حمل و نقل در آن دوران ، مشکلاتی را ایجاد کرده بود.

در سال ۱۹۱۴، IEC، اولین فهرست لغات و تعاریف مربوط به ماشینها و دستگاههای الکتریکی و فهرستی از حروف و علائم اختصاری بین المللی مربوط به کمیتها و علامت تام واحدهای اندازه گیری و یک استاندارد بین المللی در رابطه با مقاومت الکتریکی مس

انشریه داخلی صنعت سه و کابل - شماره سی و بکم - تابستان ۸۷ ا ۱۵

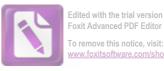

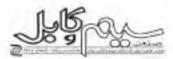

و همچنین فهرستی از تعاریف مربوط به توربین های هیدرولیکی و تعاریف و پیشنهاداتی در رابطه با ماشین های دوار و ترانسقورماتورها را انتشار داد. بلافاصله پس از پایان جنگ جهانی اول، کمیته های فنی مجدداً شروع

به فعالیت کردند و در اکثیر ۱۹۱۹، اجلاسی با حضور تمام اعضا در لندن تشکیل شد، در این اجلاس، نمایندگان ۲۰ کشور حضور داشتند.

#### :191+-1919

این دهه از توسعهٔ سریع اعداف و دامنهٔ فعالیت کمیتمعا و همچنین گسترش همکاری در امور IEC بهرممند شد بیشترین فعلیت، هنوز در بخش برق و قدرت متمرکز بود، اما اکنون دیگر نظرات مصرف کنندگان نیز مورد توجه است. از جمله کمیتمهایی که در این دهه ایجاد شدند می توانی به کمیتمهای زیر اشاره کرد:

کمیتهٔ TC6 (در مورد دو شاخه و سرپوش لامپها)<sup>و</sup> ، اولین کمیتهٔ فنی یا TC6 که به ریاست یک نفر آمریکایی ایجاد و نقش مهمی را در ایجاد و رهبری IEC بازی کرد. این کمیته بعدها با نام «سرپوش ها و نگهدارندههای لامپ»<sup>(</sup> نامگذاری و کمیتهٔ فرعی<sup>(</sup> 34A تبدیل شد.

در زمینهٔ تولید و توزیع برق، کمیتهٔ TC5 (توربین های بخار) و کمیتهٔ دیگری در زمینهٔ توربین های عیدرولیک، به ریاست یک کانادایی، کمیتهٔ TC7 (آومینیوم) قابل کاربرد در خطوط توزیع و انتقال، کمیتهٔ TC8 (ولتاژها)، کمیتهٔ TC10 (روغن های عایقی) ، کمیتهٔ TC11 (فواتین و مقررات خطوط هوایی) و TC13 (تجهیزات اندازه گیری) در این دوره ایجاد شدند.

اگر چه در خلال جنگ، پیشرفتهایی در زمینهٔ حمل و نقل و فنآوریهای الکترونیک و ارتیاطات صورت گرفت و بازار کار زا تحت تأثیر قرار داد ولی این مسأله بسیار سریع تیازهای مربوط به استانداردهای بین المللی را منعکس کرد.

در سال ۱۹۲۴، کمیتهٔ فنی TC9 (موتور وسائط تقلیه که در حال حاضر با عنوان سیستمها و تجهیزات الکتریکی راه آهن شناخته میشود) با ریاست ایتالیاییها و در سال ۱۹۲۶ کمیتهٔ TC12 (ارتباطات رادیویی) به ریاست انگلیسیها، تشکیل و ایجاد شد به جرأت میتوان گفت که پیتىرفت کمیتهها در کشور محل اقامت مهندس ایتالیایی به نام «Guglielmo Marconi» انعکاس بیشتری داشت.

نهایتا سه کمیتهٔ بگر یعنی، TC14 (تقسیم بندی مناطق ساحلی و رودخانهای)، TC15 (لاک پوششی سیمهای لاکی)<sup>\*</sup> مایعی برای عایق کاری الکتریکی و TC16 (علامتگذاری ترمینالها) ایجاد شدند.

تا این زمان تصمیم گیریها از طرف مدیریت فنی، در جلسات مجمع عمومی به کندی صورت میگرفت به طوری که هیئت مشاور IEC. کمیتهای را با تام «کمیتهٔ فعالیت» ( که امروزه دایرهٔ استاندارد سازی "

نامیده میشود) معین و منصوب کرد که دارای هفت عضو بود و مسئولیت نظارت و رسیدگی به کارهای فنی را به عهده داشت. در طی این دوره بود که نشستهای عمومی، که امروزه نیز به همین نام نامیده میشوند، ایجاد شدند. در جلسة سال ۱۹۳۶ در نیویورک ۱۲۰ تماینده از ۱۹ کشور حضور داشتند که در مقایسه با نشستهای امروز بسیار کی جمعیت بود و باید توجه داشت که هیچ پروازی بر فراز قیانوس آرام یا اقیانوس اطلس وجود نداشت.

کلیهٔ نمایندگان حاضر از طرف رئیس جمهور امریکا، آقای کالوین کولیج" به یک مهمانی در کاخ سفید دعوت شدند.

#### :195+-1959

این دوره از تاریخ، IEC شاهد پیشرفتها و هماهنگیهای قابل توجهی بود. ولی مناسفانه در اثر جنگ جهانی دوم، فعالیت کمیتهها متوقف شد.

فعالیتهایی که توسط کمیته های قنی TC19 (موتورهای اختراق داخلی) و TC18 (تأسیسات الکتریکی کشتی ها) در این دوران شروع شد، نشانگر این بود که فعالیتهای صورت گرفته در زمینهٔ صنایع رو به رشد حمل و نقل بیش از پیش به تکنولوژی های الکتریکی و الکترونیکی وابسته بود.

ضمنا در این دوران برای به تحقق رساندن و تکمیل فعالیتهای این کمیتمما، کمیتممای فنی TC17 (کلیدها و انژکتورهای روغنی)، TC20 (کابلهای برق)، TC21 (باتریها و تفذیه کنندمما) در سال ۱۹۳۳ ایجاد شدند و پس از آن نیز کمیتهٔ فنی TC26 (جوش الکتریکی) در سال ۱۹۳۸ ایجاد شد.

در سال IEC،۱۹۳۸ اولین چاپ و ویرایش خود را مربوط به فرهنگ الکتروتکنیک بین المللی " منتشر کرد.

این فرهنگ نامه توسط کمیتهٔ TC1، تهیه و آماده شد که شامل بیش از ۲۰۰۰ لغت به زبانهای انگلیسی، فرانسوی، آلمانی، ایتالیایی، اسپانیایی و اسپرانتو و همچنین شامل تماریف فنی به دو زبان انگلیسی و فرانسوی بود.

با تشکیل کمیتهٔ فنی TC22 (وسایل الکترونیکی)، در اوایل سال ۱۹۳۷ تا دوران پیدایش سوپاپ های حرارتی الکتریکی، شایستگی IEC در پیش بینی مسیر توسعهٔ تکنولوژی در آینده به طور قابل توجهی به اثبات رسید.

با توجه به تنوع بسیار زیاد تجهیزات الکتریکی با ولتاژ پایین، مانند. کلیدها، پریزها، دو شاخهها.

IEC مواققت کرد تلاش برای ایجاد کمیته های فنی، جهت دستیابی به یکنواخت سازی این تجهیزات تا حد امکان صورت گیرد. در این رابطه کمیتهٔ فنی TC23 (تجهیزات جانبی اکتریکی) تخت رهبری آلماتها، ایجاد شد.

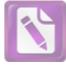

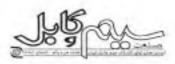

سازمان، ایجاد شده است.

در اواخر این دهه، مجددا پروژههای موجود، خیلی سریع ادامه یافتند، اما فقط در چهار زمینه فعالیتها شروع شد. کمیتههای فنی TC28 (یکنواخت سازی عایقها) ۲۰ TC30 (ولتاژهای فوق یالا یا TC31 (یکنواخت (محوطههای ضد آتش) و TC34 (لامیها و تجهیزات مرتبط)، چهار کمیتهای بودند که شروع به فعالیت کردند.

فعالیت این کمینهها، منجر به تشکیل کمینههای فنی TC32 (فیوزهای الکتریکی)، TC33 (خازنهای قدرت) و T35 (سلولها و باطریهای اولیه) شد.

یک زبان بین المللی بی طرف نیز، که به هیچ نژاد و کشوری واستگی نداشت، در لواخر قرن ۱۹ توسط L.L.Zamenhof برای ترویج صلح و همچنین قابل درک برای کلید کشورها با زبانهای مختلف، اختراع شد.

باتويس ها

- 1. National Committee
- Institution of Electrical Engineering
- 3. Prime Movers
- 4. Power
- 5. Lamp Sockets and Caps
- 6. Technical Committee
- 7. Lamp Caps and Holders
- 8. Sub Committee
- 9. Shellac
- 10. Committee of Action
- 11. Standardization Management
- 12. Calvin Coolidge
- 13. Circuit- Breakers
- 14. International Electro Technical
- 15. Giorgi System
- 16. System International Units
- 17. Geneva
- 18. Allied United Nations Agencies
- 19. International Standards Organization
- 20. Co-ordination of Insulation
- 21. Flame Proof Enclosure

منبع:

www.iec.ch

شربه داخلی صنعت سبه و کابل - شماره سرویکم - تابستان ۸۷ (۱۷

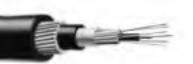

شاید بیشترین اهمیت در تشکیل این کمیته ها، به خاطر شرایط اینده بود. با این وجود در سال ۱۹۳۵ کمیته فنی TC24 (واحدها و قدر مطلق های مغناطیسی و الکتریکی) ایجاد و سرانجام به پذیرش عمومی و جامع سیستم اندازه گیری گیورگی<sup>۵۰</sup> منتهی شد، به طوری که واحدهای الکترو مغناطیسی با واحدهای اندازه گیری در سیستم MKS، یکنواخت و هماهنگ گردید و امروزه برای سهولت به سیستم SI (سیستم واحدهای بین المللی]<sup>۷</sup> معروف شده است.

:197+ 1979

این دهه تحت تأثیر جنگ جهانی دوم قرار گرفت و فعالیت IEC بسیار محدود شد. به هر حال امروزه IEC، به طور وسیعی مورد توجه قرار گرفته و به رسمیت شناخته شده است، به طوری که در حال حاضر بیشترین موارد استانداردسازی بین المللی را به خود اختصاص داده است. ولی با همهٔ اینها IEC خود را همیشه تیازمند افزایش تعداد اعضا و

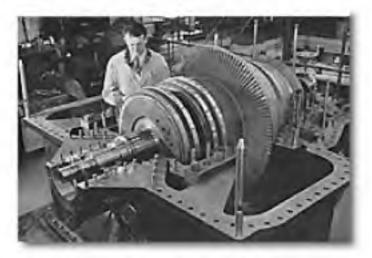

یک توربین بخار برای استفاده در کشتی

فعالیت های آنها و ارتباط و میاحثهٔ رو در روی آنها میداند. به همین منظور در سال IEC ۱۹۴۸ به یک اقدام مهم دست زد. در این سال ادارهٔ مرکزی خود را از لندن به جنوا<sup>س</sup> در ایتالیا منتقل کرد، جایی که نمایندگان زیادی از ملل متحد" در آنجا حضور داشتند و فعالیت خود را ادامه میدادند. مطلب قابل توجه این است که ISO19 نیز در این شهر پایه گذاری و تأسیس شد.

به خاطر تجلیل از IEC، از طرف ISO تصمیم گرفته شد که فعالیتها و پیشرفتهای IEC را که طی سالیان متمادی توسعه و گسترش یافته و به طور دقیقی پالایش و اصلاح شده بودند بر اساس رأی عمومی، داوطلبانه، آزاد و دموکراتیک مورد پذیرش عمومی قرار دهد.

امروزه، با پیوستن IEC/ISO به صورت یک سازمان و یکی شدن مقررات آنها، روشهای عملی و مشابهی برای فعالیتهای تکنیکی در هر دو

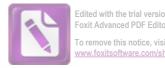

ove this notice, visit:

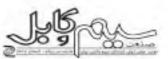

## بهبود آمیزهٔ PVC: طیف جدیدی از آمیزه های سازگار با محیط زیست (بخش دوم)

#### كلوديا آثانسلو و لورا كولوكا (Claudia Attanslo & Laura Colloca)

مترجم: محمد باقر بور عبداله

#### نوليد أميزه هاي FREC

آمیزه های B&B با هدف گسترش انواع جدیدی از آمیزه های PVC بازدارندهٔ شعله و ساژگار با محیط زیست ایداع شدهاند. فنآوریهای مختلفی برای جایگزینی پایدارکنندههای بر پایهٔ فلزات سنگین و Sb.O. وجود دارند.

#### عملكرد بابدار كتندة PVC

هرگاه PVC را در دماهای بالا تحت فرآیند قرار دهیم. به دلیل دهيدروكلريناسيون، تجزية زنجيرة ملكولى و كراس لينك شدن ماكروملكولها از كيفيت آن كاسته مىشود. كلريد هيدروژن (HCl)، آزاد، متصاعد شده و رزین در اثر تغییرات اساسی در خواص فیزیکی و شیمیایی ناشی از حدف پایداری پلیمر تقییر رنگ میدهد، تغییر رنگ در اثر تشکیل پیوندهای مضاعف ردیفهای ۵ تا ۳۰ پیوند دوگانه (واکنشهای اولیه) ایجاد میشود. واکنش های بعدی پلی ان های پیوند یافتهٔ بر واکنش باعث كراس لينك شدن يا شكستن زنجيرة پليمري ميشوند و بنزن و بنزنهای متراکم و یا Alkylated بسته به دما و حضور اکسیژن به مقدار کم ایجاد می شود (واکنش های ثانویه). شکل ۱ را ببیتید.

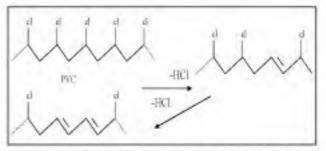

شکل ۱- تشکیل کلرید هیدروژن آزاد (HCL) به خاطر جداسازی از زنجيره يليمرى أست

کاهش کیقیت رزین را باید با افزودن پایدار کنندهها کنترل کرد. پایدار کنندهٔ حرارتی باید از واکنش Dehydro chlorination که نخستین فرآیند در کاهش کیفیت است، جلوگیری کند. ترکیبهای کلسیم – روی، آن گونه که پیشرفتهای اخیر نشان میدهد، جایگزین مناسبی برای پایدارکنندههای بر پایهٔ سرب هستند. کاربردهای اصلی ترکیبهای Ca-Zn در سیم و کابل، بخشهای داخلی اتومبیل و همچنین لوله و پروفیل است. انتخاب آمیزههای فلزی به عنوان پایدارکنندههای غیرسربی بر این اساس صورت گرفته است که اثرات أنها بر بدن انسان ناچیز است. و احتمال اینکه در آینده مشمول قوانین و محدودیت های خاصی قرار گیرند، کمتر است.

از این رو پایدار کنندههای ساخته شده از این قلزات با هم ترکیب شده و رزین PVC با پایدارکننده غیر سربی برای بکارگیری در عایق و روکش سیم و کابل تولید شده است.

#### عملکرد بازدارندهٔ شعله در PVC

فرایند احتراق را میتوان در مراخل زیر مشاهده کرد: گرمایش، تجزیه (تجزیه در اثر حرارت")؛ اختراق و شعلهوری، و انتشار شعله به همراه بازخور حرارتي.

گرم کردن مواد از طریق منابع گرمایی بیرونی باعث افزایش دما، به سرعتی وابسته است که به شدت دمای خروجی از منبع گرمایی و خصوصیات مواد، شامل هدایت گرمایی، گرماهای نهان ترکیب و تبخیر و گرمای تجزیه بستگی دارد. در یک دمای خاص، با تشکیل مخلوط گاز و مایع با سرعتی که به شدت گرمای مواد پلیمری بستگی دارد مواد شروع به کاهش کیفیت می کنند.

غلظت مواد خروجی حاصل از تجزیه، در اثر مخلوط شدن با هوای محیط، تا هنگام فروکش کردن اشتعال، افزایش می یابد. در این خالت یک منبع حرارتی مخلوط خاصل را شعله ور کرده و گرمای ناشی از آن به مواد مى تابد (بازخورجرارتي)، و اين عمل تا وقوع تجزية دمايي ادامه مي يابد. وجود مواد بازدارندهٔ شعله به صورت شیمیایی یا فیزیکی و یا هر دو. روی بقایای مایعات، جامدات و گازهای ناشی از فرایند اثر گذاشته و باعث خذف يا كاهش اثرات واكنش مىشوند. سه نوع واكتش فيزيكى

خلی صنعت سید و کابل - شمار ، سی ریکو تارستان ۸۷

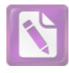

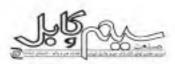

را میتوان برشمرد؛ خنک کردن فرآیند بازخور حرارتی به گونهای که مانع انتقال حرارت لازم برای پیشبرد تجزیهٔ دمایی مواد پلیمر شود؛ رقیق کردن مخلوط احتراق، محافظت مواد پلیمری جامد از فاز گازی سرشار از اکسیژن، از طریق لایهای محافظ به صورت جامد یا گاز، این موضوع باعث کاهش مؤثر پلیمر میشود که در نتیجه پدیدهٔ تجزیهٔ دمایی را کند کرده و از نقش اکسیژن در فرآیند احتراق خواهد کاست.

واکنش شیمیایی را میتوان با واکنش در حالت گازی مشاهده کرد. رادیکالهای ایجاد شدهٔ ناشی از بازدارندهٔ شعله به طور شیمیایی در فرآیند احتراق شرکت میکند. واکنش در فاز متراکم به دو صورت ممکن است رخ دهد.

- حالت اول: شامل تشکیل یک لایهٔ کربنی محافظ (زغال) در سطح پلیمر با ویژگی عایق حرارتی و ایجاد مانع در جهت تماس بین فرآورددهای ناشی از تجزیهٔ حرارتی و اکسیژن است.
- حالت دوم: (به صورت ایجاد کف) این است که لایهٔ پف کننده با ویژگی تقییر دما و تأخیر در فرآیند بازخور حرارتی نقش بازدارنده را ایفا می کند شکل ۳ را ببیتید،

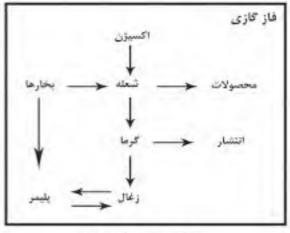

شكل ٢. چرخه احتراق پليمر

بازدارندهٔ شعله را می توان وارد کرد به گونهای که به صورت شیمیایی با ملکول پلیمر واکنش کند و به عنوان جزئی از آن درآید. بازدارنده با پلیمر مخلوط می شود و در نتیجه در مواد هم به صورت واکنش کننده و هم به صورت افزودنی وجود دارد. بازدارندهٔ شعله را بر اساس سمی بودن، قابلیت تجزیه در محیط زیست و پایداری حرارتی در پلیمر انتخاب می کنند. تری اکسید آنتیموان (Sb<sub>2</sub>O<sub>3</sub>) را اغلب به منظور کاهش اشتغال پذیری تری اکسید آنتیموان (sb<sub>2</sub>O<sub>3</sub>) را اغلب به منظور کاهش اشتغال پذیری مکانیزم زنجیرهٔ رادیکال در فاز گازی می کند، باعث افزایش مقدار دود ایجاد شده در شرایط آنش می شود.

بسیاری از تولید کنندگان PVC افزودتی بازدارندهٔ شعلهای را می پسندند

که علاوه بر کاهش اشتعال پذیری، باعث ایجاد مواد سمی یا خورنده نشود. بازدارندهٔ شعله نباید اثر منفی بر خواص مربوط به PVC بگذارد.

حالت مطلوب بهبود بازدارندگی شعله به همراه کاهش در چگالی دود است. PVC در شرایط آتش با وجود همیشگی رطوبت در هوا کلرید هیدروژن (HCl) آزاد می کند. کربنات کلسیم در PVC اغلب به عنوان «جاروب کنندهٔ اسید» و پر کنندهٔ کاهندهٔ قیمت بکار می رود بازدارندهای مطلوب است که این مزایا را نیز داشته باشد.

امکان بکارگیری برکننددهای نانو در PVC

در سالهای اخیر تمایل بکارگیری نانوکامپوزیتهای پلیمری (PNC)، خصوصاً نانوکامپوزیتهای پلیمر، خاک رس افزایش یافته است. انواع اصلی PNC ها را میتوان با توزیع سیلیکات لایهای در ماتریس پلیمر به دست آورد این موضوع به طبیعت مؤلفههای مورد استفاده، شامل: ماتریس پلیمری، سیلیکات لایهای و قطب مثبت آلی بستگی دارد. اگر پلیمر تتواند بین صفحات سیلیکات جا گیرد، یک میگروکامپوزیت به دست میآید. کامپوزیت جدا شدهای که حاصل میشود دارای خواص مشابه با میگروکامپوزیتهای متداول است.

ورای این نوع کامپوزیتهای نوع پلیمر، پرکننده، دو نوع نانوکامپوزیت دیگر را نیز میتوان به دست آورد. شکل ۳ را ببیتید.

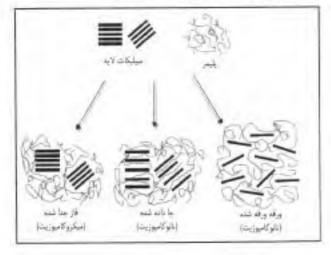

شکل ۳. آرایش نانوکامپوزیتها

- ساختارهایی با پلیمر جای گرفته در بین صفحات سیلیکات زمانی تشکیل می شود که یک (یا گاهی چند) زنجیرهٔ پلیمری طویل بین لایدهای سیلیکات جای گیرد (ساندویچی شود). نتیجهٔ حاصل ساختاری چند لایهٔ بسیار منظیر از لایدهای متناوب پلیمری و غیر آلی است.
- ساختارهای ورقه ورقهای یا لایه لایه ای زمانی به دست میآید که سیلیکاتها به طور کامل و یکنواخت در ماتریس پلیمری پیوسته توزیع

انشوبه داخلی صنعت سه و کابل - شماوه سی و یکم - تابستان ۸۷ ۱۹

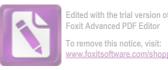

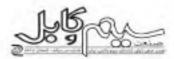

شود. پیکر بندی لایه لایه ای به خاطر واکنش های متقابل پلیمر /خاک رس مورد توجه خاصی است و کل سطح لایهها را برای پلیمر قابل دستیابی میکند. این امر مهم،ترین تغییرات را در خواص مکانیکی و فيزيكي سبب ميشود.

برای توصیف ساختارهای نانوکامپوزیتها از روشهای تحلیلی مکمل استفاده میشود. یکی از روشها انکسار اشعهٔ ایکس (XRD) است که با محاسبة فاصلة بين لايهما ساختارهای چايگيری شده را تعيين میکند. نانوكامپوزيتهها در صورت وجود سيليكاتهاي لايهاي اصلاح شده در محدودهٔ ۲ تا ۱۰ درصد وزنی در مقایسه با پلیمرهای اوله بهبود زیادی را عرضه می کنند. در خواص مکانیکی نظیر تنش، فشار، خمش و شکست، در خواص بازدارندگی مثل نفوذپذیری و مقاومت در برابر حلالها و خواص توری و هدایت یونی، بهبودهای زیادی حاصل شود.

آنچه که در مطالعات روزافزون علمی، تانوکامپوزیتها را ارزشمند میسازد ریشه در معیارهای اساسی خاکم بر ریخت شناسی" و خواص این مواد دارد. بین سیلیکاتهای لایهای، مونت موریلونایت (Na+MMT) از پلیمرهای جایگیری شده جلوگیری می کند. MMT با محیط زیست سازگار است، به وقور در طبیعت یافت میشود و مقرون به صرفه است و به خاطر نسبت مناسب عملکرد به قیمت آن در بسیاری از عرصههای صنعتی بکار گرفته میشود.

MMT تشان دهندهٔ گروه Dioctahedral Senectite است. پانویس ها شکل ۲۴ ابینید. مشتمل بر لایه های سیلیکاتی به طول ۲۰۰ نانومتر و ضخامت ۱ تانومتر، فضای بین لایه های آنباشتی نیز حدود ۱ تانومتر

> جنبهٔ شاخص MMT این است که لایههای سیلیکاتی امکان بسط و حتى لايه بردارى توسط ملكولهاى ألى تحت شرايط خاص را دارند. بنابراین خین فرآیند پلیمر/ تانوکامپوزیتهای MMT، لايههاى سيليكاتي در مقياس ناتو امكان توزيع در ماتريس پليمر را داشته و فاز تقویت در محل سطح ملکولی تشکیل میشود که با

شکل ۴. تصویر گرافیکی لایدها

کامپوزیتهای پر شدهٔ معمول بسیار متفاوت است. از طرفی طبق تجارب گذشته مشخص شده است که ترکیب پلیمر/ نانوکامپوزیتهای MMT را میتوان با روشهای فرآیندی معمول، همانند روشهای اکستروژن و تزريق فراهم كرد

: Die

1.Conjugated Polyene 2.Polyens 3. Pyrolysis 4.Morphology 5.Montmorillonite

Wire Journal International, March 2008

اخوان محترم معتمدرسا

بدینوسیله ضایعه درگذشت یدر گرامیتان را تسلیت عرض نموده و از درگاه ایزد منان برای آن مرحوم علو درجات و برای سایر بازماندگان صبر و شکیبایی مسئلت داريم

هیئت مدیره، دبیر و کارکنان انجمن صنفی تولید کنندگان سیم و کابل ایران

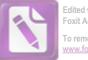

Edited with the trial version of Foxit Advanced PDF Editor To remove this notice, visit: www.foxitsoftware.com/shoppin

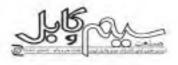

# کابل های نوری تیوب مرکز (Central Tube Cable)

محمد مهدی حبدری

با توجه به اینکه در کشور ما قسمت عمده ای ازملزومات وتجهیزات شبکههای مخابراتی و مواد اولیه صنایع مربوط به آن همانند کابل ساری (در مقام تولید محیطهای انتقال) وارداتی است لزوم استفاده درست و بهینه از امکانات اهمیت و جایگاه ویژهای دارد.

با بررسی آماری درخواستها و مناقصههای مختلف کابلهای نوری مشخص شد که درصد قابل توجهی (حداقل۳۸ درصد) از کابلهای نوری درخواستی، صرفنظر از نوع وکاربرد، کابلهایی هستند که به لحاظ تعداد فیبر در دسته کابلهای کم فیبر طبقه بندی میشوند. بنابراین تولید کابلهای تیوب مرکز که اصولاً از دسته کابلهای کم فیبر هستند بررسی شدند و سه تمونه کابل برای کاربردهای مختلف طراحی و ساخته شد با همان تعداد فیبر که معمولاً تولید می شوند (کابلهای تیوب تابیده) با همان تعداد فیبر که معمولاً تولید می شوند (کابلهای تیوب تابیده) مورد مقایسه قرار گرفت.کابلهای ساخته شده به لحاظ تنایج آزمایشهای محادرات تهران) کاملاً همخوانی داشتند. از نظر وزن، قطر و همچنین محرف مواد اولیه،کاهش تسبی قابل توجهی وجود داشت. در این مقاله ابتدا اتواع کابلهای نوری از جهت ساختار وسپس شرحی از کابلهای تولید شده تیوب مرکز و مزایای آنها، آزمایشهای اتجام گرفته وجدول مقایسه آورده شده است.

#### كابلهاى نوري وانواع أنها

پس از تولید هر تار نوری برای حفاظت از خراشیدگی سطح شیشه یک روکش که شامل دو لایه نرم و سخت از جنس آکریلیت است روی آن کشیده میشود که به آن اصطلاحاً روکش اولیه گفته میشود. پوشش دیگری جهت حفاظت از تأثیر عوامل مکاتیکی محیط بیرون مورد نیاز است که از این مرحله به بعد درحقیقت قرایند کابل سازی که همانا محافظت از قیبر است شروع میشود.

کابلسازی باید خصوصیات مکانیکی تار نوری را بهبود بخشد، بدون آنکه باعث بر هم زدن خواص نوری آن شود بنابراین دقت در ساخت آن سبب ایجاد قابلیت انتقال اطلاعات، به گونهای مطلوب عی شود از انجاکه مقدار محافظت مورد نیاز یک قیبر نوری به کاربرد آن بستگی دارد. به همین منظور کابلهای مختلفی طراحی شده است. به عنوان مثال، اگر برای کار در آزمایشگاه از یک تار استفاده کنیم، تاری که با یک روکش محافظت شده است. کاملاً قابل استفاده است. اما اگر یک تار

برای استفاده در زیر اقیانوس مد نظر باشد، به طور طبیعی تیاز به محافظت. بسیار بیشتری دارد.

تاکنون کابلهای فیبر نوری مختلفی طراحی شدهاند. در حال حاضر هیچ استاندارد خاصی برای نحوه طراحی کابل وجود ندارد. در این جا ما چند نوع مختلف طراحی کابل که به منظور عملکرد مناسب برای مقاصد خاصی ساخته شدهاند را نشان میدهیید البته این صنعت در حال توسعه روزافزون است و ممکن است هر روز نوع جدیدی از کابل نوری به بازار عرضه شود. به هر حال در همه کابلها، مسئله حفاظت فیبر اهمیت زیادی دارد و در بیشتر طراحیها این مسئله در نظر گرفته میشود.

در کابلیهای فیبر توری معمولا اجزایی را قرار میدهند که به عضو مستحکم کننده معروفند و ممکن است یک یا چند عضو مستحکم کننده در یک کابل قرار داده شود اجزاء مستحکم کننده در مقابل برش، کشیدن و خمیدگی مقاومت نشان میدهند. سیمهای فولادی والیاف پارچهای موادی هستند که بیشتر برای این منظور مورد استفاده قرار میگیرند. فولاد محکم است، اما از تارهای پارچهای از جنس آرامید سنگینتر است. تارهای آرامید بسیار مقاوم و یکی از پرمصرف ترین مواد استحکام دهندهاند.

یک کابل که تقش حفاظتی خود را خوب بازی کند باید تار نوری را از انواع عوامل مخرب زیر محافظت کند:

- ۱ نیروی کششی ۲- مقاومت در برابر فشار زیاد ۳- محافظت از خم شدن زیاد ۴- محافظت از خراشیدگی
- i i statutette e
- ۶- مخافظت از مواد شیمیایی ورطوبت

#### ساختار كابل

در طرخهای معمولی کابلهای فیبر نوری یک یا چند فیبر نوری در مرکز یک کابل که مغز کابل (اصطلاحاً کر) نامیده میشود قرار داده میشود خالتهای ممکن زیادی برای ساخت کابلهای نوری وجود دارد اغلب کابلهای نوری با نوع کرهایشان شناخته میشوند.

#### الف (کابل ها با طرح نبوب در مرکز "

سادهترین طرح کابل های فیبر نوری کابلهایی هستند که تیوب در مرکز کابل قرار دارد، در این نوع کابل ها فقط یک لوز تیوب در مرکز کابل

انشریه دخلی صنعت مد و کابل - شداوه مرویکم - تابستان ۸۷ ۲۱

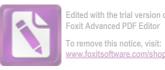

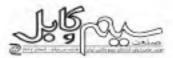

قرار دارد که کابلی کاملاً ساده را میسازد. اگرچه این کابلیها معمولا در مسیرهای مستقیم بکار گرفته میشوند ولی برای عملکرد خوب این نوع کابلها مسائلی را باید در نظر گرفت. برای لوز تیوبی که هیچ طول اضافه قیبری آنداشته باشد، هر اضافه طولی روی کابل منجر به اضافه طول قیبر خواهد شد. برای گریز از این موضوع، فیبرها باید درون لوز تیوب با طول اضافی مشخصی قرار گیرند، قرار دادن تعداد زیادی فیبر در درون یک تیوب موجب افزایش قطر آن و در نتیجه معایبی برای کابل نهایی مانند بزرگ بودن حداقل شعاع خمش خواهد شد. همچنین پایناری مقطعی آ مرکز برای کابلهایی که تعداد فیبر در آنها زیاد است مناسب نیست و ترجیح داده تعیشود. معمولاً کابلهایی که با این ساختار ساخته میشوند از ۲ تا حدود ۲۴ قیبر نوری را در خود جای میدهند.

سادهترین نوع کابل با نوز تیوب در مرکز، به گونهای است که نوز تیوب مرکزی با الیاف شیشهای یا الیاف آرامید پوشیده شده و سپس روی آن یک لایه پلاستیک به عنوان روکش کشیده میشود الیاف نه تنها مقداری از نیروی کشش مورد نیاز را تأمین میکنند، بلکه مقاومت کابل در برابر نیروهای فشاری را نیز افزایش میدهند. کابلی با این طرح برای استفاده در درون ساختمانها کاملاً مناسب و برای نصب در کانال (کابلهای کانالی)، در صورتی که از نظر دمای کارمشکلی نداشته باشند، قابل استفاده است. برای استفاده از این نوع کابل در کارهای خارج از استیان عضوهای مستحکم کننده بیشتری (همانند لایهای از استیل) باید در روکش کابل قرار داد تا انقباضهای ناشی از کاهش دما را کم کند.

#### ب) كايل يا لوز تيوب تاييده

طراحی کابل با لوز تیوب تاییده شده در تمام دنیا استفاده میشود و معمولاً تیوب تاییده (کابلهای استرند شده) نامیده میشوند. اگرچه تاییدن سبب کاهش انعطاف پذیری کابل میشود، ولی کابل را در برابر نیروهای کششی که به آن وارد میشود محافظت می کند. اغلب تیویهای فیبر نوری در لایههای هم مرکزی حول یک عضو مستحکم کننده که به آن عضو مقاومتی مرکزی\* می گویند تابیده میشوند.

#### ج) طراحی یا کر شیاردار شده\*

در این نوع طراحی کابل عضو وسط به صورت شیاردار روکش میشود و سپس این شیارها با فیبرهای ریبونی" یا با لوز تیوب که در درون آنها فیبر دسته شده با ریبونی قرار دارد، پر میشود، شیارهای ایجاد شده به صورت مارپیچی هستند، از مزابای این ساختار افزایش تعداد فیبرها در یک کابل و افزایش مقاومت در برابر نیروهای فشاری است. در مورد این نوع کابل هم ناحیه کار و مسئنه اضافه طول مطرح است ولی قرایند ساخت عضو مرکزی از پیچیدگی بیشتری برخورداراست.

۲۲ انشریه داخلی صنعت سید و کابل - شماره سی ویکو تا سان ۸۷

وضعبت در خواستها ومناقصههای کابل توری

بررسی انجام شده بر روی درخواستهای مختلف طی سال های ۱۳۸۳ تا ۱۳۸۶ نشان میدهد که در حال حاضر وضعیت شبکه مخابراتی به گونهای است که از کابلهای توری با تعداد قیبر زیاد استفاده نمیشود. از بررسی آماری درخواستهایی که از کارخانه ولیعصر (عج) صورت گرفته است، این نتیجه حاصل شد که درصد قابل توجهی از کابلهای هوایی، کاناتی و خاکی درخواست شده تعداد قیبر کمتر یا مساوی ۱۳ قیبر دارند. بنابراین خرکت به سمت استفاده از کابلهای «تیوب مرکز به جای کابلهای هنیوب تابیده» امر منطقی و اقتصادی است. شایان ذکر است که در حال حاضر تقریباً تمامی کابل سازهای ایرانی که در بازار تولید کابلهای نوری به لحاظ تجهیزات تولید کابلهای نوری تیوب مرکز با تعداد ۱۴فیبر را به لحاظ تجهیزات تولید دارند جدول(۱) آمار تقریبی تسبت(٪) کابلهای با تعداد فیبر کمتر یا مساوی ۱۳ قیبر به کل کابلهای درخواستی را نشان میدهد.

#### جدول ۱. درصد نسبی کابلهای نوری که تعداد فبیر ۱۳ یا کمتر دارند به کل کابلهای درخواستی

| کابل<br>سال   | Conduit<br>کانالی | Armored<br>خاکی | Aerial | كل |
|---------------|-------------------|-----------------|--------|----|
| 1777          | ۶                 | y <del>t</del>  | 1      | ۵۵ |
| TAF           | 77                | FT              | 1      | ۴A |
| 1740          | 17                | Y۵              | 1      | ٨A |
| 1725          | <u>۵۴</u>         | ¥1              | ٩٨.    | 41 |
| میلنڈین ۴ سال | 7515              | 54              | 99/4   |    |

ازاین جدول پیداست که در سالهای مورد مطالعه (۱۳۸۳–۱۳۸۶) حداقل ۴۷/۸ درصد کابلهای درخواستی تعداد ۱۲ یا کمتر فیبر داشتهاند و به طور میانگین ۶۲/۵ درصد کابلهای خاکی و ۲۶/۶ کابلهای کاتلی و ۵٫۹۹ درصد کابلهای هوایی تعداد ۱۲ یا کمتر فیبر داشتهاند.

#### اتواع کابل های تبوب مرکز

کابلهای نوری تیوب مرکز برای سه کاربرد هوایی، کانلی و خاکی طراحی و ساخته میشود که در ذیل به شرح مختصر آنها میپردازیم.

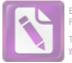

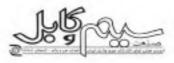

#### کایل تیوپ مرکز کاتالی

کاربرد

- شبکههای داخل ساختمان
- برای کاربردهای معمول درون یا بیرون ساختمانها با استفاده از کانال (Duct) و سینیهای کابل (Tray)
- استفاده در فواصل طولانی به علت بلند بودن طول و تعداد کم مفصل ها
- استفاده در نزدیک سیم های برق با روکش مقاوم در مقابل ولتاژ زیاد می تواند در نزدیک سیمهای برق (کابلADSS) نصب شود.
  - ساختار مسدود کردن نفوذ آب در جهت طول.
    - استفاده راحت در حین نصب و تعمیرات.

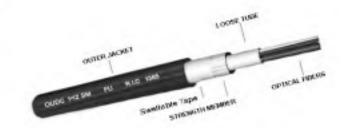

کاپل تیوپ مرکز خاکی مسلح شدہ

کاربرد

نصب در بیرون ساختمان و محیطهای خشن.

#### خصوصیات و مزایا

- قطر و وزن کم
- خشک بودن ساختار به علت وجود Swellable Tape در زیر نوار استیل و در نتیجه استفاده راحت و تمیزتر.
  - مقاومت و حفاظت در مقابل جانوران خورندد.
    - مسدود بودن نفوذ آب در جهت طول.

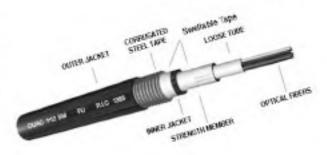

### کاپل تيوپ مرکز هوايي

#### كاربرد

- کاربرد در تواحی روستایی و شهری و شبکههای فیبر توری FTTH در حالت نصب هوایی.
  - شبکههای داخل و خارج ساختمان.
  - استفاده در کاربردهای مخابرات ترافیک (Traffic Signals).
    - استفاددهای عمومی مخابراتی.

### خصوصيات و مزايا

- وزن کم: فواصل طولانی تر Spanها را ممکن میسازد.
- قطر کم: سبب کاهش وزن یخ و همچنین نیروی باد در نواحی مختلف بر روی کابل خواهد شد.
- خشک بودن ساختار به علت وجود (نوار جاذب آب آماس کننده<sup>\*</sup>، در تتیجه استفاده راحتتر و تمیزتر و مسدود بودن نفوذ آب در جهت طول

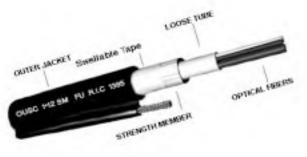

### آزمایش های کیفی

در مراحل مختلف تولید آزمایشهای مختلف کیفی بر روی این کابلها صورت گرفت و تتایج با کابلهای نوری و مشخصات فنی معمول مخابرات مقایسه شد. در تمامی موارد تتایج به گوته ای بود که نشان می داد که در شرایط یکسان می توان کابل تیوب مرکز را جایگزین کابل های تیوب تابیده که در حال حاضر درشبکه مخابراتی مصرف می شود کرد در جدول(۲) نتایج آزمایش های نهایی هرکدام از کابل های تولید شده خلاصه شده است.

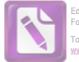

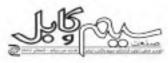

|                      |                |                | ر در نوبید سده وسایع ارسایس سار                                                 | - TR 3-91                                                      |                                                                 |                                                              |
|----------------------|----------------|----------------|---------------------------------------------------------------------------------|----------------------------------------------------------------|-----------------------------------------------------------------|--------------------------------------------------------------|
|                      |                | See.           |                                                                                 | خاكى سنح شده                                                   | كنتى                                                            | هوایی غود تکهدار ۸ fig                                       |
| نداد فير. نز هر تيوب |                |                |                                                                                 | -iii                                                           | UV.                                                             | Ϋ́                                                           |
|                      |                |                | અન્ન સ                                                                          | 3<br>1717                                                      | 3<br>3                                                          | ۵<br>۸۱۳ - ۱۸                                                |
|                      | n              | الطر خارجي ١١١ | كېز                                                                             |                                                                |                                                                 |                                                              |
| کمینه شماع خمش mm    |                |                | *                                                                               | 497-<br>177                                                    | 58+<br>4+                                                       | 454<br>At                                                    |
|                      |                | كمينه فعاع خمت | تسب                                                                             |                                                                |                                                                 |                                                              |
|                      |                |                | وزن کان kgikm                                                                   | (yy)                                                           | 74                                                              | 99                                                           |
| A                    | (aj)           | روش أزمايش     | شرايط لزمايش                                                                    |                                                                | BE                                                              |                                                              |
|                      | مناوحه البليره | ELS/TIA (7.984 | اللول مورد (10-4, 5 N - 70 موران اللغان.<br>اللول مورد (10-40)                  | الحول<br>الرون العالي عال / ۲۰۰۰ توری<br>الرون العالي عال / Bl | افیل<br>نیرون اضالی بیان از ۲۰۱۰ نیونن.<br>تیرانه اشیاد که ۱۹۵۰ | لين<br>جوري المالي جاني ( ۲۰۱۰ جوني -<br>عبرانه عليك کار ( ۹ |
|                      | برد شرکی       | ELCTIA *1-945  | نوری - ۲۰ نوبن در زمان ۱۰ نقطه و بوری - ۱۱ نوبن در<br>زمان - اقله مول نوبه ۲ مز | الیل<br>ایرون اسانی بیتی از ۱۹۰۰ ایون.<br>امیراندهیدیان، الله  | قبل<br>بیری اسان بیش از ۱۹۰۰ بیش،<br>میرادهیفای، طا             | قبل<br>عربی اسکی برش از ۲۰۰۰ برش،<br>عبران عیدی ۲۰۰۰ افا     |
|                      | .Jee           | ELS/TIA 46/164 | (این برخان ۲۰۸۲، انداد ۲ مرتب وزد امیان ۳<br>انبرکرم افزر مین GBD ۱۰۱           | قول<br>د تبیر اد علمه فار د طله                                | این<br>دلیراد تشیف ۵۰ طله                                       | قیل<br>رئیران تقیف فت طل                                     |
| مكانيكن وسمطن        | -1° 84         | ELATIA es-rai  | الحار استواند که ۲۰۰ مایل بیچه د ۲۰۹۵                                           | غيل.<br>متبيرلد تغيف ته راقل                                   | تىن<br>، ئىران ئىيد دار، ئالە                                   | فیل<br>، تشرک تحیف ۲۰۰ طل                                    |
|                      | uider Jaho     | IBC-A-MBP      | الماذ میکی ۲۰ مراده ۲ میکی و طفاورد اعلی ۴<br>کایگرمانقر ولی شانی ۵۰۹           | لېږ<br>روسونه مسینه ۲۰۰ ملک                                    | اليل<br>رغيرات تفريل لأب الله                                   | قول<br>زنیران عنیل ۲۰۰۰ الله                                 |
|                      | 44             | ELATIA 10-166  | ا استاد فیزید ۲۰ ۳۰ ارتشاع ۱۹۵۰<br>اخیال من ۱۹۵۶-۱۹۵۹ ویکول شیاید ۲۰ ماتر       | اليل<br>د تبيرات سيند که ، طله                                 | نيل.<br>، تيرانا تعبد دار، ظه                                   | ىتىل<br>ئىلىراتەتلىيە قەرەقلە                                |
|                      | بالمبالي       | ELOTIA #-410   | بوطيل بموت او ۲ متروطن ۲۲۱ لباعث                                                | قبول ويدين ريوخي                                               | المول ، عنون ريزهر                                              | قېل دېمېر، يوفې                                              |
|                      | م/ت ورفشي      | IBC            | ۲۰۰۰ مطابق میکل امریقا شاه<br>در متحمات فی محارات تیران                         | اليل<br>معيرات تعيند ذرر الله.                                 | البولي<br>محيوات تعنيف قام- طلح                                 | قول<br>رىيرتەغىيلىغان قات                                    |

### جدول ۲ . کاپلهای تبوب مر کز تولید شده ونتایج ازمایش های آنها.

= تأمین نیروی کشش به طور عمده به افزایش طول مجاز کابل مقایسه وژن و ایعاد یستگی داشته و برحسب درخواست، با استفاده از تعداد مختلف آرامید یا رن تأمین می شود. با توجه به محدودیت افزایش طول مجاز در کابل تیوب مرکز، معمولاً در این کابلها نیروی کشش بالا در نظر گرفته نمیشود و یا از سیمهای فولادی استفاده می شود.

درجدول ۳ مقایسه ای بین ابعاد و وزن این نمونه ها باکابل هایی که از جهت تعداد فیبر و کاربرد همانند هستند صورت گرفته است. با توجه به ملاحظات نصب، در همه كابلها، سبكي وزن وكوچك بودن قطر يك مزيت محسوب مىشود.

| کاربرد و همان تعداد فیپر | تولید شده وکایلهایی یا همان | کاپلهای نیوب مرکز | جدول ۳. مقایسه وزن و ایعاد |
|--------------------------|-----------------------------|-------------------|----------------------------|
|--------------------------|-----------------------------|-------------------|----------------------------|

| كلىل                                   | ۱۲ فیبر<br>(تیوب مرکز) |                      | ۱۲ فیر با ساختار معمول<br>(تیوب تابیده) |          | کاهش نسبی قطر ٪ | کاهش تسبی وزن ٪ |  |
|----------------------------------------|------------------------|----------------------|-----------------------------------------|----------|-----------------|-----------------|--|
|                                        | قىلرmm                 | Kg/km <sub>0jg</sub> | قىلر mm                                 | وزنKg/km |                 |                 |  |
| کملی Conduit Cable                     | ٨/٨                    | FY                   | 17/5                                    | 1+9      | ٨٢              | ۳۸              |  |
| خاکی سنج شدہ Armored Cable             | 14/4                   | VYY                  | ٨/٩/                                    | TYO      | 77              | ٣٥              |  |
| Aerial Cable<br>هوایی خود نگهنار fig ۸ | A/Y81Y/A               | 14.                  | 74/4×44/4                               | 34+      | ۳۵              | 11              |  |

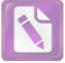

Edited with the trial version of Foxit Advanced PDF Editor To remove this notice, visit:

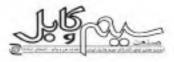

فيبر در كابل هاى كم فيبر - با كابل هاى تيوب تاييده امرى اقتصادى با توجه به تتابج این جدول، به عنوان مثال در کابلهای کانالی ۳۸٪ کاهش وزن و۲۶٪ کاهش درقطر کابل وجود دارد که سهولت نصب است و سبب کاهش چشمگیری در هزینههای نصب کابلهای نوری را حکایت میکند. در کابلهای هوایی کاهش ۳۵ درصدی ابعاد و ۱۱ خواهد شد.

لازم به یادآوری است که میتوان کابلهای نوری تیوب مرکز با ابعاد کمتر نیز تولید کرد و کابل های تولید شده با در نظر گرفتن بعضی الزامات مشخصات فنى مخابرات و ملاحظات نصب در ايران طراحى و توليد شدهاند

- 1- Strength member
- 2- Central tube
- 3- Excess fiber length
- 4- Transversal stability
- 5- Central strength member
- 6- Slotted core
- 7- Ribbon fiber
- 8- Swellable tape

بانویس ها:

بسیار مهم است. بنابراین استفاده ازکابلهای تیوب مرکز از این دیدگاه هم منطقی به نظر میرسد. طول تحويل وبسته بتدي با توجه به این که قطر این کابل ها کم است، میتوان متراژ بیشتری

درصدی وزن برای کابلی که قرار است سالها بر روی تیر آویزان باشد

بر روی هر قرقره پیچید، در نتیجهٔ حمل کم هزینهتر، میتوان تعداد مفصل های نوری را کاهش داد که پیامد آن کاهش قابل توجه هزینهها و زمان نصب خواهد بود.

#### تتبجه گیری:

با توجه به نتایج آزمایش های انجام شده (جدول ۲)، مقایسه وزن و ابعاد (جدول ۳) و وضعیت آماری کابل های مصرفی در شبکه (جدول ۱). جایگزینی کابلهای نوری تیوب مرکز - در موارد مشابه از جهت تعداد

جناب آقاي مهندس حسين حقبيان

بدینوسیله ضایعه درگذشت عموی گرامیتان را تسلیت عرض نموده و از درگاه ایز د منان برای آن مرحوم علو درجات و برای جنابعالی و سایر بازماند گان صبر و شکیبایی مسئلت دا ريم

هیئت مدیره و کارکنان انجمن صنفی تولید کنندگان سیم و کابل ایران

### جناب آقاي محمد افشارنژاد

بدینوسیله ضایعه درگذشت مادر گرامیتان را تسلیت عرض نموده و از درگاه ایزد منان برای آن مرحومه علو درجات و برای جنابعالی و سایر بازماندگان صبر و شکیبایی مسئلت دا ریم

هیئت مدیره، دبیر و کارکنان انجمن صنفی تولید کنندگان سیم و کابل ایران

نشریه داخلی صنعت سیم و کابل - شماره سی ویکم - تابستان ۸۷ ۲۵

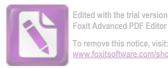

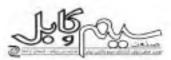

امنیت در سیستم عامل لینوکس

#### ندا شریفی - مرضیه شیریان

#### :40.300

در هر کامپیوتر، حداقل یک سیستم عامل وجود فارد سيستم عامل مهمترين برنامه نضب شده در کامپیوتر است که وظایف اصلی ڈیل را بوعهده دارد :

• مدیریت و سازماندهی برنامدها، پرونددها ولربافزارها

راداندازی، مدیریت و بکارگیری سخت افزار

 يوقرارى ارتباطات بين استفاده كنندة کامپیوتر، لرمافزار و سختافزار

• مدیریت و سازماندهی ارتباط با شبکه

به تعبير ساده مي توان گفت سيستم عامل اقش «روح» را در پیکر سختافزار و شبکه ايقا مىكند، تصميم درخصوص انتخاب سيستم عامل، كليه ابعاد فني كاميبوتر و فناوري اطلاعات را تحتالشعاع قرار میدهد و هر سیستم عاملی که انتخاب شود خشت اول و زیربنای توسعه فنی و درمافزاری قناوری اطلاعات را مشخص م کند

کسترش شبکههای رایانهای در سطح دنیا و امكان ارتياط همه كاميبوترها به يكديكر، پتانسيل نقود به هر کامپیوتر از هر جای دنیا را فراهم کرده است. وجود نقطه ضعف یا اسیب پذیری در سیستم عامل، راه نفوذ رایجتر و در دسترس تری را در اختیار مهاجمین قرار میدهد. بر این اساس، آمتیت سیستم عامل به منزله مهمترین مؤلفه در امنیت اطلاعات و شبکههای رایانهای محسوب می شود وجود ارتباطات و اتصالهای رایانهای گسترده، مسئله جدی امکان جاسوسی الكترونيكي به نفع سازندكان سيستم عامل و قدرتهای سیاسی حاکم بر آنها را مطرح میسازد. از نظر فنی، فناوری فعلی به شکل سادهای

امکان اجرای برنامه در محیط طرف مقابل در يك اتصال الكترونيكي را فراهم أورده است. درصورت بی توجهی به این مسئله بخشی از مشكلات امنيتي متصور به شرح ذيل است د

- شنود هوشمندانه
- واكشى تدريجي يا مقطعي اطلاعات

 خرابی برنامهریزیشده تدریجی یا به این امروجود نذارد. يكتاره

- ویروسهای رایاته ای
- به دست گرفتن کنترلهای رایانهای
- مختل کردن کلیه ارتباطات در شبکههای راباتعاي

 جایگزینی اطلاعات غلط در سیستمهای من کامل: ترمافزاري خساس

- مختل کردن برنامههای کاربردی به ویژه سیستمهای ترمافزاری پشتیبان تصمیم
- ایجاد اختلال اقتصادی از طریق تغییر یا خراب كردن اطلاعات بانكها، سيستمهاي مالی و اعتباری
- مختل کردن عکس العملهای نظامی از طريق تخريب يا فريب سيستمهاي اداري و نظامی

اگر سیستم عامل ویندوز، سیستم عامل اصلی باشد، مسئله امتیت بسیار جدی است. بنا بر گزارشهای رسیده سیستم عامل ویندوز و سایر نرمافزارهای تولیدی مایکروسافت بیشتر در معرض خطر ویروسها و هگرها قرار دارند و بسیاری از کشورها معتقدند که ایالت متحده با منافذ وکانالهای مخفی طراحی شده در این سیستم عامل، اهداف جاسوسی خود را برآورده می کند مشکلات آمنیتی ویندوز وقتی به نقطه اوج رسید که در سال ۱۹۹۹ یک متخصص رمزتگاری کانادایی در امریکا ، یک ویژگی

NSAkey مرتبط با سازمان امنيت ملي (آمریکا)۱ را در ویندوز پیدا و اعلام کرد که ايالات متحده مي نواند با جمع آوري سيكنال هاي الکترولیکی از سر تا سر جهان و پردازش دقیق أنها جاموسی کند. هر چند مایکروسافت این ویژگی را بی ضرر اعلام کرد، اما تضمینی برای

-----

اهميت مطالب قوق وقتى روشن مي شود كه توجه كنيم: بدون امنيت اطلاعات، امنيت سیاسی اقتصادی و نظامی نیز میسر تخواهد 1.541

امروزه در دنیایی متکی بر فناوری اطلاعات زندگی میکنیم که هر تحظه به خطر افتادن جربان اطلاعات منجر به بروز خسارتهای تجاری جبران تایذیری خواهد شد. آمروزه همه به دنبال یک سکوی امن تر برای اجرای برنامدهای کاربردی و سرویس دهندهها هستند.

لینوکس حرفهای زیادی برای گفتن در ارتباط امنیت دارد. بسیاری از قابلیتهای امنیتی

که در ویندوز وجود ندارند و یا فقط با اضافه كردن نرمافزارهاي اضاقي قابل دسترسي اند، به طور درونی و پیش گزیده در لینوکس پیاده سازی شدهاند. لینو کس از ابتدا برای محیطهای شبکهای و چند کاربره طراحی شده است و همین باعث رعایت مسائل امتیتی از ابتدا در أن شده است، درحالي كه ويندوز چنين نبوده و درحال حاضر نیز از نظر امتیتی دارای نقاط ضعف فراواتی است. مثلا یک برنامه مخرب با استفاده از همین ضعفهای امنیتی می تواند کل سیستم عامل را نابود کند، ولی در صورتی که مورد مشایهی در لینوکس وجود داشته باشد،

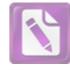

Edited with the trial version of Foxit Advanced PDF Editor To remove this notice, visit: www.foxitsoftware.com/shopping

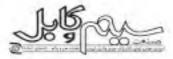

حداکثر به دایرکتوری خانگی کاربر اجرا کننده آسیب خواهد رسید، نه کل سیستیمعامل،

با نوجه به آن که سیستیم عامل ویندور متعلق به شرکت مایکروساقت بوده و کد برنامه آن در اختیار نیست، بنابراین امکان تغییر آن بنا بر نبازها و سیاستهای امنیتی وجود ندارد.

همچنین از لحاظ تأمین امنیت اطلاعات و ارتباطات ـ به دلیل در اختیار نبودن کد برنامه آن و امکان گذاشتن کانال مخفی برای سرقت یا خرایی اطلاعات توسط شرکت سازنده و آسیبپذیرتر بودن آن در مقابل ویروس ـ به هیچ عنوان قابل اتکا نیست.

سیستیم عامل لیتوکس سه ویژگی اساسی دارد :

اولین ویژگی آن این است که کد برنامه آن در اختیار همه بوده و از قوانین ذیل (مجوز GPL) تبعیت می کند:

 اجرای برنامه با هر موضوع، تحت این سیستم عامل آزاد است.

 تغییر برنامه برای تطبیق با نیازها به شرط «کَر مأخذ آزاد است.

- توزيع تسخه تغيير يافته آن برای بهرهبرداری

دیگران از تغییرات انجامشده آزاد است.

در اختیار بودن کد تینوکس، امکان بومی سازی سیستم عامل از سطح هسته اصلی تا لایدهای کاربردی را امکان پذیر ساخته و امنیت مورد نیاز سازمانها را با استفاده از نرمافزارهای امنیت داخلی امکان پذیر می سازه (برای ایجاد امنیت نمی توان به نرمافزارهای خارجی ـ که امکان تعبیه راههای نفوذ از پیش تعیین شده در آن می باشد \_ اعتماد کرد)

دومین ویژگی آن، رایگان بودن آن است که باعث شده حمایت جهانی برنامهنویسان، دانشگاهها، مراکز علمی و تحقیقاتی و حتی شرکتهای تجاری را در اختیار داشته باشد کشورهای استفادهکننده نیز از این ویژگی برای توسعهٔ ارزان قنآوری اطلاعات در بین آحاد جامعه بهره برده اند. سومین ویژگی آن، همراهی با تحولات سختافزاری و نرهافزاری فنآوری

اطلاعات است. دلیل این امر این است که تاکنون برنامهنویسان و سازمانهای متعدد در بسیاری از کشورها بر روی این سیستم عامل کار گرده و در توسعه مستمر آن سهیم بوده اند. رویکرد متن باز لیتوکس، مدل سازمانی توسعه آن و وجود ایزارهای برنامهنویسی قوی و رایکان، همراهی آن با تحولات بین المللی را تضمین می کند.

برتری ویژگیها و توانمندیهای سپستم عامل لینوکس و یوتیکس در حوزه سرورها کاملا مشخص است، به گونه ای که سازمانها و شرکتهایی که تیاز به نگهداری و تیادل اطلاعات آنیوه داده ها یا سرعت و کارایی قابل توجهی دارند، این خانواده از سیستم عامل را برای سرورها انتخاب می کند. به عنوان نمونه می توان به استفاده از لینوکس به عنوان سیستم عامل

سرور پایگاه جستجوی google در اینترنت و سپستم عامل اصلی بانک اطلاعاتی Oracle اشاره کرد.

آمارها و اطلاعات موجود نیز نشان می دهد که سیستم عامل سرور لینوکس و یونیکس با در اختیار داشتن ۲۷٪ از سهم سرورها در سال داده و پیش بینی ها نشان می دهند که این رتبه با سهم ۵۱ ٪ در سال ۲۰۰۷ میلادی حفظ خواهد شد. این در حالی ست که سهم بازار سیستم عامل سرور ویندوز از ۲۸٪ در سال ۲۰۰۲ میلادی به ۳۲٪ در سال ۲۰۰۷ سال ۲۰۰۲ میلادی به عبارت دیگر روندها تشان میدهد که سیستم عامل اصلی و پیئرو نمان میدهد که سیستم عامل اصلی و پیئرو فقط روی سکوی اینتل رسید، در صورتیکه فقط روی سکوی اینتل رسید، در صورتیکه

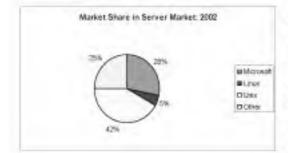

تمودار ۱. سهم بازار سیستم عامل های سرور (سال ۲۰۰۲)

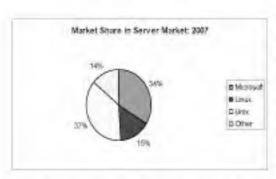

تمودار ۲. سهم یازار سیستم عامل های سرور (سال ۲۰۰۷)

کامپیوترهای جهان را داراست و برای سیستم. عاملی که در کشور همه سرورها را سرویس دهد بهترین انتخاب، لینوکس است.

چنین نیست که لینوکس فاقد هر گونه اشکال امنیتی باشد، خیر، ولی یاز بودن کد منبع آن یاعث میشود تا بسیاری از اشکالات امنیتی پیش از ایجاد خسارت و در مراحل توسعه و برنامه نویسی برنامه آشکار و رفع شوند. در صورتی که اشکالی نیز در برنامههای منتشر شده یافت شود. به دلیل موجود بودن کد منبع سریعاً برطرف می شود. در صورتی که در سیستیم عامل ویندوز، شما باید منتظر مایکروسافت بماتید و بمانید و بماتید. از آنجا که کدهای نخستین سیستیم عامل لینوکس کامالاً آشکار و باز هستند، در این سیستیم ما با شکافهای امنیتی رو به رو تیستیم. و دقیقاً پنهان بودن کدها در سیستیم ویندوز است که امکان تهاجم ویروسی به این سیستیم عامل را به وجود می آورد و به خرابکاران اجازه

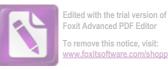

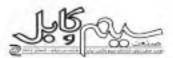

می دهد تا در سیستم دخل و تصرف کرده و بسیاری از ماشینهای محاسبه گر را از کار بياتدازند. برخلاف لينوكس، مايكروساقت بر أن است تا این گدها را به شکل رمز ضبط کند. اخيرا مايكروسافت به جمهوري خلق چين قول داده است تا کدهای نخستین را در اختیار آن كشور بكذارد. مايكروسافت عين همين توافق را است كه مشتريان خود را تنها به محصولات با سازمان ناتو، بریتانیا و روسیه نیز داشته است و خود همین موضوع نشان می دهد که شرکت مایکروسافت از رشد سریع لینوکس به وحثیت افتاده است.

یسیاری است که به راختی هم کشف تمیشوند ... بنویسد،که بر روی کامپیوترها، ۹۰ درصد آنها و هنگامی کشف می شوند که خسارات جیران تایذیری در اثر حمله از طریق آن ضعفهای امنیتی رخ دهد که امثال آنرا شاهد هستیم.

> میتوان ادعا کرد که تقریباً هیچ ویروسی برای لینوکس وجود تدارد و این درخالی است که سالیانه بیش از ۱۰۰۰ ویروس و کرم مختلف برای سیستمعامل ویندوز ایجاد میشود. این

(حدود ۷۰ درصد از سایتهای وب در جهان بر روی سیستمعامل لینوکس و سرویسدهنده وب آپاچی درخال اجرا هستند)، بلکه به دلیل وجود حفرههای امتیتی متعدد ویندوز و سیاست اتحصار گرایی مایکروسافت است. یعنی چه؟ مایکروساقت طوری رفتار و سیاست گذاری کرده خودش عادت دهد. بسیاری از کاربران ویندوز از اینترنت اکسیلورر (Internet Explorer) و آتلوک (Outlook) برای مرور وب و پست الكترونيك استفاده مىكنند يك ويروس نويس سیستمعامل ویندوز دارای اشکالات امنیتی توانا، میتواند ویروسی را برای کاربران ویندوز اثر خواهد کرد، چون اکثرا از IE و Outlook استفاده میکنند. ولی در لیتوکس چطور؟ در لیتوکس شما طیف وسیعی از انتخاب و عدم اجبار دارید یکی از مرورگر موزیلا (Mozilla) استفاده می کند. دیگری Conqueror را ترجیح میدهد. و دیگری Opera را بکار می گیرد. یکی از Kmail استفاده می کند. امر به علت گسترده تبودن لینوکس تیست دیگری از Evolution، دیگری از Pine

و بعدی از Mutt و یکی هم از Mozilla Mail. لذا ويروس نويس فقط مي تواند براي یکی از اینها ویروس بنویسد چون روی بقیه کار تخواهد کرد و عملا میزان اثر آن اندک خواهد بود. ضمنا هیچیک از ویروس.هایی که برای ویندوز نوشته شدهاند، بر روی لینوکس کار نعى كتند.

با این حال، بحث پیرامون امنیت در سیستم عامل مسئله ای است که می تواند هفته ها و ماهها مورد بررسی قرار گیرد. ياتويس: 1. National Security Agency Key

: Alia

۱- طرح استفاده فراگیر از سیستم عامل لیتوکس در کشور( در مواجهه با چالشهای پیش رو) آقای علیرضا توکلی کارشناس دفتر همكاريهاي فناوري ٢- مقالات تحقيقاتي 3. www.itpaper.ir

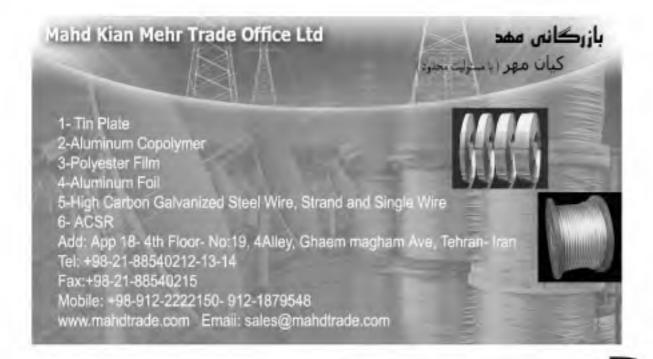

یه داخلی صنعت سید و کابل - شماره سی ویکو تابستان ۸۷

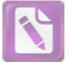

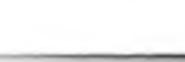

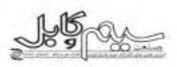

### تعمیرات و نگهداری پیشگیرانه

#### مهدي عليجان زاده

درتمامی واحدهای تولیدی بخش زیادی از هزینهها صرف تعمیرات و نگهداری ماشین آلات میشود در حالی که صنعت ژاپن شعار «صفر درصد خرابی ماشین آلات» «صفر درصد خرابی محصول»را به واقعیت نزدیک ساخته متأسفانه صنایع کشورمان هنوز حتی پای بر پله اول راهاندازی این سیستم ننهادهاند. از این رو در این مقاله به بررسی انواع روشهای تگهداری و تعمیرات (نت) و مزایا و معایب هر یک خواهیم پرداخت.

- (Run to Failure) کار کردن دستگاه تا مرز خرابی (Preventive Maintenance)
   ۲ نت پیشگیرانه
- ۱- کارکردن تا مرز خرابی: به این گونه تعمیرات Break Down Maintenance نیز میگویند. نامی که ساده و صریح هدف خود را بیان میکند. در این روش تا ماشین خراب نشود هیچ وقت و هزینه ای صرف نت نمیشود. این روش، روال کار بیشتر صنایع کشورمان است و حدود ۷۰ سال است که در صنایع کشورهای نزرگ صنعتی کنار گذاشته شده است. دلائل آن:
- الف) از آنجایی که نمیتوان شکست را پیش بینی کرد، بنابراین باید انباری پر از تجهیزات در دسترس باشد که هزینه سنگیتی را به دوش صنایع تحمیل خواهد کرد و اگر انبار کامل تباشد زمان دسترسی به ماشین الات بسیار کم خواهد بود و آشکار است برای خرید سریع اجناس هزینههای ناشی از تحویل سریع موجب افزایش هزینههای تعمیراتی خواهد شد. گاهی نیز در ماشین الات پیچیدهتر، در هم آمیختن چند عیب تشخیص علت اصلی را بسیار زمانبر می سازد.
- ب) در این روش و در صنایع مختلف بارها شاهد آن بودهایم که به دلیل نیاز شدید به ماشین تولیدی، کارکنان نت باید با حضور خود (تا هر ساعتی) دستگاه را تعمیر کرده تحویل واحد تولید دهند که موجب بالا رفتن هزینههای اضافه کاری و افت راندمان کاری پرسنل خواهد شد.
- ب) زمان زیاد توقف و قابلیت کم تولید : در این نوع تعمیرات از آنجاکه زمان انجام تعمیر پیش بینی شده نیست، بتابراین به دلیل عدم آمادگی و حتی عدم حضور کارکنان ثت، انبار و تدارکات زمان بیشتری نسبت به PM صرف خواهد شد و واحد برنامه ریزی تولید نیز نمی تواند برنامه ریزی مناسبی برای استفاده از ماشین آلات داشته باشد.

آتالیز هزینههای تعمیرات در واحدهای صنعتی نشان دهنده آن است که تعمیرات در این روش سه برابر تعمیرات PM هزینه بر خواهد بود . زمان بندی کردن نت موجب کاهش زمان تعمیرات و هزینههای کارگری شده و از تاثیرات منفی تعمیرات در تولید خواهد کاست.

۲- نت پیشگیرانه (PM) : تماریف بسیاری از این روش تعمیرات وجود دارد که وجه اشتراک کلیه تماریف موجود بر پایه زمان بودن آن است بنابراین قبل از هر چیزی منحنی Bathtub را مورد بررسی قرار می دهیم.

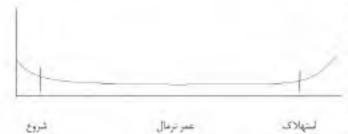

متحتی ۱. متحنی Bath tube تعداد خروجیها در طول عمر دستگاه

این منحنی نشان دهنده آن است که در یک ماشین تو احتمال ایجاد خرابی در همان زمان ابتدائی وجود دارد که به تخوه و نوع تصب ماشین مربوط میشود. پس از طی این دوره زمانی احتمال ایجاد خرابی ماشین برای مدت زیادی بسیار کم میشود. پس از گذشت عمر نرمال ماشین احتمال ایجاد خرابی به سرعت افزایش مییاید. در PM تعمیرات یا بازسازی ماشین بر اساس منحنی فوق زمان بندی میشود. در این روش قبل از به پایان رسیدن عمر نرمال، قطعات فرسوده تعویض میشود. این روش نسبت به کارکردن تا مرز خرابی از مزایای قابل ملاحظهای برخوردار است . این روش میتواند برای کارخانههای کشور بسیار مقید باشد. پیاده سازی این روش به دلیل در اختیار نداشتن منحنی فوق نیاز به مشاوره با کارشناسان خبره دارد. با همه این اوصاف این روش نیز امروزه در کارخانجات آمریکا و بسیاری از کشورهای صنعتی منسوخ شده است. در کارخانجات آمریکا و بسیاری از کشورهای صنعتی منسوخ شده است. در کارخانجات آمریکا و بسیاری از کشورهای منعنی منسوخ شده است. در کارخانجات آمریکا و بسیاری از کشورهای منعنی منسوخ شده است. در کارخانجات آمریکا و بسیاری از کشورهای منعنی منسوخ شده است. در کارخانجات آمریکا و بیناری منحنی هوق برای هر ماشین است در کارخانجات آرد به مود مین منه منانو می منوز مین بر امروزه باشد. پیاده برای دو ماشین مشابه منحنیهای منفاوتی به وجود میآید (به دلیل توع تولید متفاوت در یک محل و یا تولید یکسان در شرائط آب (به دلیل توع تولید متفاوت در یک محل و یا تولید یکسان در شرائط آب

انشربه داخلی سنعت سه و کابل - شماره سرویکم - تابستان ۲۹ ۲۹

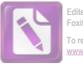

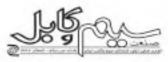

استفاده نكردن صنايع كشورمان از PM را بررسي خواهيم كرد.

Source :Total Productive Maintenance Published By:Japan Institute of Plant Maintenance (JIPM)

-

و هوائی متفاوت و...)

برای اولین بار در صنایع امریکا این روش به دلیل ضعف گفته شده جای خود را به نت پیشگویانه داد (Predictive Maintenance) که این نیز به PM شهرت یافت.

در قسمت بعدی این مقاله به این نوع روش سرویس و نگهداری و ارتباط آن با TPM مرسوم در ژاپن خواهیم پرداخت و علل روانی

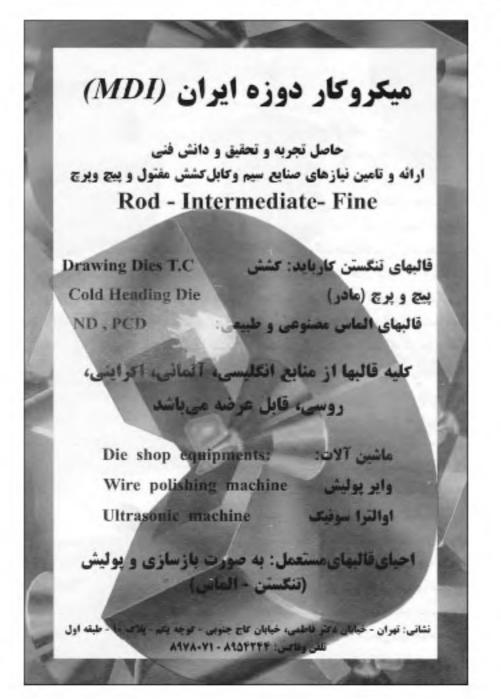

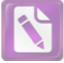

Edited with the trial version of Foxit Advanced PDF Editor To remove this notice, visit:

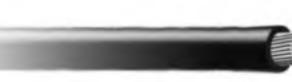

0.00

دیابت را بشناسیم

انتخاب مطلب: حسين حق بيان

#### دیایت در یک نگاه

دیابت یک بیماری جدی و پر عارضه بوده و بارزترین ویژگی آن افزایش قند خون است. در این شرایط بدن فاقد اترژی کافی است و مانند اتومبیئی است که برای حرکت سوخت کافی ندارد.

اگر قند خون برای مدتهای طولانی بالا باشد، ممکن است آسیبهای جدی به بعضی اعضای بدن وارد شود.

در صورت بروز علائم زیر به پزشک مراجعه کنید

۱– پرخوری ۲– کاهش وزن ۳– تکرر ادرار ۴– تشنگی مقرط ۵– تاری دید

۷- بهبود آهستهٔ زخمها
 آیا درمان قطعی برای دیابت وجود دارد؟
 خیر، اما میتوان با روشهای زیر آن را کنترل

نمود:

- ۱- ورزش مداوم و مستمر
   ۳- تغذیه و رژیم غذایی سالم

  - ۳– دارو درمانی
- ۳- مراجعات منظم به پزشک

#### تغذية سالم و ديابت توع دوم

چرا انتخاب غذا دارای اهمیت است؟ چیزهایی که میخوریم میتوانند به شکلهای مختلف روی سلامتی تأثیر بگذارند برای مثال، غذاهایی که به درستی انتخاب نشوند میتوانند منجر به اضافه وزن، قند خون بالا، کلسترول بالا، فشار خون و برخی از انواع سرطان ها و بروز بیماری های قلبی شوند.

یک برنامهٔ غذایی سالم می تواند به شما کمک کند تا :

- قند خون خود را کنترل کنید
- وزن خود را کاهش دهید
- میزان کلسترول خود را بهبود بخشید
- خطر ایٹلا به بیماریهای قلبی را کاهش

دهید • به سلامتی عمومی و نشاط خود کمک کنید تغییر عادات غذایی کار اساتی نیست. هر تغییر در برنامهٔ غذایی باید در دراز کوتاه مدت به دلیل اینکه به الگوی غذایی قبلی خود باز خواهید گشت پیشنهاد نمی شوند. بهتر است تغییرات کوچکی در برنامهٔ غذایی خود ایجاد کنید تا بتواتید به صورت مداوم آنها را ادامه دهید.

برنامهٔ غدایی شما چقدر مغدّی است؟

> راهنمای رژیمی یرای بزرگسالان

در تغذیه باید از دریافت تمام مواد مغذی مورد نیاز بدن مطمئن بود تا کربوهیدراتها، پر و تثین ها ، چر بی ها ی ضروری، ویتامینها و مواد معدنی بدن دریافت شود.

برنامة غذايي ايدهأل براي

میتلایان به دیابت باید همانند برنامهٔ دیگر افراد خانواده باشد و از

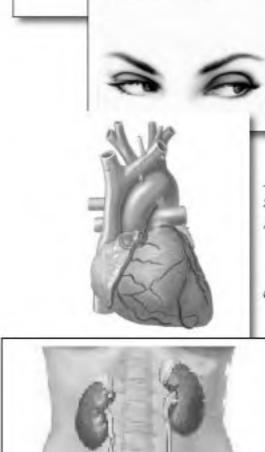

راهنمای رژیمی این افراد پیروی کنند. • رعایت تنوع غذایی

نشریه داخلی صنعت سیم و کابل - شماره سی و یکم - تابستان ۸۷ ۳۱

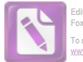

ed with the trial version of Foxit Advanced PDF Editor o remove this notice, visit:

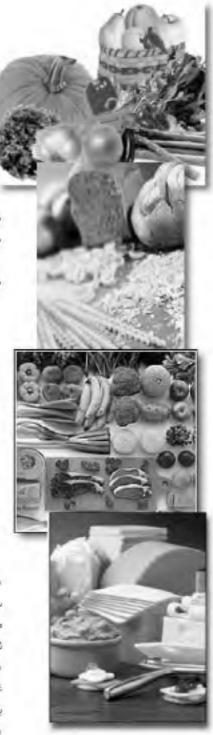

 مصرف مقادیر زیاد سبزیجات و میوه رژیم پرغلات (اتواع تان، برنج، ماکاروتی)

ترجيحا سبوس دار • مصرف گوشت بدون چربی، ماهی و گوشت مرغ • مصرف أنواع كم چرب شير، ماست و انواع پنیر نوشیدن مقادیر زیادی آب در طول شیانه روز پرهيز از مصرف چربي های اشباع شده و کاهش مقدار چربی دریافتی

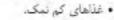

مصرف مقدار کمی قند یا غذاهایی که دارای

قند اضافه هستند.

 در طول روز به طور منظم غذای خود را میل کنید،

مواد غذایی روزانه شامل موارد زیر توصیه مى سود

- ۵ واحد سبزیجات
  - ٢ واحد ميوه
- ۵ واحد تان، غلات و دانه های روغنی
  - ۱ واحد پروتئين

واحد غذايي جيست ؟

۱ واحد سبزیجات = نصف فنجان سبزیجات باعث بالا رفتن قند خون به مقدار زیاد شود يخته شده يا ۱ فنجان سالاد

> ۱ واحد میوه = ۱ عدد میوه متوسط برای مثال سیب، پرتقال یا ۲ قطعه از میوه های کوچک مانند زرد ألو، کیوی یا یک فنجان میوه کمپوت شده

> ۱ واحد غلات و دانه های روغنی = ۱ قطعه نان. غلات یا پاستای پخته شده یا یک چهارم فنجان برنج يخته شده ۱ واحد لیتیات = ۲۵۰ میلی لیئر شیر یا ۲۰۰ گرم

ينير (دو قطعه) ۱ واحد گوشت و جایگزینهای معادل = ۱۰۰

گرم گوشت پخته، مرغ یا ماهی یا ۲ عدد تخم

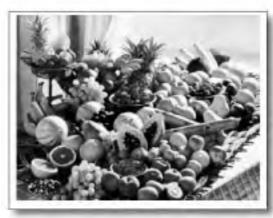

مرغ یا یک سوم فنجان حبوبات

کربو هیدراتها و شاخص گلایسمیک

تمام مواد غذایی حاوی کربو هیدرات در هنگام هضم غذا به گلوکز تبدیل میشوند. گلوکز وارد جریان خون شده و باعث افزایش میزان قند خون میشود.

از آنجایی که کربوهیدراتها سوخت مورد نیاز بدن را برای تولید اترژی تأمین می کنند بایستی بخش اجتناب تاپذیر تمام وعدمهای غذایی و میان وعدمها باشند. مقدار و نوع غذایی که میل میکنید به روی گلوکز خون شما تأثیر سے گذارد.

دریافت مقادیر زیاد کربوهیدرات ممکن است

چه غذاهایی دارای کریو هیدرات هستند؟ نان، ماست و شير، قند، برنج، بيسكويت، غلات، پاستا، کیک، دانههای روغنی، سیزیجات، میوه سبزیجات حاوی تشاسته از قبیل سیب زمینی، سیب زمینی شیرین و دانه های ذرت است.

#### = منبع

دکتر حبیب اله شهروزی، « دیابت را بدرستی بشناسیم»، سال چاپ: ۱۳۸۶، تاشر: ادارهٔ کل آموزش، پژوهش و نانو تکنولوژی

به داخلی صنعت سیم و کابل - شماره سی ریکم تابسنان ۸۷

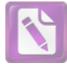

ed with the trial version of Foxit Advanced PDF Editor remove this notice, visit:

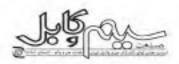

## نکاتی از بیماریهای مدیریت

#### انتخاب مطلب: غلامرضا فلاح نزاد

اگر همین که سر جمع فعالیتها با استاندارد

«صد در صد» تطبیق کند، خیالتان راحت

میشود و کاری به جزئیات و عوامل تشکیل

دهنده سرجمعها ندارید، مدیری صد در صدی

أكر تصميمات شما غالباً عكس العمل تامساعد

زیر دستان را بر میانگیزد، شما مدیری یویو باز

اگر کلیه اشتباهات در سازمان شما به

اگر از کارمندان خود انتظار خوشامدگویی و

اگر اعتقاد دارید که کلیه مشکلات را می توان

با تعميم خط مشىھايى كە تنظيم مىكنيد، حل

أكر طرقدار وحدت نظر و وحدت عمل كارمندان

خود هستید، شما مدیری عروسک ساز هستید

و فصل کرد، شما مدیری خط مشیی هستید

11-مديرعروسك ساز

تمیدانید، بدانیدکه مدیر یا در هوا هستید

۴- مدير تتبجه خوار

۵- مديرسوهم يند

هستبد

هستيد.

٨- مدير آهني

٧- مدير يويو باز

که مدیری نتیجه خوار هستید.

مدیر سر هم بندی هستید. ۶- مدير صد در صدي مدیریت و اداره کردن برای بعضی هنر است و برای برخی علمه مدیریت خواه علم باشد خواه هتر ایا هر دو، اتاریخ بشری گواه آن است که توانایی شخص در رسیدن به یک هدف مشخص به وسیله افراد دیگر، یکی از مهمترین و با ارزش ترین هنرها و علوم انسانی است.

بیماریهای مدیریت یا زخمهای از خودخورده مدیریت را می توان در سه گروه (الف- زخمهایی که مدیرہیشتر بر سازمان خود وارد میکند ب- زخمهایی که مدیر بیشتر برهمکاران وارد میکند ج - زخمهایی که مدیر بیشتر بر خود وارد می کندا، تقسیم بندی کرد.

#### الف ) در یاب زخم زدن مدیر بر سازمان خود : ۱-مدير منفى ياف

اگر مخالفت کردن برایتان اسان تر از ابراز نظر موافق است و کوششی هم برای توجیه مخالفت خود نمیکنید، باید بدانیدکه مدیری منفى باف هستيد.

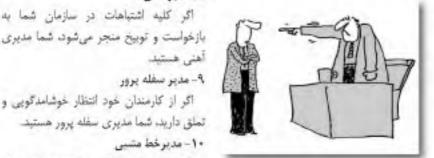

#### ۲- مدیر فکر کش

اگر تنهاترین و درماندهترین افراد سازمان شما کسانی هستند که افکار جدیدی دارند، بدانید که مدیری فکرکش هستید.

### ۲- مديريا درهوا

اگر مشکلات سازمان خود را مشکل خود ١٢- مدير تشكيلاتي

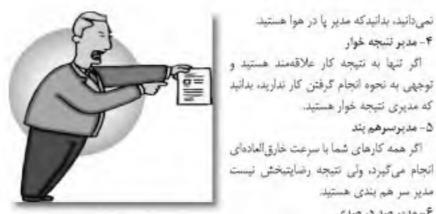

اگر سعی کنید که مشکلات اداری را با تغییرات تشکیلاتی بر طرف کنید . شما مدیری تشكيلاتي هستيد

#### 14-مدير معاون ياز

اگر اطراف خوزه مديريت خود را انواع مشاوران و معاونان به کار گمارید شما مدیری معاون باز هستيد

### ١٢- مدير حاضر التصميم

اگر معتقد هستید که تصمیم نادرست بهتر از بىتصميمى أست، شما مديرى خاضر التصميم 1th

#### ۱۵ - مدیر مصالحه گر

اگر کارکنان سازمان شما میدانند که هر پیشنهادی میدهند. در لابلای پیشنهادهای دیگران کم میشود، شما مدیری مصالحهگر

#### 16- مدير دائم الاولويت

اگر در لحظه از زمان، هر کاری که به زیردستان ارجاع میکنید اولویت و تقدم دارد. شما مديري دائم الاولويت هستيد ١٧ - مدير حلال المسائل

اگر هرگز، درباره توانایی خود، در یافتن راه حل مشکلات تردید نمی کنید شما مدیری حلال المسائل هستيد

نشریه داخلی صنعت سیم و کابل - شماره سی و یکم - تابستان ۸۷ ۳۳

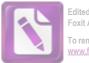

Edited with the trial version of Foxit Advanced PDF Editor To remove this notice, visit: www.foxitsoftware.com/shopping

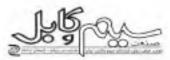

ب ) در باب زخم زدن مدبر بر برستل خود ۱- مدیر انحصارگر

اگر همه امتیازاتی را که به کارهای انجام شده اداره شما تعلق میگیرد ، به خودتان اختصاص میدهید، شما مدیری انحصارگر هستید.

#### ۲- مدير طليكار

اگر تصور میکنید که نباید زیردستان را به خاطر انجام دادن وظایف محوله تشویق کرد. شما مدیر طلبکار هستید.

#### ۳- مدير بزرگتما

اگر به قصد پوشاندن نقصها و تاتوانیهای خود دیگران را تحقیر میکنید ، شما مدیر بزرگنما هستید.

#### ۴- مدیر محرماته

اگر ضوابط و روشهای ارزیابی کار کارمندانتان را مخفی نگه میدارید ، شما مدیر محرمانه هستید.

#### ۵- مديركجرفنار

اگر نتیجه انتقادات و توبیخات شما منفی است ، شما مدیر کجرفتار هستید.

#### ۶- مدير ماشينې

اگر مادامی که کار پیش میرود اهمیت نمیدهید که چه کسی یا چه کسانی زخمت آن را میکشند، شما مدیری ماشینی هستید.

#### ۷- مدير بخبل

اگر به بهانه اینکه کارمندانتان هنوز تجربه و آمادگی کافی ندارند، سد راه ترفیع و ارتقای مفام یا پیشرفت آنان میشوید شما مدیر بخیل هستید

#### ٨- مدير سرمست

اگر هر چه میکنید به نظر شما درست میآید فقط به این دلیل که مدیر هستید شما مدیری سرمست هستید.

#### ۹– مدیر بازیگر

اگر پرستل را به خیال خود بازی میدهید و تصور میکنید که آنها این را تمیدانند، شما مدیری بازیگر هستید. ۱۰- تاخن خنیک

اگر بیشتر هزینهها را غیرضروری میدانید.

۲ انشریه داخلی صنعت سید و کابل - شماره سی ریکو تا سان ۸۷

شما مدیری ناخن خشک هستید. ۱۱– مدیر دستورالعملی

اگر به زیر دستان خود هم میگویید که عیناً چه بکنند و هم اینکه چگونه عیناً و مو به مو کار مورد نظر را انجام دهند، شما مدیری دستورآلعملی هستید.

#### ۱۲ - مدیر مکانیکی

اگر به نظر شما مشغول بودن همان مشغول به نظر رسیدن است، شما مدیری مکانیکی هستید.

#### ج ) در باب زخم زدن مدیر پرخود ۱ – مدیر غافل

اگر غالباً در برابر وقایع غیر مترقبه غافلگیر میشوید، شما مدیری غافل هستید. ۳- مدیر تجربه گرا

اكر غانبا پيشنهادها و نظريات كارمندان

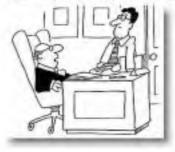

جوان تر را نفی می کنید و می گولید که تجربه بزرگترین سرمایه است شما مدیری تجربه گرا هستید

#### ٣- مدير حبثيت باز

اگر حیثیت و شئون اداری را ملعبه میکنید تا به هدفهای شخصی خود برسید، شما مدیری حیثیت باز هستید،

#### ۴- مدیر نزدیک بین

اگر می بینید که در غیبت شما کارها می خوابد و یا میزان کار کاهش پیدا می کند شما مدیری نزدیک-بین هستید.

#### ۵- مدیر چوپ په دست

اگر می بینید که هرروز دست و دنها کمتر بی کار می رود و بیشتر کارها عقب می افتد و نتیجه

مطلوب کمتر به دست میآید، شما مدیری چوب به دست هستید.

#### ۶- مدير دويهلو

اگر نظرات و دستورات خود را به طور صریح و روشن به زیر دستان خود نمیگوتید شما مدیری دو پهلو هستید.

#### ۷- مدير يكطرفه

اگر هرگز در مقابل ما فوق از کارمندان خود دفاع نمیکنید شما مدیری یک طرفه هستید. ۸- مدیر جاهل

### اگر نقصها، نارسانیها و نادانیهای خود را نشناختهاید شما مدیر جاهل هستید.

#### ۹- مدیر منزوی

اگر احساس میکنید که برقراری روابط دوستانه میان شما و پرستل خود یا مقتضیات مدیریت منافات دارد . شما مدیر منزوی هستید.

#### ۱۰ - مدير دو دل

اگر اخذ تصمیم را آنقدر کش میدهید و این دست وآن دست میکنید تا کار از کار بگذرد شما مدیر دو دل هستید.

#### ۱۱- مدیر ریاست ماب

اگر خود را به احترامات و کرنش زیردستان نیازمند می بینید ، شما مدیر ریاست مآب هستید.

#### ١٢- مدير خوش خبال

اگر هنگام خراب شدن کارها آرزو میگنید که کاش چنین نشده بود و کاش ورق بر میگشت شما مدیری خوش خیال هستید.

#### ١٢- مدير تكتواز

اگر خود را متخصص یک رشته خاص میدانید و به همفکری دیگران احساس بیتیازی می کنید شما مدیر تکنواز هستید.

#### = منبع

چارلز اف . آستن، «بیماریهای مدیریت بر اساس کتاب زخمهای از خود خورده مدیریت» ترجمه و تألیف دکتر سیروس پرهام، پاییز ۱۳۷۲، تاشره کتاب زمان، چاپ پنجم

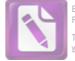

Edited with the trial version of Foxit Advanced PDF Editor To remove this notice, visit: www.foxitsoftware.com/shopping

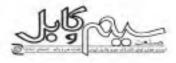

# نیازسنجی برنامههای آموزشی: مفاهیم وروشها

احمد جان بزرگی - وحید یزدانیان

مغدمه:

نیازسنجی عبارت است از بکاربردن روشهایی که یتوان به کمک آنها اطلاعات مناسب را دربارهٔ نیازها گردآوری کرد و به الگوی نیازها و خواستههای فرد، گروه و عموم ذینقعان در موضوع مورد تحلیل دست یافت. هدف اساسی نیازسنجی، تولید اطلاعات و بهویژه اطلاعات اولیه مورد کاربرد در ورودی و فرایند نظام این که به چه چیز و چه اندازه نیاز است. نیازسنجی آموزشی فرایند نظاممند کردآوری این که به چه چیز و چه اندازه نیاز است. این که به چه چیز و چه اندازه نیاز است. این که به چه دیز و چه اندازه نیاز است. این که به چه دیز و چه اندازه نیاز است. این که به چه دیز و چه اندازه نیاز است. است درباره نیازسنجی آموزشی است که براساس وجود آنها ضروری است.

هدف از نیازسنجی آموزشی، شناسایی انزامات عملکرد یا نیازهای یک سازمان به منظور کمک به جهت هی و هماهنگسازی منابع در بخشهایی است که نیاز بیشتری وجود دارد: یعنی نیازهایی مد نظر است که ارتباط نزدیکی با رضایت بخشی و مشمولیت اهداف و فعالیتهای بازمانی دارند و باعث یهبود یهرموری و تولید تیازسنجی اولین گام در طرح ریزی آموزشی و اجرای آن است و از یافتههای آن برای تعیین اهداف آموزشی، انتخاب و طراحی برنامههای مزبور اموزشی، تتابیج و اثرات آن استفاده می شود. این فرایندها چرخه پیوستهای را در یک نظام این فرایندها چرخه پیوستهای را در یک نظام

#### اهداف مديريت منابع انسانى

در عمل، مدیریت منابع انسانی مقاصد خود را با رسیدن به هدفهایش به دست میآورد.

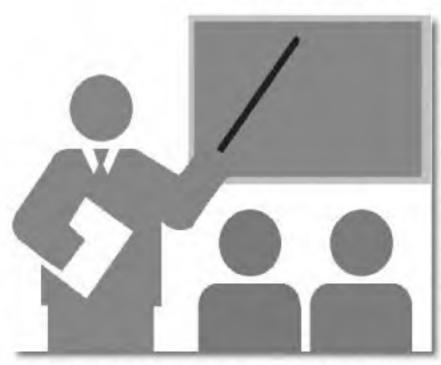

هدفها معیارهایی هستند که فعالیتها نسبت به آنها ارزیابی میشوند. در برخی موارد این هدفها به دقت مورد تفکر قرار گرفته به صورت مکتوب ارایه میشوند. در هر صورت هدفها، فعالیت مدیریت منابع انسانی را در عمل هدایت میکند. برای تحقق این امر، هدفها باید چالشهای ارائه شده توسط جامعه، سازمان، فعالیت منابع انسانی شناسایی و متعادل سازد. شکست در پاسخ به این چالشها میتواند به عملکرد منافع و حتی هدف که برای مدیریت منابع انسانی معمول هدف که برای مدیریت منابع انسانی معمول هستند مشخص میشوند:

هدفهای اجتماعی: عبارت است از داشتن مسئولیت اخلاقی و اجتماعی در برابر نیازها و

چلشهای جامعه تا آثار منفی چنین نیازهایی را به حداقل برساند. شکست سازمان در استفاده از منابع خود در جهت منافع اجتماعی به شیوه اخلاقی ممکن است منتهی به محدودیتهایی شود برای نمونه، جامعه ممکن است تصمیمهای منابع آنسانی را به وسیله قوانینی که باعث تصحیح تبعیضها یا ایمنی بیشتر و سایر مواردی که متوجه جامعه می شود، کنترل کند.

هدفهای سازماتی: عبارت است از درک این نکته که مدیریت منابع انسانی به منظور تشریک مساعی در اثر بخشی سازمانی به وجود می اید مدیریت منابع انسانی به خودی خود یک هدف نیست، بلکه وسیلهای است برای کمک به سازمان در جهت دستیابی به هدفهای اساسی و اولیه خود، به بیان ساده، این واحد به منظور آرائه

خدمت به یقیه سازمان به وجود می اید. هدفهای عملیاتی: عبارت است از حفظ،

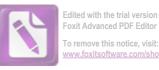

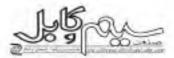

نگهداری و مشارکت واخد مدیریت منابع انسانی در سطحی که متناسب با تیازهای سازمان باشد. هنگامی که مدیریت منابع انسانی، کم و بیش پیشرفته تر از نیازهای سازمان باشد منابع انسانی هدر می رود. سطح خدمات این واحد پرسنلی

باید متناسب با نیازهای سازمان باشد. هدفهای فردی: عبارت است از کمک به کارکنان در دستیابی به هدفهای شخصی خود تا آنجا که این هدفها مشارکت آنها را نسبت به سازمان تشدید کند. اگر قرار است که کارکنان، خط، نگهداری و برانگیخته شوند باید هدفهای شخصی آنها برآورده شود. در غیر این صورت، ممکن است عملکرد و رضایت کارکتان کاهش یابد و آنان سازمان را ترک کنند.

بدیهی است که کلیه تصمیمات مرتبط با منابع انسانی همواره این چهار هدف را برآورده نمی کند. ولی این هدفها راهنمایی است برای ارزیابی و متعادل ساختن تصمیمات. هر قدر دستیابی به این هدفها توسط فعالیتهای واخد زیرین سازمان و واکنش آن نسبت به نیازهای شاغلین بیشتو خواهد بود افزون بر آن، یا مورد توجه قرار دادن این هدفها، متخصصین منابع انسانی میتوانند دلایل مترتب بر فعالیتهای واحد منابع انسانی را تشخیص دهند

#### تعريف مسأله تيازستجى

در شرایط کنونی حاکم بر کسب و کار، نیروی اتسانی نقش بسیار مهمی را در تأمین اخداف سازمانها ایفا میکنند. صلاحیتهای نیروی اتسانی نامجدود است و از اینرو، در برگیرنده تمامی عوامل دیگر درگیر در فرایندهای تولید و ارایه خدمات است.

تیروی انسانی، متناسب با رشد فنآوری و تغییر و تحولات بهوجود آمدم همواره با وضعیتها و شرایط جدیدی روبه رو است و بهمنظور دارا بودن دانش و آگاهی لازم برای هماهنگی با الزامات توین، تیازمند کسب معلومات و تخصصهای ویژهای است. بر این اساس، تقویت

و غنیسازی دانش آنان در ابعاد تخصصی و استمرار یادگیری بر مداری درست از اهمیت ویژهای برخوردار است.

بر این اساس، آموزش چه در بخش رسمی و چه در بخش غیر رسمی امری نیست که بتوان با انجام آموری پراکنده، تامتجانس و هر از چند گاه پیگیری کرد. قطعاً ضرورت دارد که تمامی عوامل، عناصر و مؤلفههایی که به نحوی در آموزش و توسعه منابع انسانی یک سازمان مؤثر هستند، به صورتی یکپارچه، متعادل و نظاممند در راستای اهداف مشخص و معینی حرکت کرده، از طریق بازخوردهای مستمر، آمر بهسازی منابع انسانی را با اصول آساسی همچون استمرار، جامعیت و جهت گیری راهبردی و همراستایی با آهداف سازمانی همراه کند.

یکی از دغدغههای مدیران سازمانها به خصوص سازمانهایی که شرایط محیطی و پیرآمونی ناپایدار و رقابتی دارند، چگونگی پرورش منابع انسانی سازمان خود برای سازگاری یا محیط و توسعه انها از طریق فرایندهای نظارمند و اصولی است.

اموزش و بیسازی افراد فرایندی فراگیر، مستمر و پویا است که استعدادهای بالقوه افراد را شکوفا می کند و آنان را برای فعالیت بیعتر و مؤترتر در سازمان و سوق دادن آن به اهداف مطلوب مینیا می سازد. هدف از آموزش، انتقال میارتهای لازم اعم از انسانی، فتی - تخصصی و افراکی است. افراد با گذراندن دورههای اموزشی، تواناییهای اعمال روشهای صحیح، زموزشی، تواناییهای اعمال روشهای صحیح، کسب می کنند. در واقع، آموزش کارکتان، آنان را برای آیفای نقش بیمتری که بر عهده دارند و یا خواهند داشت آماده می کند.

از طرف دیگر، شتاب روزافزون فرایند جهانیسازی، ضرورت هماهنگی برنامههای اقتصادی و صنعتی شرکتهای فعال در عرصه کسب و کار را با انزامات موجود در زنجیرههای گوناگون در هم تنیده شده گریزناپذیر کرده است. آنچه سازمانها به آن متکی هستند.

چیزی جز منبع لایزال نیروی انسانی نیست. سازمانهای کشور چارمای جز انکا به تواناییهای افراد ندارند و قطعاً باقیماندن در عرصه رقابت کنونی مستلزم تلاش مؤثر و بیش از پیش است. فناوریها به سرعت مضمحل میشوند سازمانها به سرمایههای کالبدی و پولی و فناوریهای ایستا و نامتعطف اکتفا کنند، یا هچ گاه به نقطه اوجی دست نخواهند یافت یا اکر بیابند چندان پایدار نیست. در شرایط کنونی نوسعه را سرلوحه تمامی آمور قرار داد. توسعه جز از طریق انسان صورت نمی گیرد و اساساً انسان عامل و هدف توسعه است.

در واقع در پروژههای نیازسنجی از طریق تحلیل فرد، وظایف شغلی و سازمان، این موضوع مورد توجه جدی قرار خواهد گرفت که

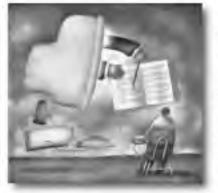

چهکسی یا چه اولویتی به چه آموزشهایی نیاز دارد و آموزشهای مزبور چگونه ارایه خواهد شد. همچنین ساز و کاری برای ایجاد پویایی در شناسایی نیازهای آموزشی و استقرار آن مورد توجه قرار خواهد گرفت.

#### تعريف وازكان

اموژش: مجموع فعالیتهای برنامهریزی شده به منظور ایجاد تغییر در رفتار، دانش و مهارتهای فردی، گروهی و سازمانی، مقهوم نیاز: نیاز به عنوان فاصله بین وضع موجود و مطلوب که میتوان گفت منداول ترین تعریقی است که از

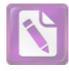

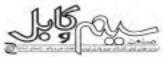

نبازها میشود. شکاف بین ایدهآلها و وضع موجود تعییر به نیاز میشود.

نباز آموزشی: تیاز آموزشی عبارت است از تغییرات مطلوبی که در فرد یا افراد یک سازمان از نظر دانش، مهارت و یا رفتار باید به وجود آید تا فرد یا افراد مزبور بتوانند وظایف و مستولیتهای فبول و منطبق با استاداردهای کاری اتحام داده و در صورت امکان زمینه های رشد و تعالی داده و در صورت امکان زمینه های رشد و تعالی نیاز سنجی آموزشی: تعیین تیازهای آموزشی تغییرات کیفی و کمی در نجوه ایفای وظایف و فعالیتهای شغلی کارمند با استفاده از گار آموزی با اجرای برنامه آموزشی تا در نتیجه کارآیی او به خداکتر افزایش یابد.

دلایل، ضرورتها و توجیه انجام طرحهای نیازسنجی آموزشی از جمله مولرد ضروری در حوزه سازمان و منابع انسانی که باعث میشود تا انگیزه لازم برای نیازسنجی آموزشی و استقرار نظام مربوط ایجاد شود، عیارت است از:

- شناسایی دقیق و میتنی بر واقعیت تیازهای دانشی، مهارتی و نگرشی کارکنان
- برقراری انطباق و همراستایی بین ویژگیهای کارکتان و مشکلات موجود، اهداف و راهبردهای سازمان
- ایجاد هماهنگی بین شایستگی های کارکنان و صلاحیتهای مستنر در شرح وظایف و ایفای نقش در فرایندهای اجرایی
- شناسایی مشکلات عملکردی تیروی انسانی و مقاطع خساس عملکرد آتان و بهبود از طریق برنامههای آموزشی
- ایجاد قابلیت در سازمان برای بهرهگیری بهینه از استعدادهای انسانی در حل مشکلات با بحراتهای موجود و اینده
- حل مشکلات عملکردی کنونی و ایجاد انعطاف پذیری و قابلیت برای واکنش مناسب در مقاطع بحرانی

- بهرهگیری عادلانه کارکنان از فرصتها و برنامههای آموزشی
  - ایجاد هماهنگی بین آموزش و ساز و کارهای مدیریتی و اجرایی مرتبط با کارکنان
  - ایجاد هماهنگی بین آموزش و ساز و کارهای مدیریتی و اجرایی توسعه و تعالی شرکت
  - ارتباط دادن اهداف تفصیلی و برنامههای اجرایی به قابلیت های صریح در تیروی اتسانی و مد نظر قرار دادن اولویتها در این زمینه
  - برقراری ارتباط منطقی بین فعالیتهای سازمانی و برنامه های آموزش و توسعه نیروی انسانی
  - بهرهگیری بهینه از تجارب داخل و خارج شرکت و ارایه ذهنیت مناسب برای رویارویی با وضعیتهای پیچیده
  - استقرار فرهنگ یادگیری و دانش مداری در محیط سازمان
  - ایجاد آمادگی لازم در کارکنان برای پذیرش مستولیتها و نقشهای جدید در سازمان.

#### اهداف طرحهای نبازستجی

العداف طرحهای نیاز سنجی به دو دسته کلی و عملیاتی تقسیم میشوند که به ترتیب عیارتند از:

#### اهدف کلی:

 ۴. شناسایی نیازهای آموزشی سطوح مختلف کارکنان

 تعیین ساز و کاری برای تعیین نبازهای آموزشی میتنی بر توسعه فردی و سازمانی
 حل مشکلات عملکردی و اهداف کلی تعیین شده برای موفقیت و اثریخشی مجموعهها

#### اهداف عملياتي:

- ۰. بررسی شرح وظایف شغلی و مهارتها و توانمندیهای لازم در قالب انسانی، فنی و ادراکی
- ۲. بررسی فرایندهای اجرایی و نقش کارکنان

در آنها ۲.بررسی مشکلات عملکردی و شناسایی

- ظرفیتهای توسعه در واخدهای شرکت و عملکرد فرایندهای کلی آن ۴.ریشهایی مشکلات و تعیین نقش تیروی
- انسانی و مهارتها و تواناییهای لازم برای آنان
- ۵ تعیین میزان تغییرات لازم در رفتار و عملکرد. کارکنان برای اتربخشی مطلوب تر
- ۶ تعیین میزان لازه برای ایجاد و بهبود در دانش، مهارت و نگرش کارکنان
- ۲. تعیین دورههای آموزشی بر اساس دانش. مهارت و نگرش لازم
- ۸ تعیین و تیبین ساز و کاری مناسب برای ارایه دوردهای آموزشی
- ۹. طراحی دورههای آموزشی بلندمدت، میان مدت و کوناممدت برای مشاغل
- ۱۰. تخصیص دورههای مناسب آموزشی به کارکنان یا طبقات شغلی موجود در طرح
- ۱۱ تعیین اولویت تیازهای آموزشی و دورمهای آموزشی مبتنی بر آنها
- ۱۲. تعیین ساز وکار پودمانی برای برنامه ریزی. و اجرای برنامه های آموزشی دوردهای میتنی. بر آنها
- . ۱۳. تعیین نتایج و اثرات فرهنگی مورد انتظار از برنامههای آموزشی
- ۱۴، تعیین نتایج و اثرات اجتماعی مورد انتظار از برنامههای آموزشی
- ۱۵. تعیین تتایج و اثرات اقتصادی مورد انتظار از برنامههای آموزشی
- ۱۶- بهبود ساز و کارهای ارایه دورمهای آموزشی. بهطور کارآمد و با حداقل هزینه
- ۱۷. تعیین خط مشی کلی برنامه شامل؛ اهداف، چگونگی دستیایی به اهداف و وضعیتی که در آن اهداف تحقق خواهد یافت.
- ۸۸. انجام مقایسه های معتبر بین فعالیتها برای تصمیم گیری در مورد آنکه در آینده به کدام یک از آنها باید توجه بیشتری کرد.

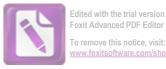

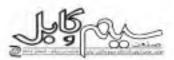

- ۱۹. کسب تجربه به منظور مشخص کردن آن دسته از فعالیتها یا برنامههایی که در جاهای دیگر قابل تکرارند.
- ۲۰. تعیین رابطه مفهومی و منطقی علت و معلولی بین معیارهای ورودی، فرایند. خروجی، تنایج و اثرات برنامههای آموزشی. اهمیت تحلیل نیاز مشاغل

تجزیه و تحلیل شغل نکته اساسی وآغازین برای نیازسنجی آموزشی و همچنین سایر فعالیتهای مدیریتی منابع اتسانی است. سازمانها می توانند از تجزیه و تحلیل شغل برای مشخص کردن لاژمههای آموزش یک کارمند برای عملکردی مؤثر استفاده کنند و همچنین برای مشخص کردن نوع آموزشی که کارکنان همگن است برای ارتقاد به آن نیاز داشته باشند.

ضمناً، تجزیه و تحلیل کامل شغل آشکار می سازد که آیا یک کارمند جدید برای انجام موفقیت آمیز کار خود احتیاج به آموزش اضافی در فضاهای مشخصی دارد یا خیر؟ این امر معمولاً بوسیله مقایسه و آموزش قبلی کارمند با وظایف مشخص شده در تجزیه و تحلیل شغل قابل تشخیص است.

با فراهم آوردن تعریفی ـ به واسطه تجزیه و تحلیل شغل ـ از آن چه که تشکیل دهندهٔ اجزا شغل است و یا آن چه که اتجام میگیرد، سرپرست مربوطه به راحتی میتواند برای کارمند جدید حد و مرزی را توضیح دهد. در هر موقعیت کاری اگر راجع به آنچام گیرد سردرگمی وجود آنچه که مییایستی انجام گیرد سردرگمی وجود بسیار مشکل خواهد بود. سازمان، تنها به وسیلهٔ آرمودن مهارتهای لازمهٔ یک شغل میتواند نبازهای عنابع انسانی خود را آموزش و ترفیع دهد.

پس از تحلیل مشاغل در سازمان، انتظار میرود نتایج زیر حاصل شود؛

 استخراج جدول زمانی اجرای برنامه ای آموزشی با توجه به فراگیران و اولویتهای شناسایی شده

- استقرار رویه اجرایی معین برای نیازسنجی آموزشی
- استفاده از اطلاعات و یافتههای خاصل از نیازسنجی آموزشی برای اعمال سیاستهای مناسب در عملکرد
- درک ارتباط بین فعالیتهای فردی، گروهی، سازمانی و نیازهای آموزشی
- تعیین الگوی طرح ریزی و ارایه آموزش بر اساس درک تفاوتها و ویژگیهای فراگیران
- ایجاد آمادگی در شرکت برای استقرار نظامهای نوین مدیریتی
- ایجاد آمادگی برای حضور گستردهتر در کسپ
   و کار رقابتی با تأکید بر تواناییهای نیروی
   انسانی
- شناسایی گلوگاههای واقعی عملکرد و هدایت و اجرای موثر برتامههای آموزشی بر اساس آنان.

#### مراحل أتجام طرحهاي تبازستجي

اولین گام، بررسی اعداف کلی، راهبردها و برنامههای اجرایی سازمانها و واخدهای مربوط و مشکلات عملکردی آنها بر اساس بررسی میدانی و همچنین بررسی مستندات است. با توجه به اینکه برای هر یک از اهداف، برنامه یا برنامههایی در نفار گرفته شده و در قالب آنها، فرایندهایی تعیین شده است، توجه به تقش و جایگاه نیروی انسانی در فرایندهای

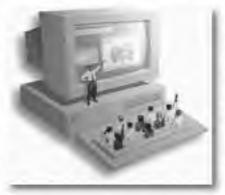

مزبور و شرح وطایف تعیین شده، میتوان به صلاحیتهای عمومی و تخصصی مربوط رجوع

کرد و به مطالعه رفتارها و آنگاه، تانش، مهارت و نگرش لازم پرداخت.

همچنین، با شناسایی روابط بین مشکلات و نیز، دلایل و اترات آنها می توان به زوایای پیدا و پنهان موجود در آنها پی برد. قطعا برخی مشکلات ریشه در نیروی انسانی دارد و در ترسیم العداف مي توال به أنها اشاره داشت. چنين کاري با استقاده از تجزیه و تحلیل تارسایی قرایند. درخت مشکل، نمودار پارهتو و نمودار علت و معلول و همچنین درخت هدف انجام می شود. یا توجه به درخت هدف ترسیم شده، سناریوهای مختلف مورد توجه قرار می گیرد و بر این اساس، اقدام به تصمیم گیری برای گزینش سناریوهای ارجح میشود. توجه به انتظارات از کارکنان یر اساس نوع برنامهها و نقش و چایگاه آنان در سازمان، واحد و شغل است. قابلیتهای مورد انتظار در سه دسته: دانش، مهارت (فنی، ادراکی و انسانی) و نگرش یا گرایش تقسیم میشود و مقیاسهایی برای سنجش وضعیت در نظر گرفته میشود. با توجه به شکاف موجود بین وضعیت مطلوب و وضعیت واقعی، نیازها شناسایی و اولویت بندی میشوند. با تبدیل الزامات بهبود یه برتامههای آموزشی کوتاهمدت، میانمدت و یلندمدت، روش اجرا و مواردی همچون: مدت اجراء پیش تیازها، محل و سبک اجرا، تجهیزات آموزشی و روش آزمون مورد نیاز مشخص میشود. با توجه به لزوم کاربردی بودن و استمرار برنامهها، روش آموزش يودماني متمركز ير روند عملكرد سازمانها و واحدها و همچنين فرایندهای اجرایی مورد تاکید قرار می گیرد که از سیاستهای مؤثر برای کسب نتایج بهتر در چنین أموزشهایی محسوب می شود.

بین الرویه یی تاسویا می ورد توجه به مشکلات کنونی و مشکلات و موثق از کارشناسان خبره و تحلیل مفهومی عوامل درگیر در سطوح مختلف عملکردی از دیگر جنبههای مورد توجه در انجام این طرح است. با توجه به نوع سازمان و ترویجی بودن آموزشها، ایجاد سناریویی اولیه برای دورههای

۲۸ انشریه داخلی صنعت سید و کابل - شعاو، سی دیگو تا ان ۸۷

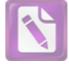

Edited with the trial version of Foxit Advanced PDF Editor To remove this notice, visit: www.foxitsoftware.com/shoppin

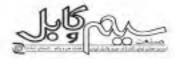

فوری بخش مهمی از برنامه را تشکیل میدهد. به طور کلی، مراحل زیر در طرحهای نیازسنجی پیگیری خواهد شد:

#### بررسی و تحلیل عملکرد شامل:

 بررسی مستندات مربوط به اهداف، راهبردها و برنامهها و فرایندهای اجرایی و شناسایی مشکلات یا زمینههای بهبود و شکافتن ابعاد موضوع از طریق گفتگو با مدیران ارشد و اجرایی و کارشناسان خبره و انجام تحلیل SWOT

بررسی وظایف و نقشهای کارکنان و.
 صلاحیتهای دانشی، مهارتی و تگرشی لازم
 در قالب برنامهها و فرایندهای اجرایی مزبور

، بررسی و تحلیل الزامات، آسیبشناسی و ریشههایی شامل:

تشکیل درخت مشکل یا وضعیت از طریق تحلیل مستندات جمع آوری شده و رسیدن به اجماع تهایی از طریق گفتگو و تبادل نظر با کارشناسان خبره، مشاهده محبط کار، گفتگو با کارکنان و تکمیل پرسشنامه های طراحی شده

#### اولويت پندي سامل:

تشکیل نمودارهای مختلف پارهتو و علت و معلول، تعیین اولویتها و درخت اهداف

#### استانداردگذاری شامل:

تعیین یا رسمی کردن مقیاسها و استانداردهای عملکردی برای سنجش وضعیت مطلوب افراد. واخدها و سازمان با وضعیت موجود آنها بر اساس تحلیل مفهومی و کارکردی واقعی و شناسایی مهمترین الزامات دانشی، مهارتی و نگرشی

#### تخليل شكاف شامل:

تبیین ارتباط بین استانداردهای عملکردی با انزامات دانشی، مهارتی و تگرشی مورد نظر و شناسایی شکافهای موجود

#### تعيين دورەها شامل:

نفوذ دادن شکافها در قالب دوردهای آموزشی، تعیین ویژگیهای مربوط به دوردها و ایجاد ساز و کار تصمیمگیری مناسب برای گزینش دوردها برای افراد و مشاغل واجد شرایط.

استفرار نظام و ارایه گزارش نهایی شامل: ایجاد ساز و کاری نظاممند برای شناسایی و تحلیل مشکلات عملکردی یا تربیت متخصصین آینده و طراحی و ایجاد مستندات مربوط به آن بههمراه آموزش کارکتان و کارشناسان آموزش سازمان

#### مشکلات اجرایی در انجام طرحهای نبازسنجی

یکی از مهمترین مشکلات، دسترسی به کارگنان، کارشناسان اجرایی و حتی مستندات معتبر در زمینه اهداف، راهبردها و برنامههای عملیاتی و مشاغل و جایگاههای افراد در سازمان مورد بررسی است که از این طریق، یتوان دادههای مربوط به تصمیمگیری را جمعآوری کرد. انجام مطلوب طرح مستازم مشارکت مشناقانه تمامی مدیران، کارشناسان خبره و کارگنان در مراحل مختلف انجام طرح است.

نتایج طرحهای تیازسنجی پاسخگوی کدامیک از نیازهای سازمانها در زمان حال و آینده است؟

طرحهای تیازسنجی آموزشی درصورت اجرای دقیق به نیازهای ذیل در سازمانها پاسخ می دهد:

- ترسیم ارتباط بین اهداف و راهبردهای توسعه آموزشی روزآمد امکانپذیرخواهدبود.
   و تعالی و قابلیتهای نیروی انسانی شناخت و تحلیل اثربخش نیازهای
  - اصلاح و بهبود مسیر ارتقای شغلی کارگنان در مدت همکاری با سازمان
  - ریشهیایی مشکلات عملکردی در سطوح مختلف سازمانی و تأکید بر نقش رفتار و عملکرد افراد در حل آنها از طریق بهبود

وضعیت دانشی، مهارتی و نگرشی و تمرکز بر روند تغییر و استمرار آنها.

- بهبود برنامه ریزی و اجرای برنامه های آموزشی و ایجاد زمینه لازم برای تقویت دانش اقراد و برخورداری آنان از خلاقیت و ایتکار.
- کاربردی کردن آموزش و ملموس کردن تغییرات قردی و سازمانی ناشی از آن که منجر به تسهیل در دستیابی سازمانها به اهداف خواهد شد.
- شفاقیت بخشیدن به برنامههای آموزشی و ایجاد اجماع کتی در میان دینفعان در زمینه اجرای فرایندها، نتایج و اثرات مورد انتظار.

#### تتبجد گیری

امروزه وجود تغییر و تحولات شدید محیطی از جمله افزایش شتابنده رقابت در عرصه جهانی، حمله به ناکارآمدی سازمانهای بخش دولتی، انتقاد به بزرگ بودن آدارات دولتی، پیدایش تکتولوژیهای توظهور، جهانی شدن، توجه شدید مشتربان و ارباب رجوع به مقوله کیفیت، حملی بیانگر آنست که سازمانها در محیط ثابت

و یکنواخت سالیان گذشته به سر نمی برند. به دلیل رشد سریع فنآوریها هیچ سازمان یا شرکتی نیست که بدون مشکل درونی یا بیرونی باشد شناخت علمی و واقعی مشکلات شرکتها، مدیران را جهت دستیابی به اهداف سازمانی کمک می کند. بنابراین این نوع نگرش لازمه موفقیت شرکتها و سازمانها محسوب می شود.

دراین میان سازمانهایی که به نحوی بامقوله فنآوری اطلاعات و لرتباطات مرتبط هستند بیشتر از سایر سازمانها نیازمند بازنگری و روزآمدسازی هستند که این مهم از طریق ایجاد یک سیستم آموزشی روزآمد امکان پذیرخواهدبود.

شناخت و تحلیل اثربخش نیازهای آموزشی، پیش نیاز یک سیستم آموزشی موفق است. به این جهت تعیین نیازهای آموزشی اولین گام برنامهریزی آموزشی کارکنان و در واقع نخستین عامل ایجاد و تضمین اثربخشی کارکرد آموزش

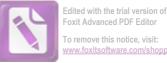

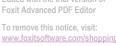

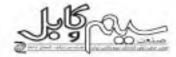

4. Noe, Raymond A «Employee Training & Development», Mc Grow Hill: 1999.

5. Rae, Leslie, «Techiques of Training». Third Edition, Gower, 1995.

6. Rainbird, «Training in The Workplace», ST. Martins Press, INC. 2000.

7. Wexley, Kenethn and Garyp, Latham; «Developing and training human resources in organizations» ; Firesman and Company, 1995.

۳. كاظمى، بابك، «مديريت امور كاركنان»؛ انتشارات مرکز آموزش مدیریت، چاپ سوم، - XTI.

ب)منابع لاتين: 1. Anerson, Geoff «A proactive model for training needs analysis», 1994, ERIC.

2. George, Alan «Train and develop your staff». Gower, 1997

3. Goldstein, Irwin L «Training organizations»; Third Edition, Brooksicole Publishing Company, 1993.

و بهسازی است که اگر بدرستی انجام شود میتای عینی تری برای برنامه ریزی به عنوان نقش اتربخشي فراهم خواهد شد و احتمال تطابق آن با نیازهای سازمان، حوزدهای شنلی و کارکنان و در نهایت اثریخشی آن افزایش خواهد يافت.

باتویس ها:

- Process Failure Analysis

فهرست منابع و ماخذ: متابع فارسى: عیاس زادگان، محمد و ترکیزاده، جعفر: «تیازسنجی آموزشی در سازماتها». شرکت سهام انتشار، ۱۳۷۹. ۲. ایطحی، حسین؛ «آموزش و بهسازی منابع انسانی»، انتشارات مؤسسه مطالعه و برتامەرىزى آموزش، تھران، ١٣۶٨.

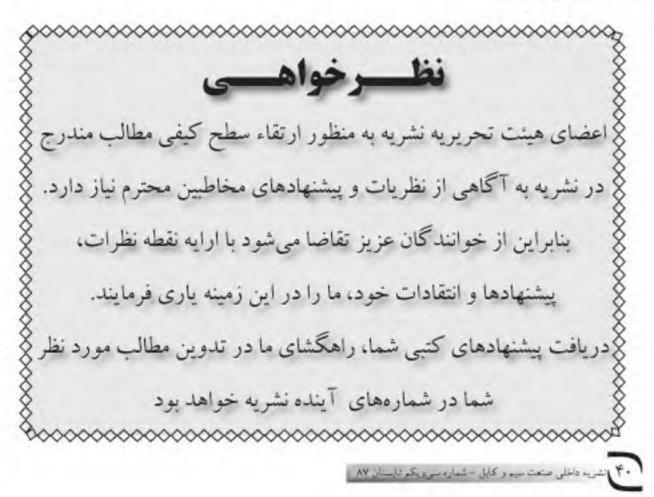

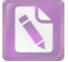

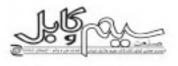

(2200)

(جدان ظليل جدان)

(جان ظورير)

(سروانتس)

(تولستوى)

(aqui)

(250)

(250)

(نافسی سیمس)

(placesola)

(والميام تن)

(اف. جي. نيسون)

| ی گویند                                          | بزرگان م                                                          |
|--------------------------------------------------|-------------------------------------------------------------------|
| ی دیگران است.                                    | هيچ می دانی فسرصتی را که از آن بهر و نعی گیبری آرزو               |
| . دعا میرداری.                                   | چه زیباست هنگامی که در اوج نشاط و بی نیازی، دست به                |
| مکم <i>تر ب</i> کوب.                             | آذگاه که سندانی، با برجا باش، روزی که چکش گشتی م                  |
| اومت او را نیازمایید زیرا میکن است ناگهان بشکند. | زن مانند شیشه، ظهریف و شکستنی است. هرگز توانایی مقا               |
| 103102                                           | میان آ دمیان چیزی نیست جز دیوارهایی که خود ساخته اذ               |
|                                                  | آنکه پرنده نیست نباید <i>بر پرتگاهها آ شیان حازد</i> .            |
| ا بإيبند مى كند.                                 | آسمان بسرای گسرفتن مام تله نعی گذارد، آزادی مام است که او ر       |
| ر ها واکشریت                                     | مردها به سه دسته تقسیم می شوند: خوش قیافه ها، باهو:               |
| عشق است.                                         | زندگی حتی با عشق گم شده نیز شیرین شراز زندگی بی                   |
| را نرندگی کسردمانی:                              | هر روز همان روز را زندگی کنه بدین سان تعامی عسر د                 |
| ، دیگر به طور کامل استفاده کرد.                  | پول مانند حس ششم است که بدون آن نمی توان از پنج حس                |
| درت زیپا برای کورچه حاصل!                        | آن نع <i>مت نصيب ماست ک</i> ه قد <i>رش را می دانيم وگرنه از ص</i> |
|                                                  | کسی که فقط یک دین را می شناسد، دیندار نیست.                       |
|                                                  |                                                                   |

(ماركس مولر)

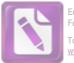

Edited with the trial version of Foxit Advanced PDF Editor To remove this notice, visit: www.foxitsoftware.com/shopping

# خبرهایی از انجمن

دومین سمینار آموزشی سال جاری با عنوان بازاریایی، در ساعت ۸:۳۰ مورخ ۸۷/۳/۱۱ توسط آقای مهندس موسوی، معاون بازرگانی شرکت کابلسازی تک در محل أتجمن صنقی تولیدکنندگان سیم و کابل ایران با حضور ۲۷ نفر از ۲۳ شرکت عضو انجمن تشکیل شد و با توجه به بررسیهای به عمل آمده، بر اساس اوراق پرسشنامه، این سمینار مورد رضایت شرکتکنندگان قرار گرفت.

#### ++

سمیناری در هتل استقلال تهران، مورخ ۸۷/۴/۲۵ با حضور نمایندگانی از وزارت فنآوری و ارتباطات، پتروشیمی و تولیدکنندگان کابل در ایران، با همکاری شرکت همند برگزار شد. این سمینار پیرامون معرفی شرکت کرمای هانوا که یکی از تولیدکنندگان بزرگ مواد اولیه در صنعت سیم و کابل است برگزار شد. نمایندگان شرکت هانوا معتقد هستند در حال حاضر، ایران، بازار مناسبی برای عرضهٔ تولیدات این شرکت است. این سمینار در ساعت ۱۳۳۰ با پذیرایی نهار به کار خود خانمه داد.

#### 0.0

جلسهای در تاریخ ۸۷/۵/۱۵ در شرکت آلومتک با حضور آقایان بازرگان و حق بیان و آقای مهندس سراج القوم مدیر عامل شرکت آلومتک به منظور بررسی مشکلات صنعت برگزار شد.

در این تشست ابتدا نمایندگان انجمن، انتخاب تامبرده را به سمت مدیر عامل شرکت آلومتک تبریک گفته و آرزوی موفقیت کردند.

آقای مهندس سراج لقوم یکی از مشکلات فعلی شرکت را عدم دستیابی به شمش آلومینیوم از بازارهای داخلی اعلام کرده و خاطر نشان ساخت که برای رفع این معضل از واردات استفاده میکنند و این امر نیز با توجه به عدم پذیرش بعضی از کشورها در قبال درخواست مشکلات عدیدهای را به وجود آورده است و در انتهای جلسه، گریز از تنگناهای سیم و کابل را تعامل و پیگیریهای انجمن با سایر ارگانها چاره ساز دانستند.

کمیته پروانه استاندارد در تاریخ ۱۳۸۷/۵/۲۱ ساعت ۱۲ الی ۱۳:۳۰ در محل اداره استاندارد و تحقیقات صنعتی تهران یا حضور آقای حسین حقییان، دبیر انجمن، آقای حسین معتمدرسا از شرکت سیمیا و مسئولین مؤسسه استاندارد و اداره کل استاندارد تهران برگزار شد.

در این جلسه پیرامون صدور پروانه کابل قابل انعطاف برای شرکت سیمکار، و صدور پروانه ۳۵۶۹ برای شرکت مسین، تصمیمات لازم اتخاذ شد.

در تاریخ ۱۳۸۷/۵/۲۹ سمینار آموزشی «آشنایی با مفاهیم سیم و کابل»

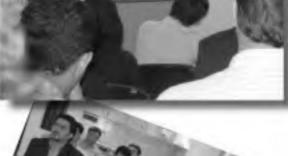

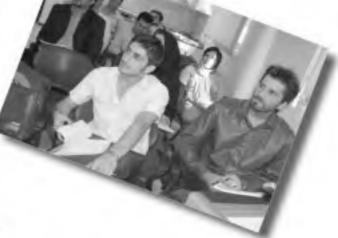

شریه داخلی صنعت سیم و کابل - شماره سی ویکم تابستان ۸۷

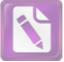

شامل مضامين:

و کابل

- اصطلاحات مربوط به

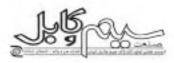

- دامنة كاربرد انواع كابل هاي برق و كنترل

- روش انتخاب كايل

rine.

توسط آقای مهندس پورعبداله و حضور جمعی از پرستل فروش شرکتهای عضو، در محل انجمن برگزار شد. بر اساس اوراق نظر سنجی، این سمینار مورد رضایت شرکتکنندگان قرار گرفت.

\*\*\*

علاوه بر شرکتهای نامبرده در فصلنامههای قبلی، شرکتهایی که از آغاز سال ۱۳۸۷ موفق به دریافت لوح تقدیر و یا گواهینامه شدهاند به شرح زیر معرفی میشوند:

| توح انتخار                                                                          | كواهيثامد                                                                                                    | مديريت                 | نام.<br>شرکت              | +4972 |
|-------------------------------------------------------------------------------------|----------------------------------------------------------------------------------------------------|------------------------|---------------------------|-------|
| مرکز تحقیق و توسمهٔ<br>نمونه سال ۸۶ از سوی<br>وزارت صنایع و معادن                   |                                                                                                    | ابوالفضل<br>امیر احمدی | موہ و<br>کابل<br>سمتان    | ,     |
| واحد نمونه استان لرستان<br>در سال ۸۶ لز سوی<br>سازمان صنایع و معانن<br>استان لرستان |                                                                                                    | هين<br>نالوند          | ىيە<br>لاكى<br>مركۇي      | ۲     |
| واحد نمونه کشوری<br>در صنعت میم و کابل<br>(سال۸۷) از سوی<br>سازمان صنایع و معادن    |                                                                                                    | нен<br>месёс           | ىيەكو                     | Ŧ     |
| واحد نمونه منعقی<br>استان بزد از سوی<br>سازمان صنایع و معانن<br>استان بزد           | -                                                                                                    | رضا شیشه<br>بری        | ئيركود                    | ,     |
|                                                                                     | مدیریت کیلیت میتنی بر<br>استاندارد ISO ۲۰۰۰ ۲۰۲۰<br>در دامنهٔ کاربرد تولید لواع<br>مختلف سیم و کابل برق<br>فشار ضعیف تا سطح ولتاژ V<br>۱۲۰۰۰ و کابل کنترل از<br>سوی شرکت توف نورد ایران | ٿاهين<br>مهديزاده      | يمە ئۆر<br>يەل            | ٥     |
| _                                                                                   | مدیریت کیلیت مینلی بر<br>استاندارد ISO مینلی بر<br>در داسته کاربرد تولید انواع<br>مختلف سیم و کامل برق<br>فشار ضمیف تا سطح ولتاژ V<br>دقیق و کواکسیال از سوی<br>شرکت توف نورد ایران     | حسن<br>مهديزاده        | میم و<br>کابل<br>خاورتیمر | ۶     |

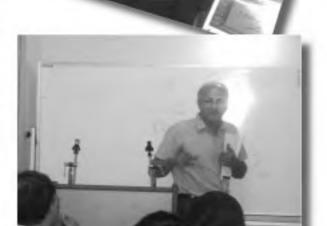

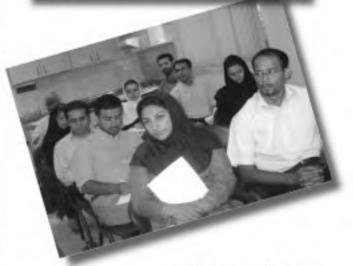

- مراحل توليد و ساختمان كابل
- کنترل های معمول کیفی در مراحل تولید
- کابل افشان و بازرسی های معمول در کابل افشان در ایستگاه های مختلف بازرسی

- کابل های NYY-J, NYY-O و کنترل (ساده، مسلح شیلددار)

انشریه داخلی صنعت سیم و کاپل - شماره سورویکم - تابستان ۸۷ ۴۳

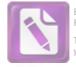

Edited with the trial version of Foxit Advanced PDF Editor To remove this notice, visit: www.foxitsoftware.com/shopping

به لطف الهی و با تکیه بر متفصصین داغلی و غارمی پس از تولید قالبهای کشش از سایز ۱۰۰ / ۰ تا ۳/۵۰۰ میلیمتر توانایی تولید سایزهای بالا (تا ۲۰۰۰/۸ میلیمتر) را نیز در ایران دارا میباشیم بنابراین تمامی سایز های قالبهای کشش از منس الماس طبیعی و مصنوعی (PCD) در ایران تولید غواهد شد و با افتفار میتوانیم در فدمت شرکتهای تولید کننده سیم و کابل و همچنین سیم لاکی باشیم.

AKF

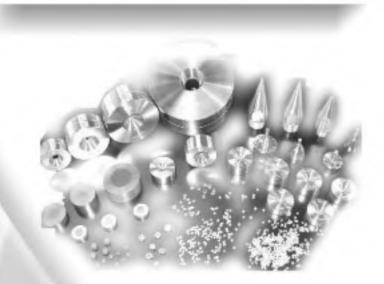

# ND COMPAX PCD

قابل مصرف در تمامی دستگاههای کشش مفتول در صنعت سیم و کابل و سیم لاکی

۲۰۵ تدرس:تهران ، آریاشهر ، بلوار فردوس ، بین ابراهیمی و ستاری ، ساختمان البرز ، واحد ۳۰۵ Tel : ۲۱ ـ ٤٤٠٠٠٣٢٨ ۲۰۱ ـ ٤٤٠٤٩۶٤٤ Mobile: ۹۱۲۱٤۵٣٤٨۱ ۲۱ ـ ٤٤٠٠٢۶٤۶ Website: WWW.AKFCO.COM Email: info@AKFCO.com p\_haghighi1@yahoo.de